# **CRITICAL DESIGN REVIEW**

LFEV-ESCM-2014 March 28, 2014

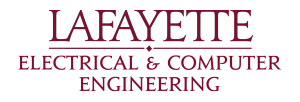

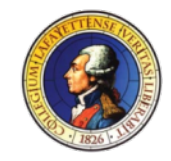

#### LFEV-Y2-2014

Continuation of Lafayette Formula Electric Vehicle-Energy Storage, Control, and Management (LFEV-ESCM) project for use in the Formula Hybrid Competition.

Website: http://sites.lafayette.edu/ece492-sp14/

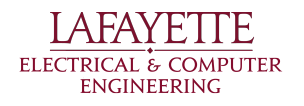

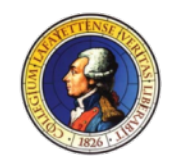

### ROADMAP

- Introduction
- 2014 Deliverables
- System Design
	- Pack Mechanical
	- AMS
	- PacMan
	- Charger
	- Motor/MCS
	- Software
- ATP
- Budget
- Schedule

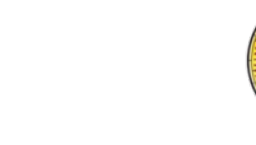

UNDER

**CONSTRUCTION** 

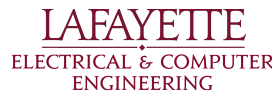

### ROADMAP

- Introduction
- **• 2014 Deliverables**
- System Design
	- Pack Mechanical
	- AMS
	- PacMan
	- Charger
	- Motor/MCS
	- Software
- ATP
- Budget
- Schedule

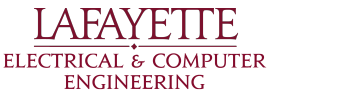

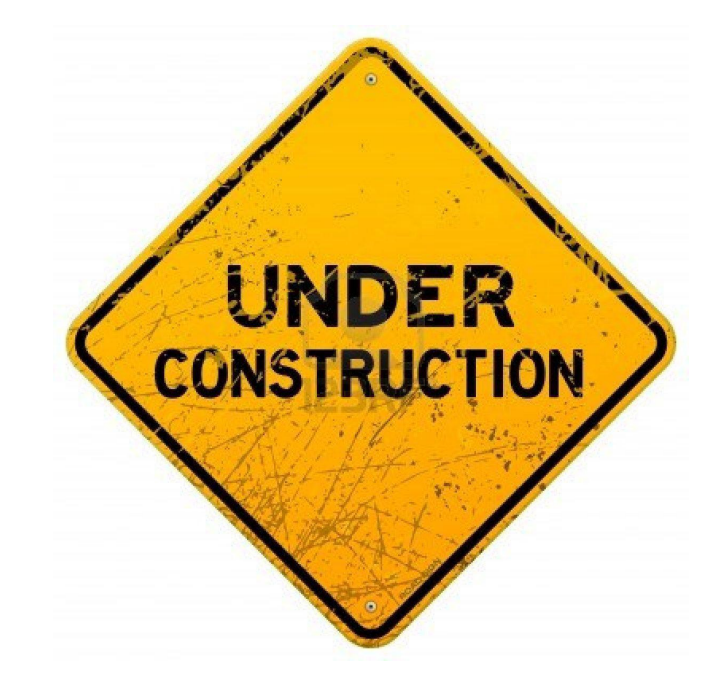

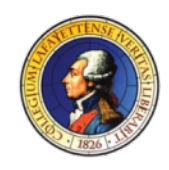

# 2013 ACHIEVEMENTS

- 3-cell pack
	- o Good for demo, not for competition
- OBPC-AMS
	- o Voltage some minor range issues
	- o Temperature questionable accuracy
	- o Current java.util.Random
	- o PIC Firmware SOLID!
- SCADA currently inoperable
- Pit Station not user-friendly
- GLV plug-in power supply, not battery
- IMD/Safety Loop

ENGINEERING

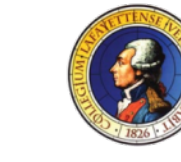

#### 2013 PACK

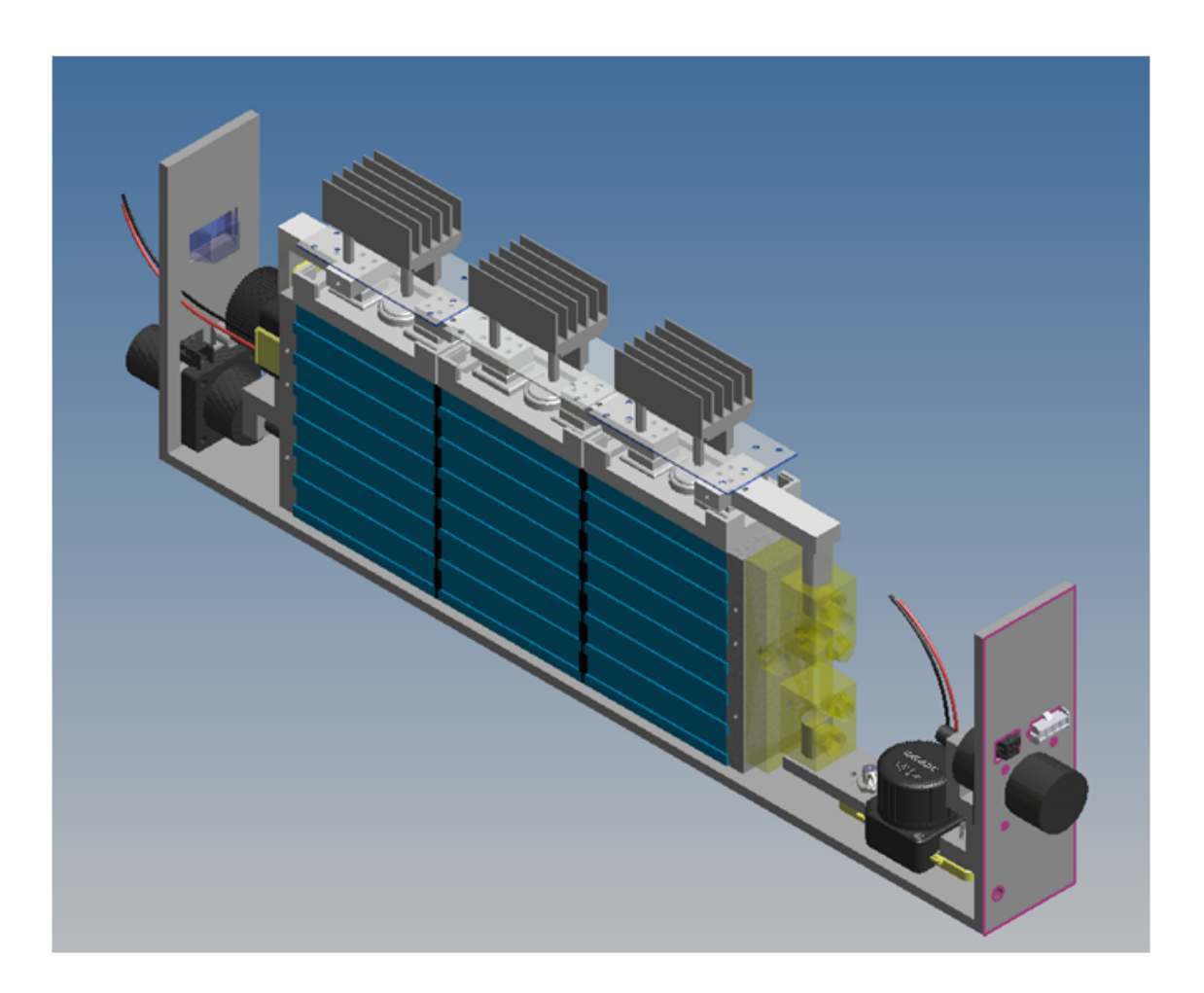

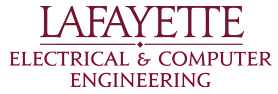

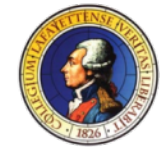

# 2013 INTEGRATED **SYSTEM**

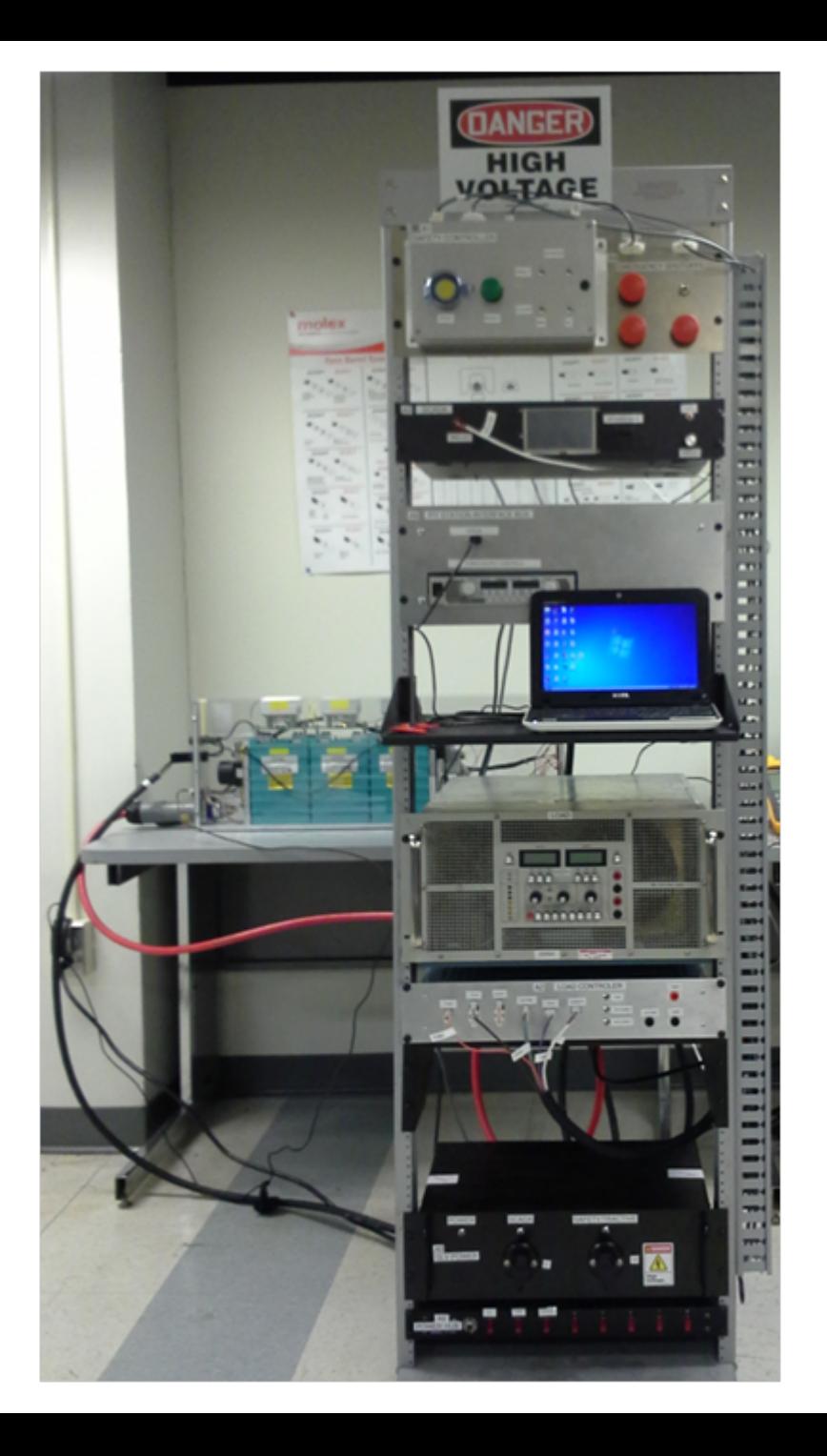

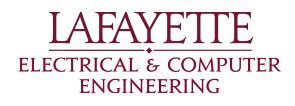

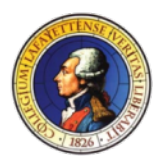

# 2014 GOALS - KEY DELIVERABLES

- AMS with improved sensor performance
- PacMan Pack Manager
	- o Monitor cell- and pack-level parameters
	- Display key parameters and status on-pack
	- o Manage charging (Plug and Forget)
	- o Meet Safety Loop requirements (EV3.6.7)
- One, 7-cell, competition-ready pack
	- o Improved current path
	- o Pack construction
- Pack Charger (part of Pit Station)
- Motor, MCS, & test stand

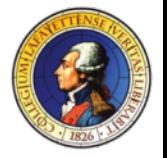

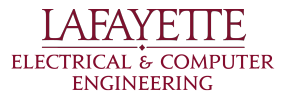

# 2014 GOALS – KEY NON-DELIVERABLES

- Central VSCADA components
	- o Driver Dashboard
	- o Off-car data link
	- o Pit Station data analysis
- 4 packs

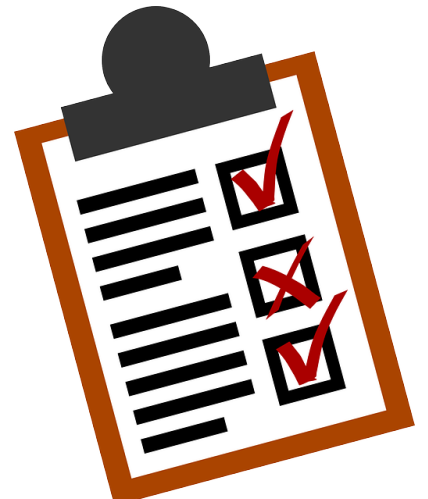

- o Not enough budget or manpower for fab
- Other components (not originally included)
	- o GLV system
	- o Safety Loop

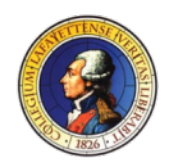

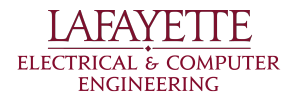

# 2014 SCOPE CONSIDERATIONS

- Aim for quality over quantity
- Object-Oriented Design HW *and* SW
- Leave "hooks" for future teams

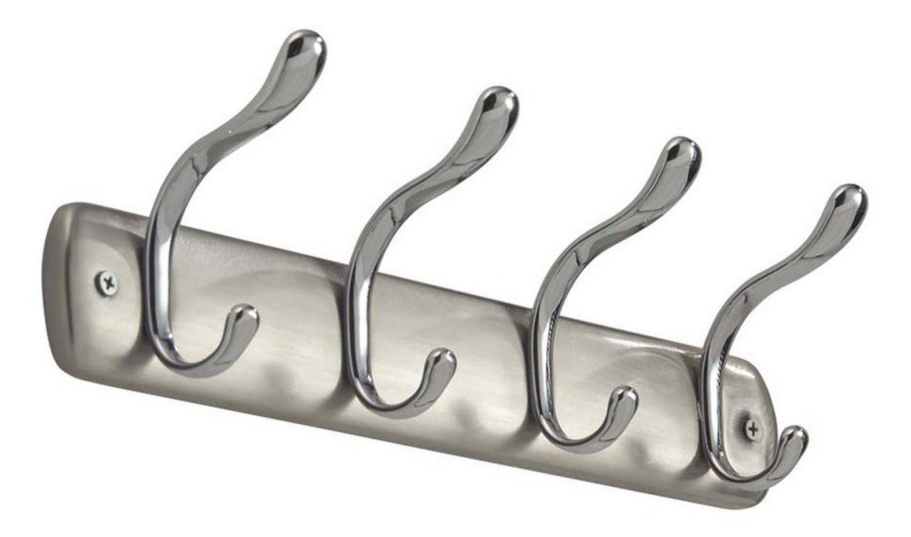

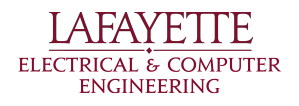

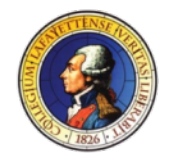

### ROADMAP

- Introduction
- 2014 Deliverables

# **• System Design**

- Pack Mechanical
- AMS
- PacMan
- Charger
- Motor/MCS
- Software
- ATP

A FAY F **ELECTRICAL & COMPUTER ENGINEERING** 

- Budget
- Schedule

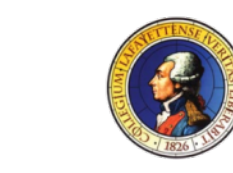

UNDER

**CONSTRUCTION** 

# LFEV-ESCM SYSTEM BLOCK DIAGRAM

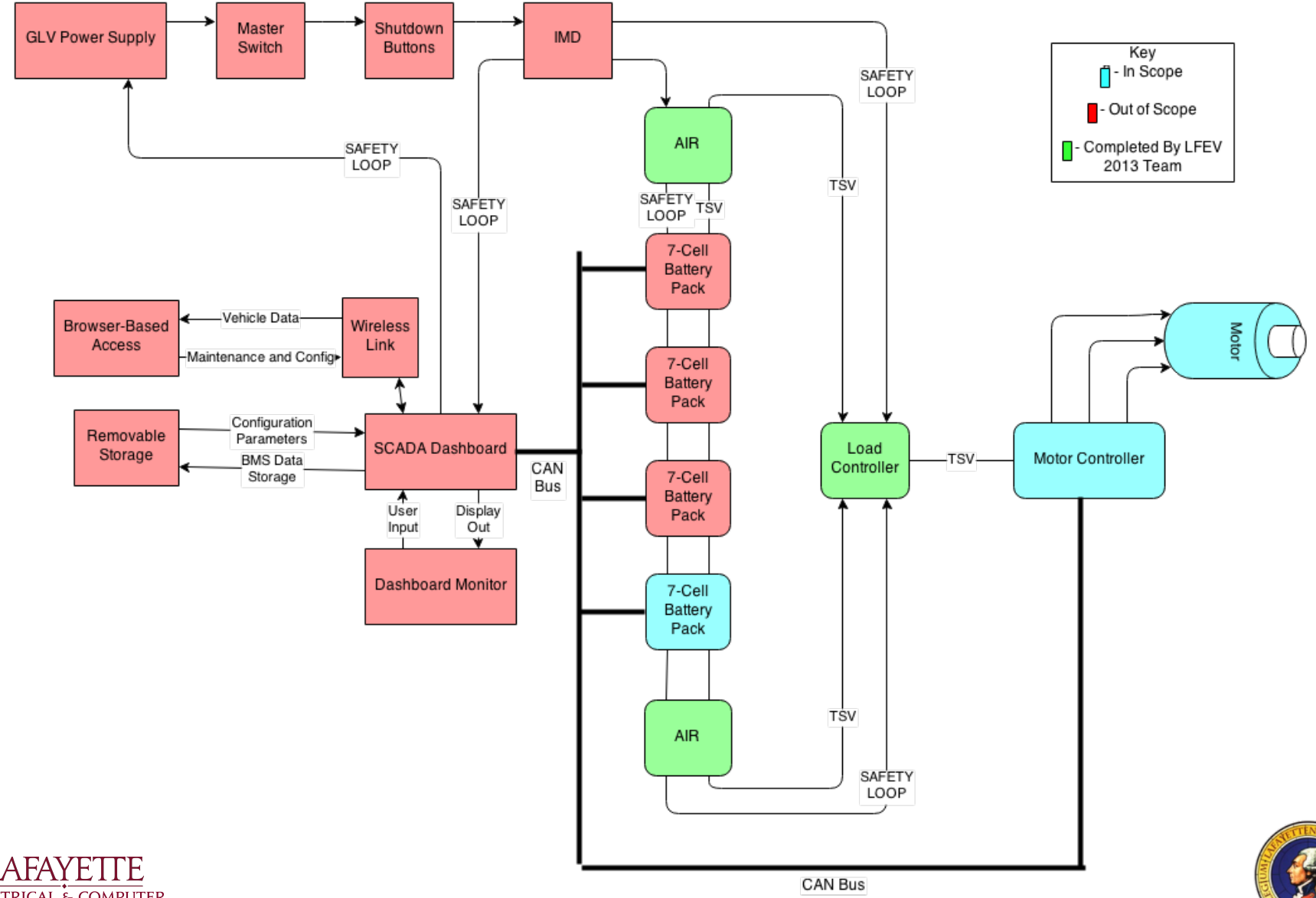

ELECTRICAL & COMPUTER **ENGINEERING** 

# PACK BLOCK DIAGRAM

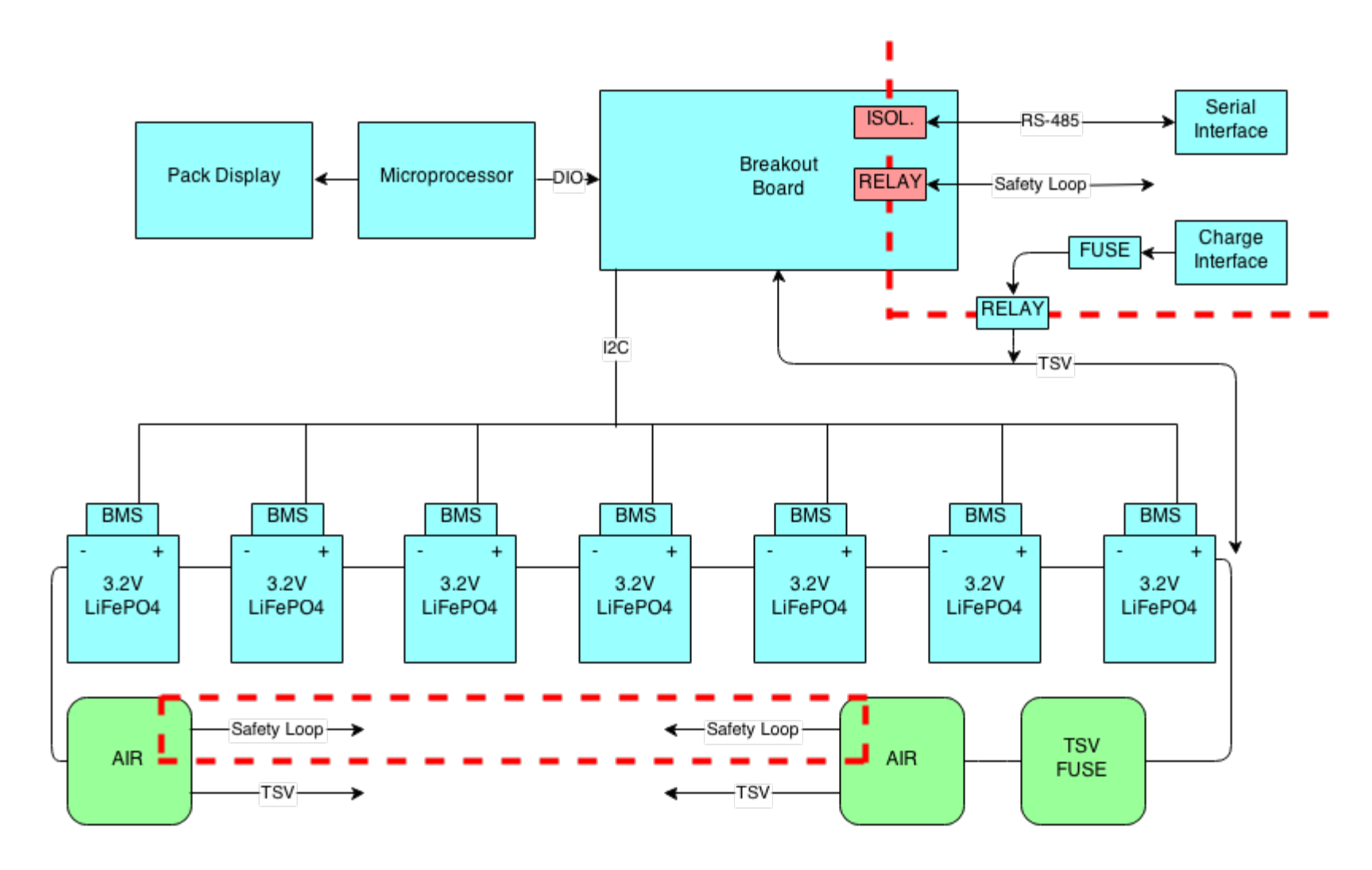

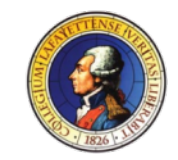

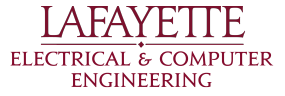

# TOP-LEVEL STATE DIAGRAM

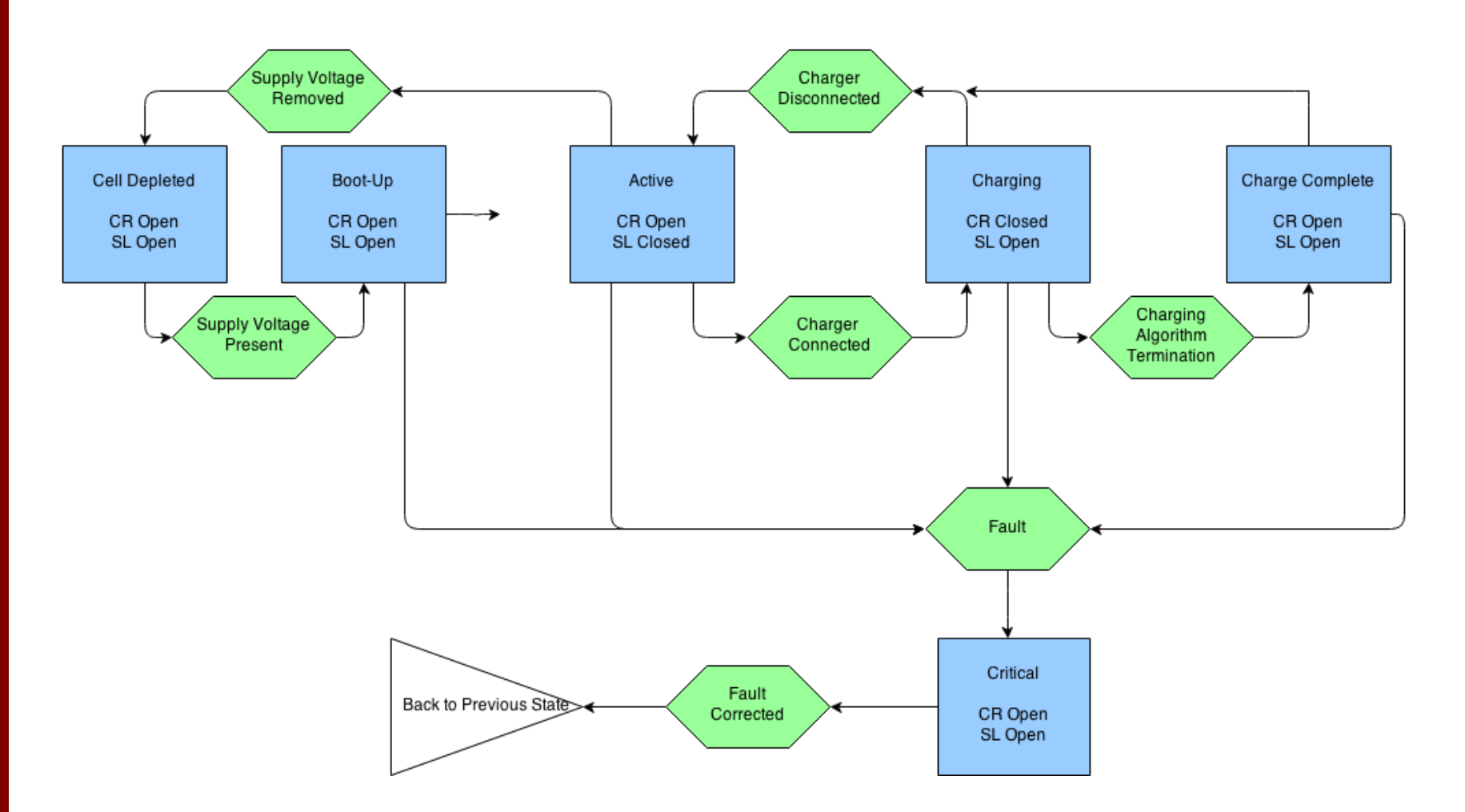

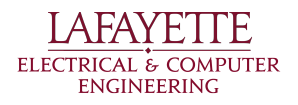

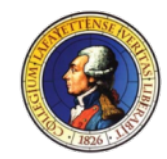

### ROADMAP

- Introduction
- 2014 Deliverables

# **• System Design**

- **○ Pack Mechanical**
- AMS
- PacMan
- Charger
- Motor/MCS
- Software
- ATP

A FAY F **ELECTRICAL & COMPUTER ENGINEERING** 

- Budget
- Schedule

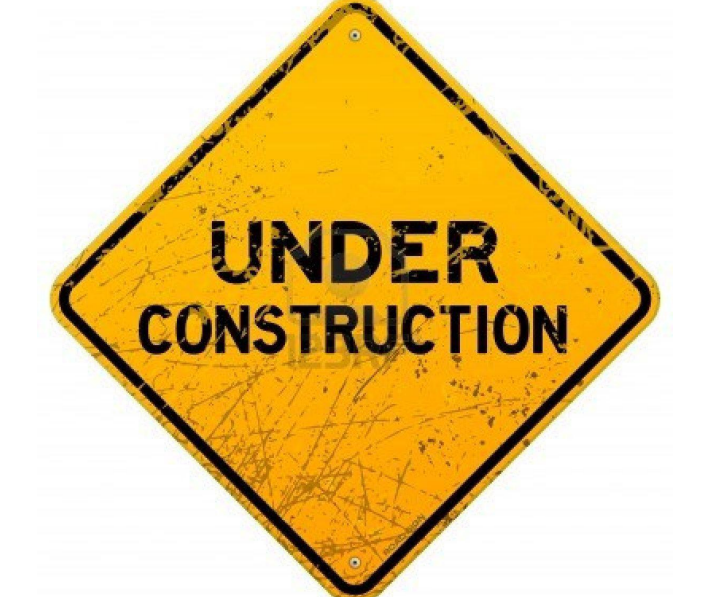

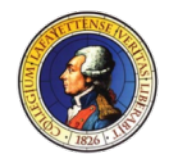

# 2013 PACK LAYOUT

- Current Formula SAE design
	- Recycled into next year's EV
- 2013 pack design is too long
	- Pack length: >53"
	- 2014 SAE car 46" between wheels
- Under-driver mount raises COG

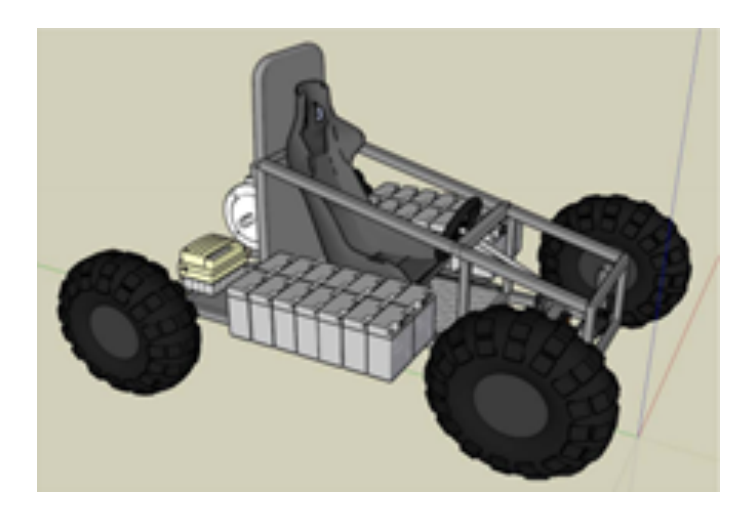

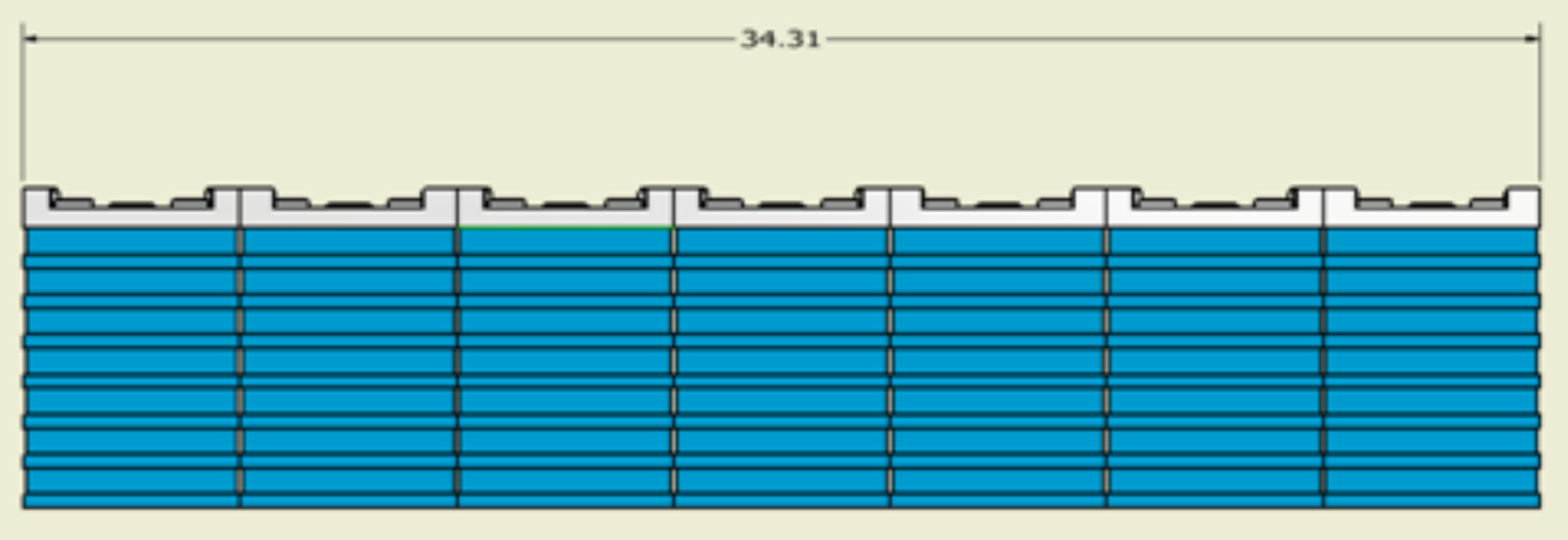

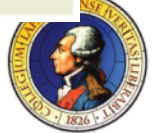

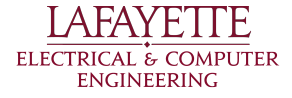

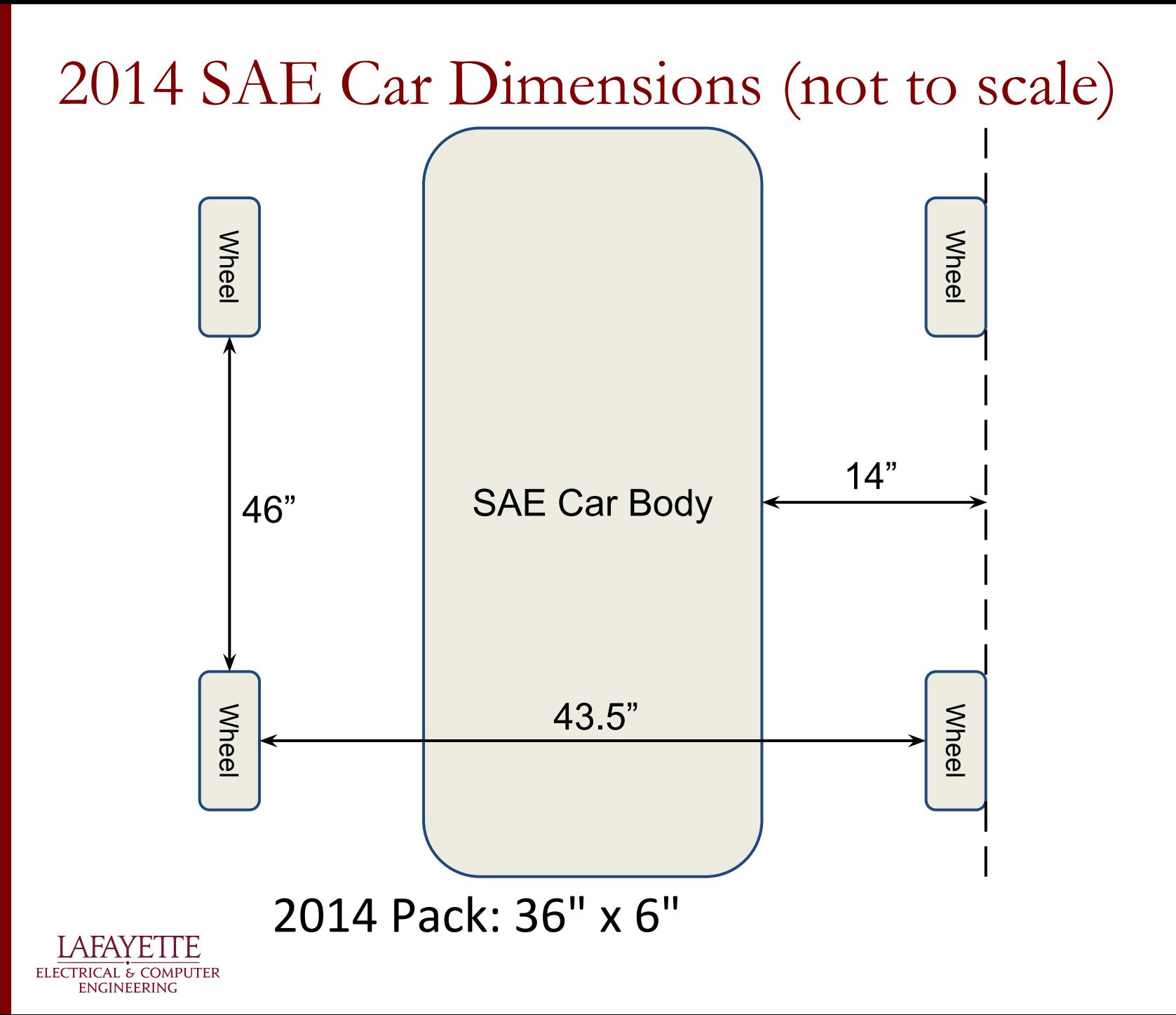

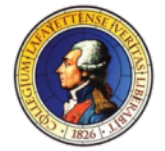

# 2014 Pack Layout

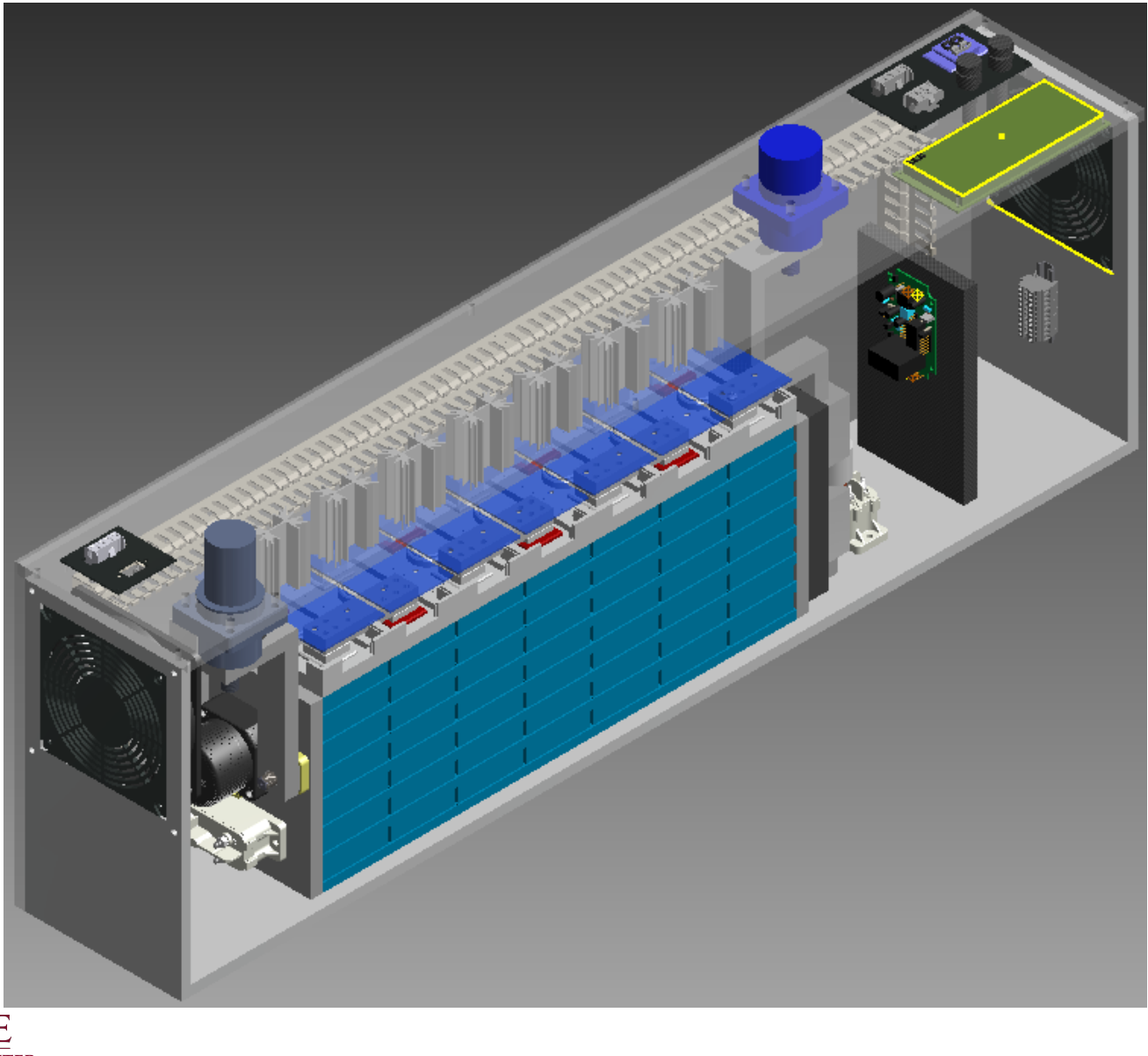

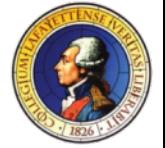

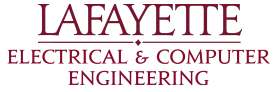

# 2014 Pack Layout

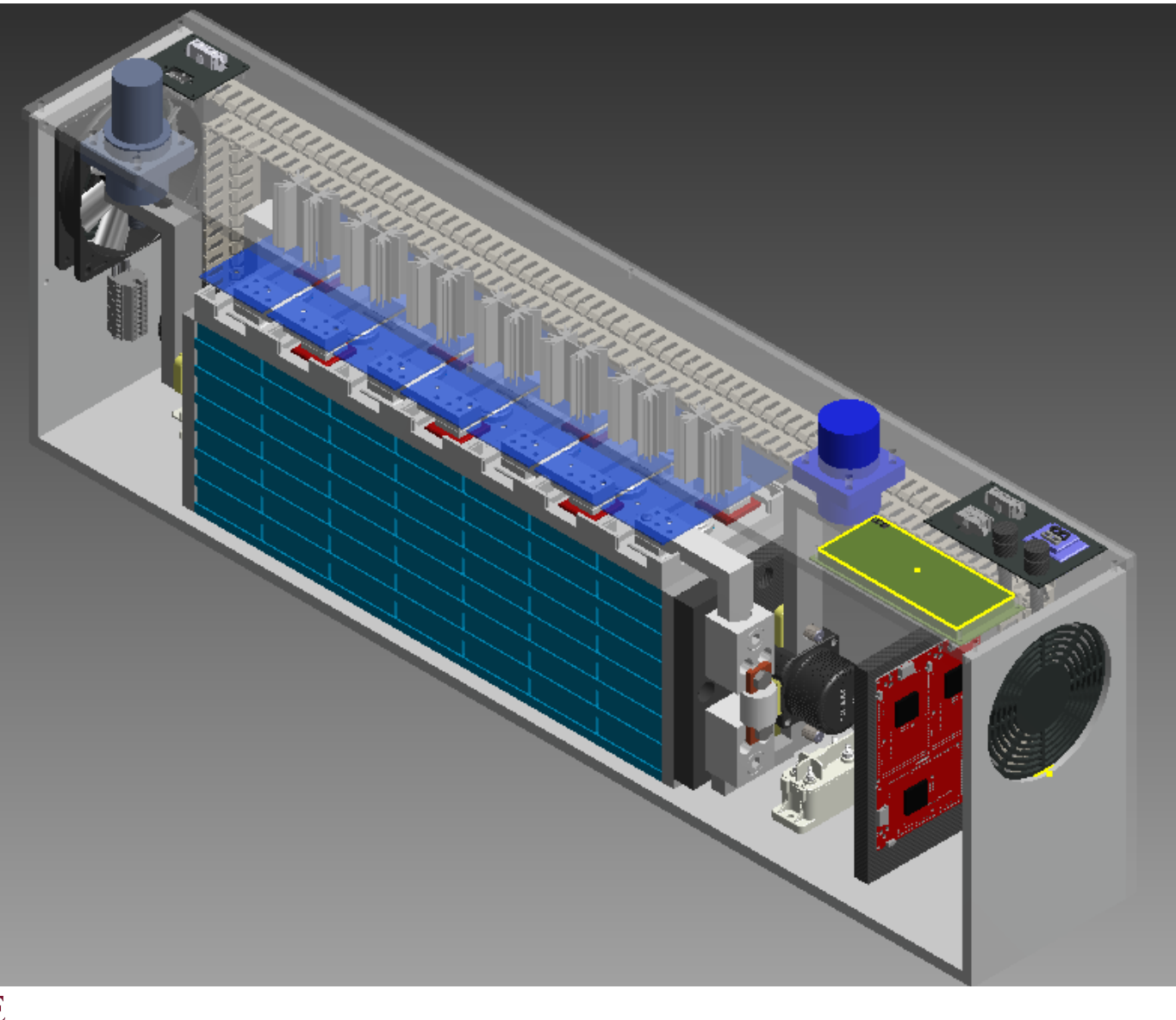

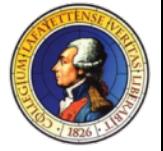

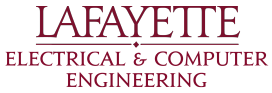

# 2014 Pack Layout Top View

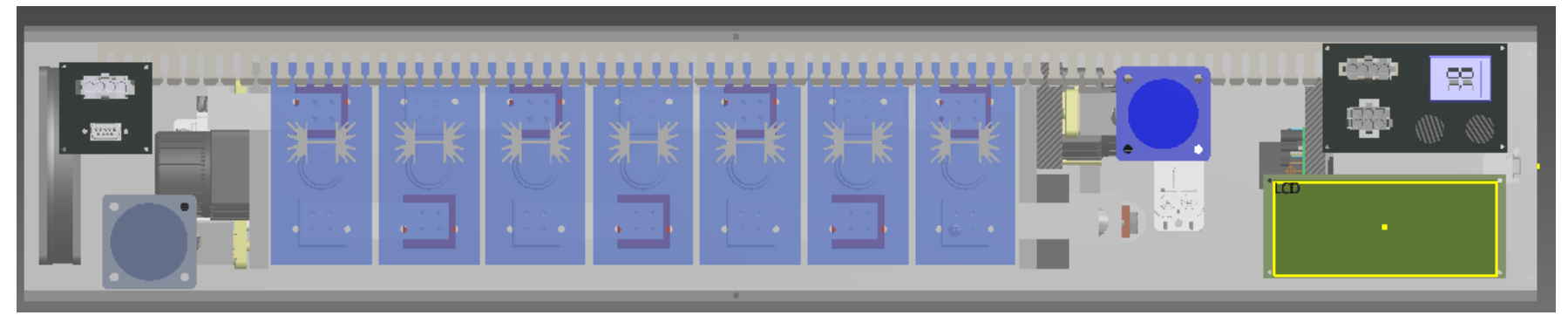

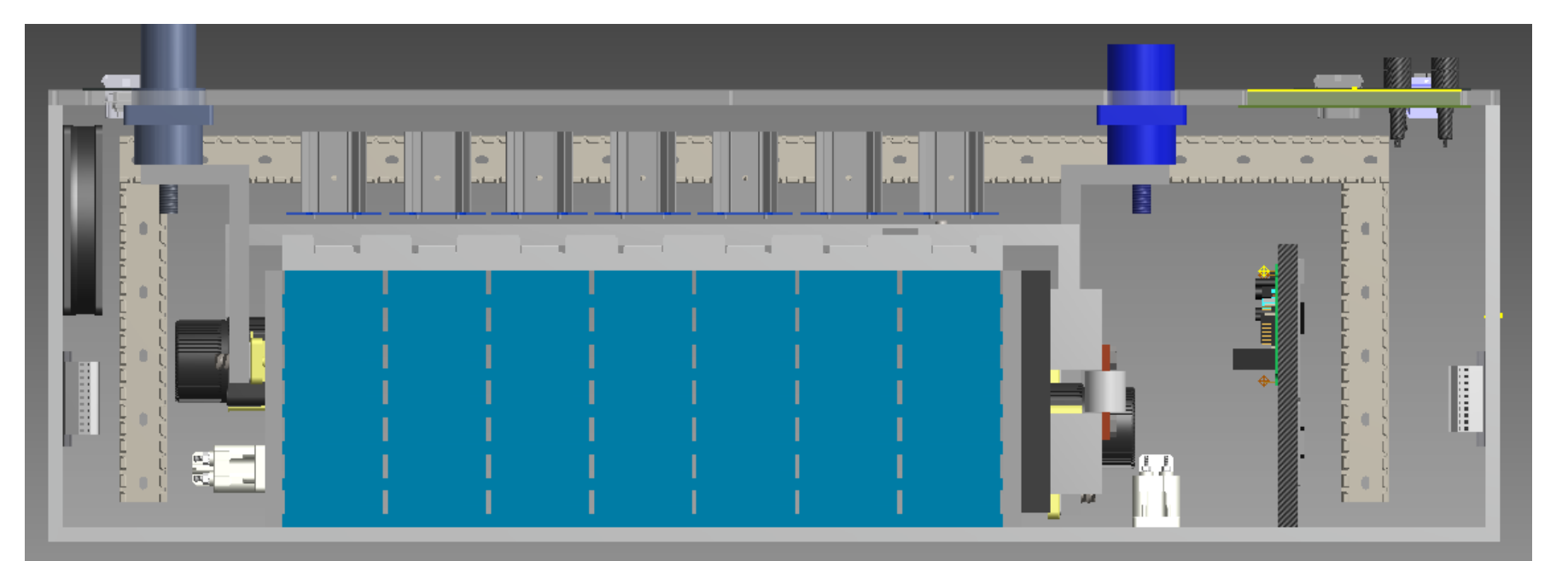

#### Front View

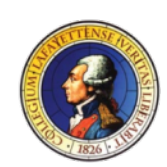

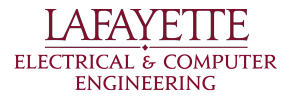

#### Pack

ELECTRICAL & COMPUTER ENGINEERING

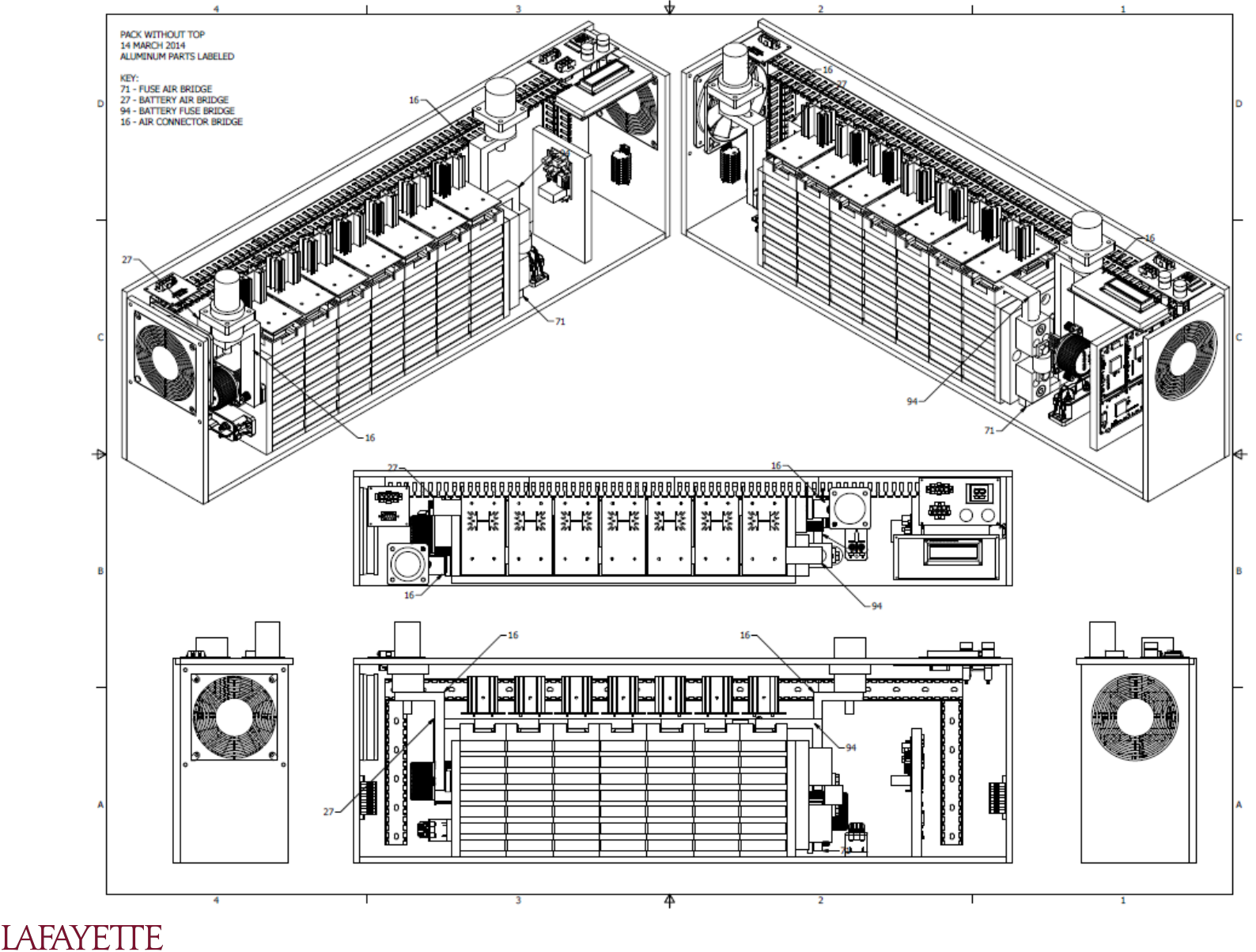

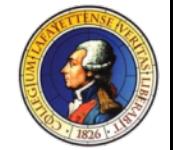

#### Assemblies Overview

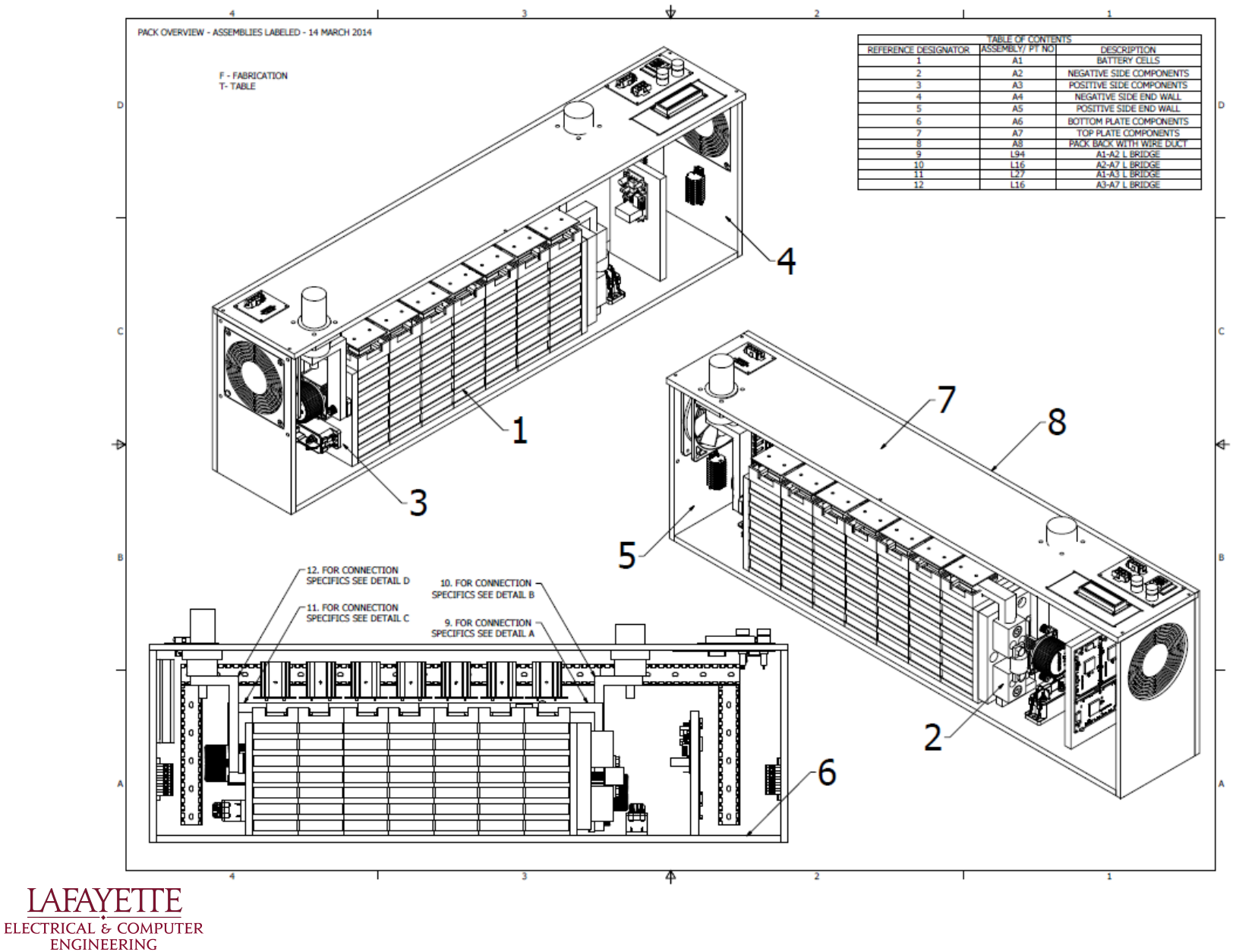

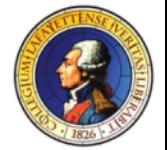

#### Assemblies 1-4

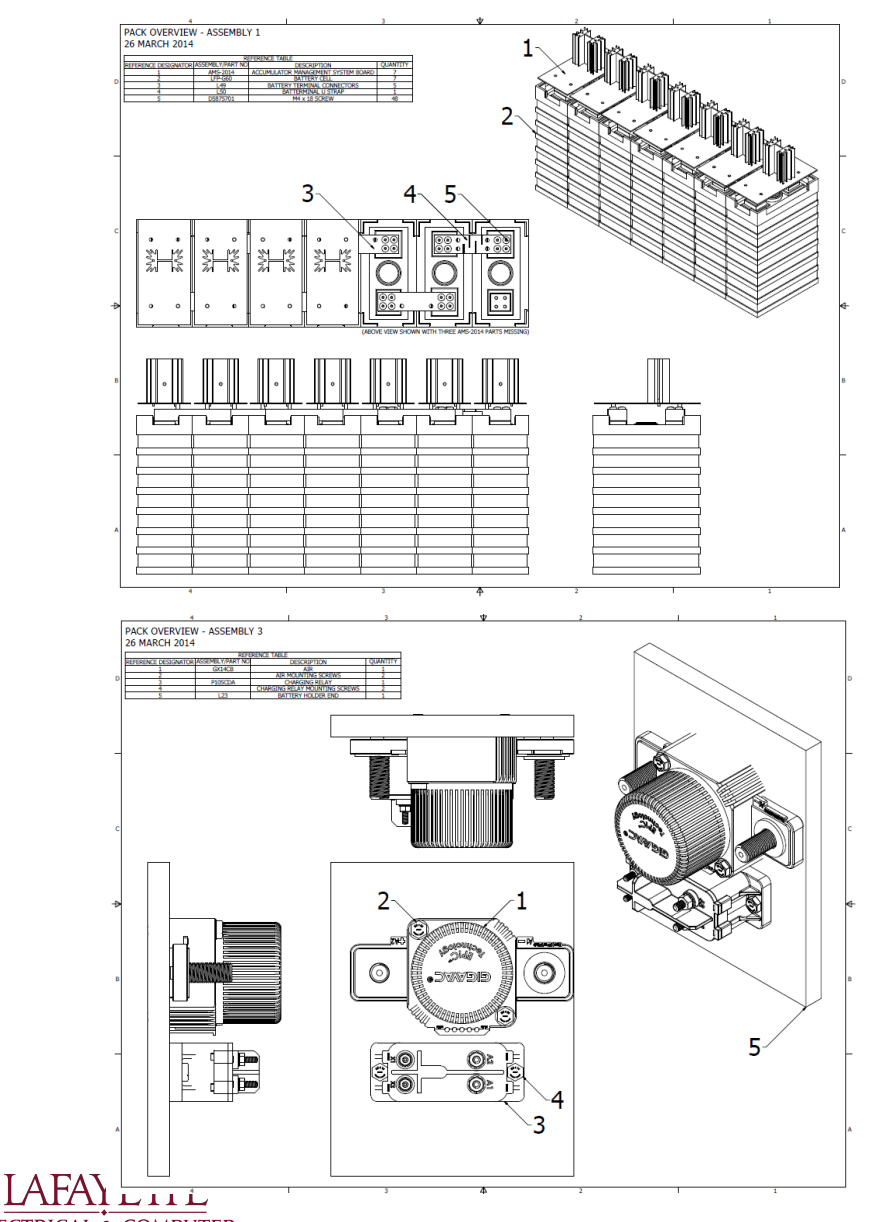

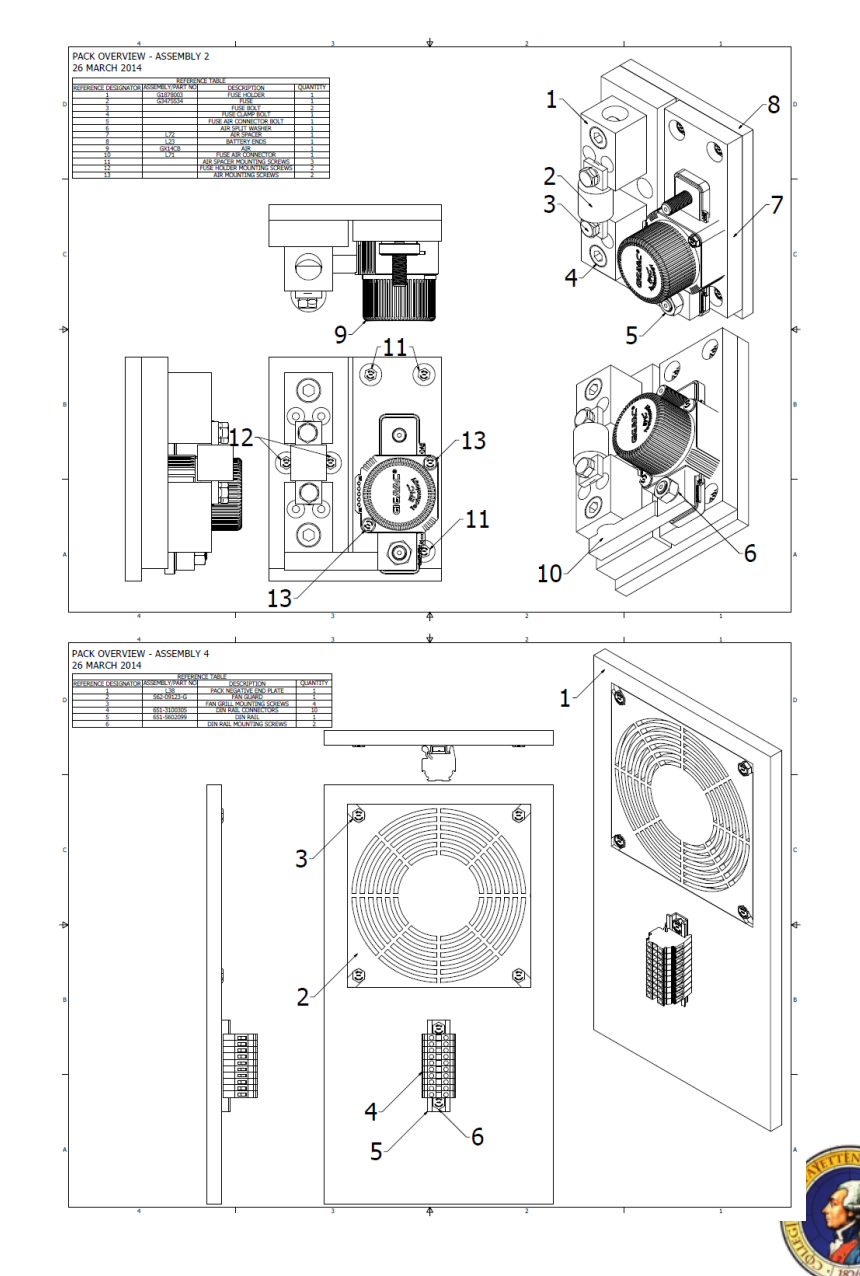

ELECTRICAL & COMPUTER ENGINEERING

# Assemblies 5-8

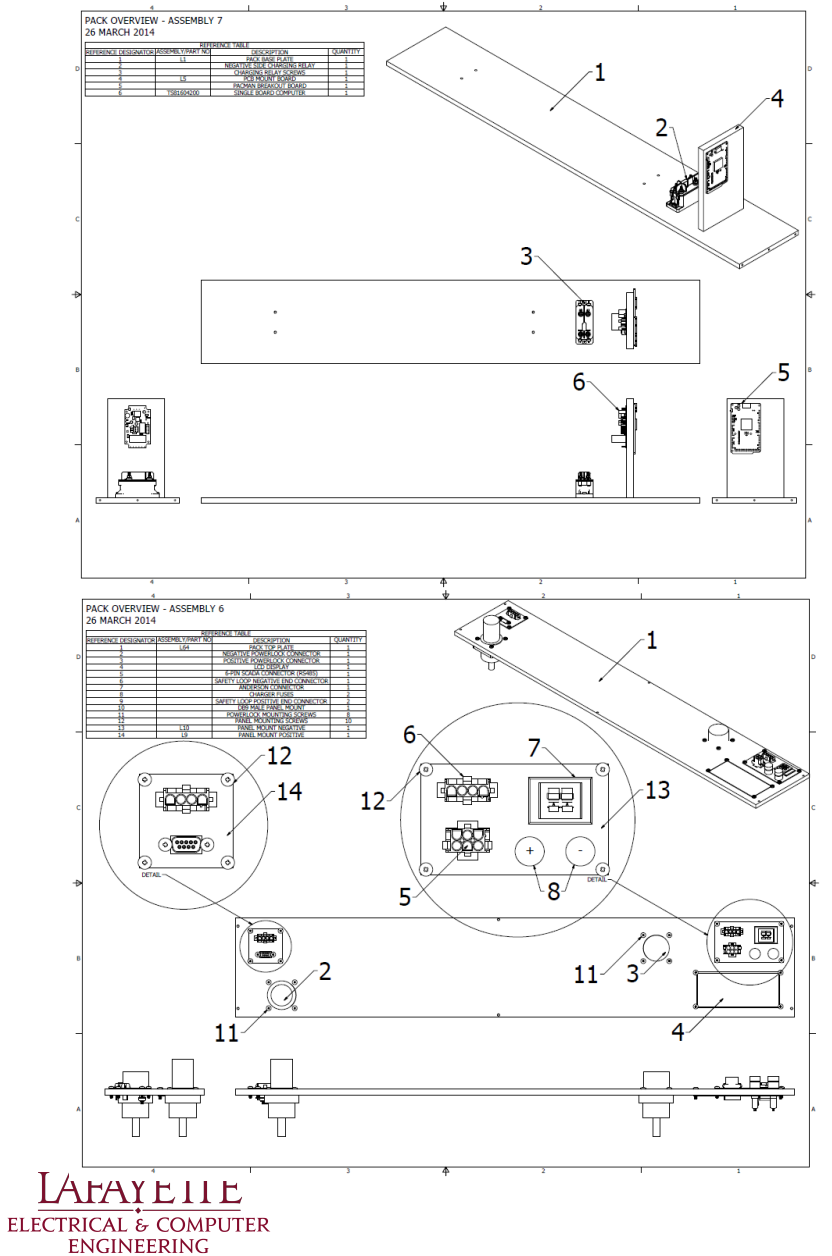

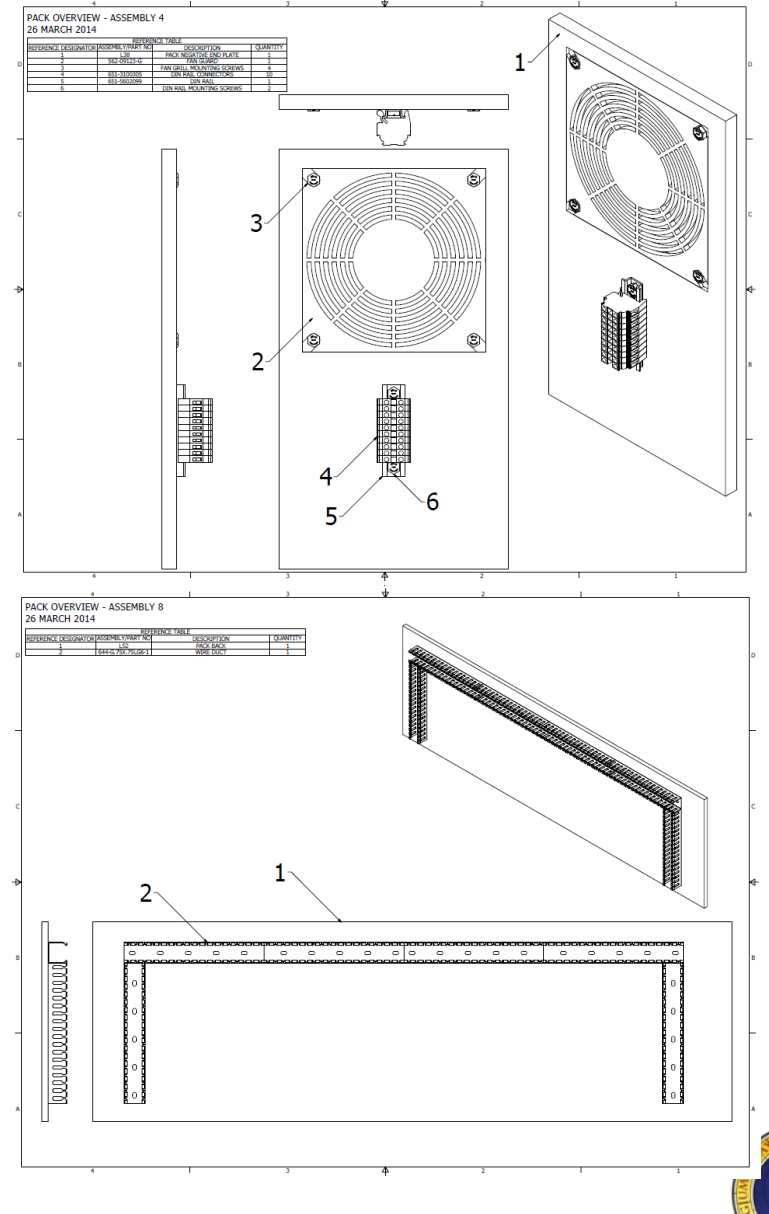

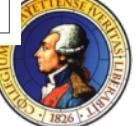

## Pack Construction

#### Movies on website

<http://sites.lafayette.edu/ece492-sp14/system-design/pack-mechanical/>

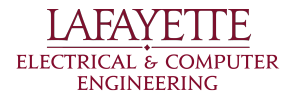

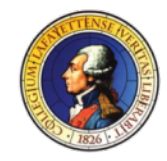

# Current Monitoring Shunt

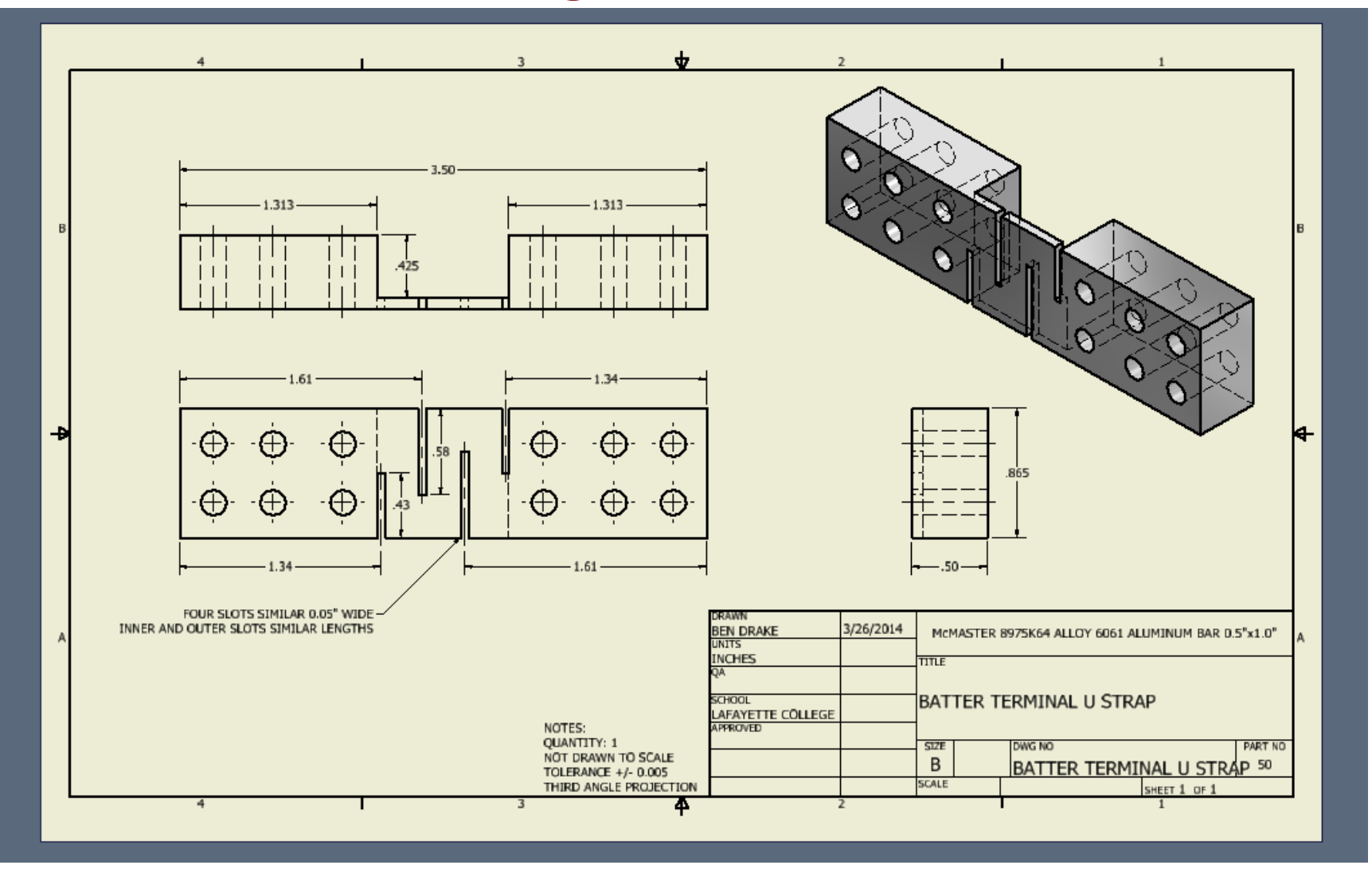

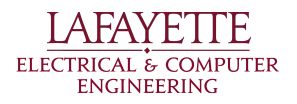

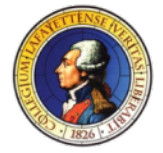

# Current Monitoring Shunt

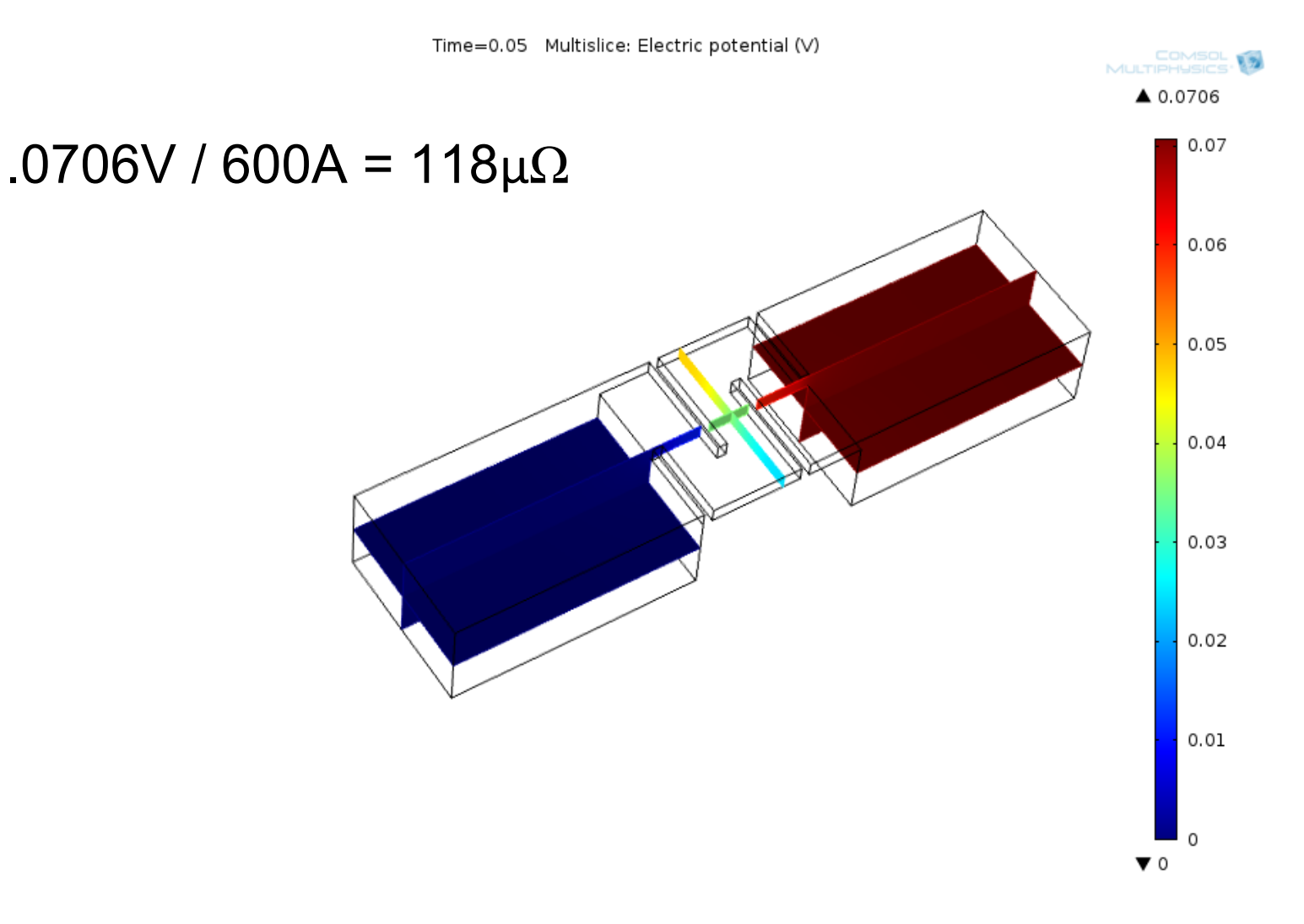

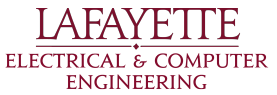

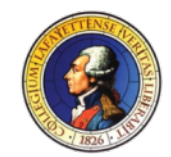

# Fuse to AIR Bridge

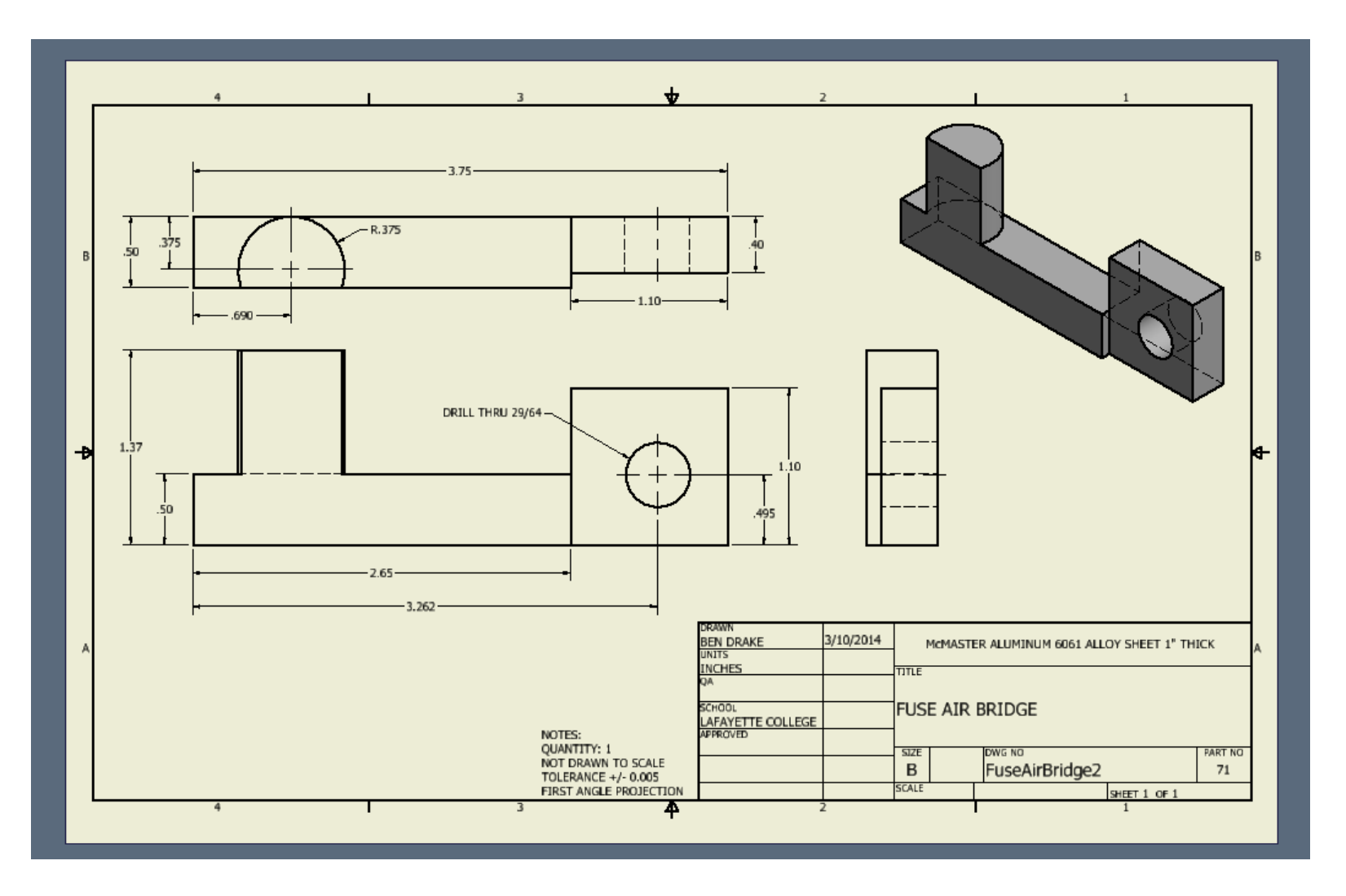

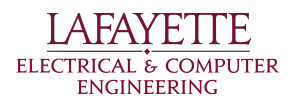

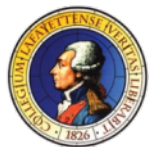

# 2014 IMPROVEMENTS

- Reduced overall length of pack
- Added fan for cooling while charging
- Added wire duct to keep wires neat
- Added charging relays
- Added LCD to display pack information
- More robust SCADA connector
- Subassemblies for connectors
- Lower Resistance of Current Path
	- o Reduce number of mating surfaces
		- 4 Bolted joints
		- 1 Press-fit joint

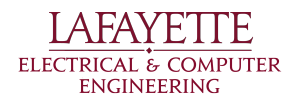

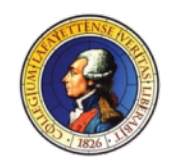

### ROADMAP

- Introduction
- 2014 Deliverables

# **• System Design**

- Pack Mechanical
- **○ AMS**
- PacMan
- Charger
- Motor/MCS
- Software
- ATP

A FAY F **ELECTRICAL & COMPUTER ENGINEERING** 

- Budget
- Schedule

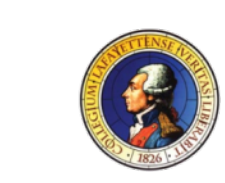

UNDER

**CONSTRUCTION** 

# AMS - Function

#### ● Monitor cell parameters

- Voltage
- Temperature
- Activate bypass circuit
	- Bypass timeout
- Communicate with PacMan via I2C

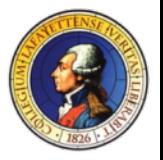

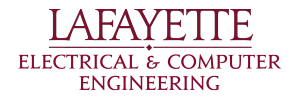

# AMS - PADS PCB LAYOUT

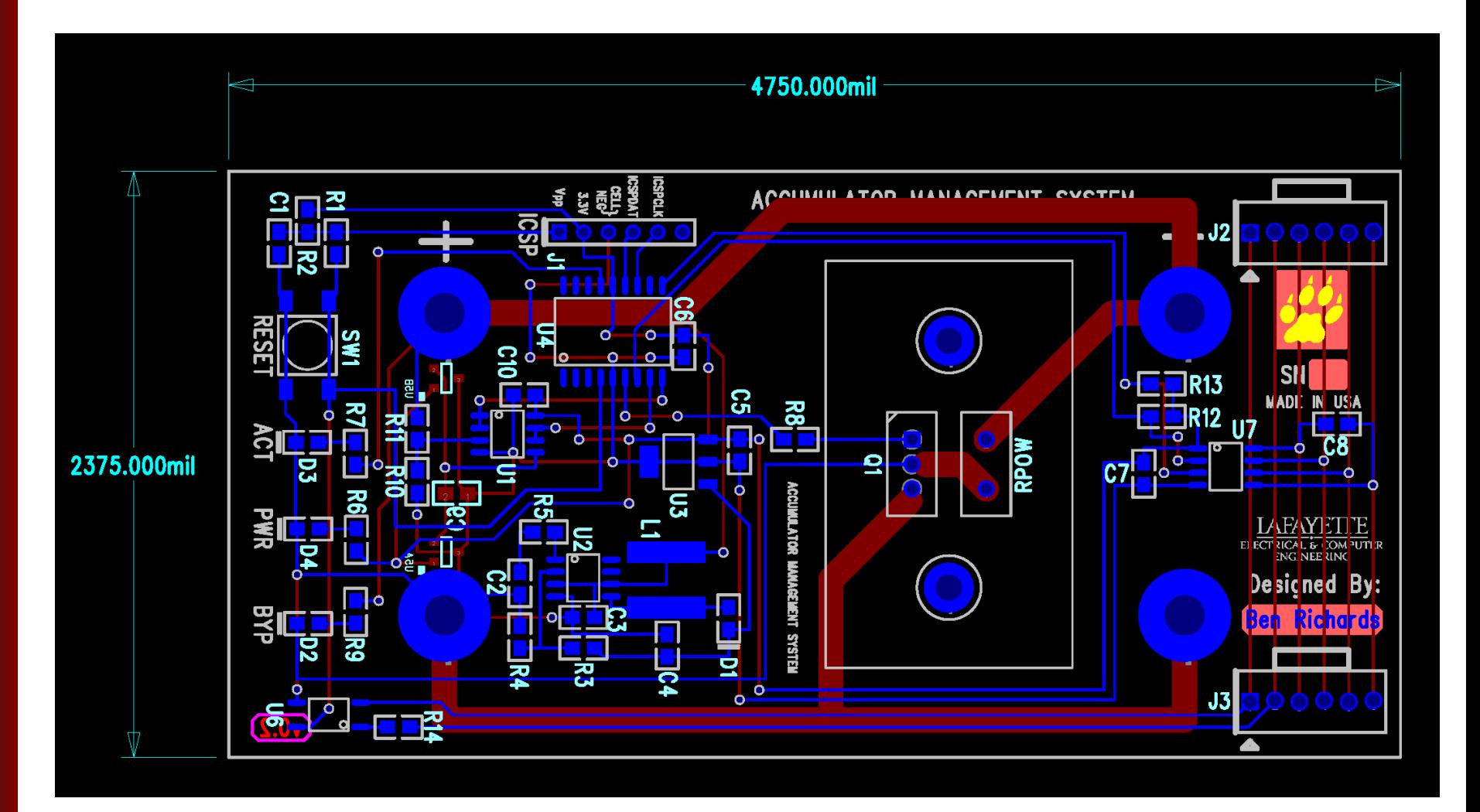

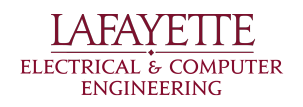

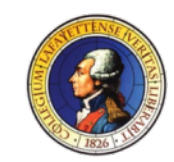

# AMS - PADS PCB Layout

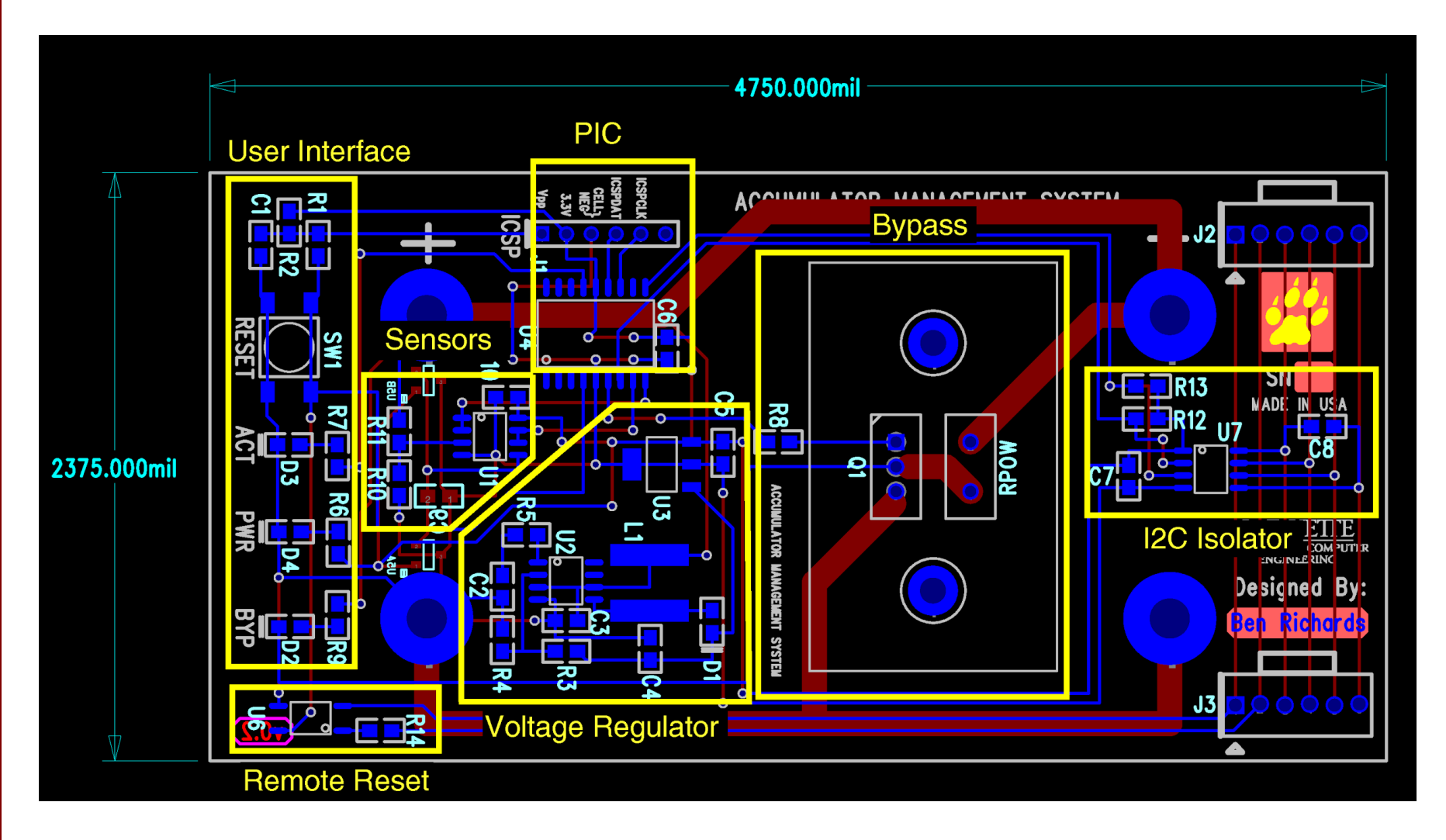

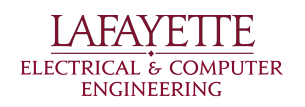

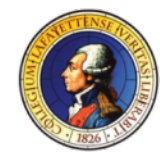

# AMS - Key Improvements

- Two physical mounting configurations
- One-piece PCB-mount heatsink
- Simplified cell voltage measurement
- Added remote reset capability
- **Current-sensing relocated to PacMan**

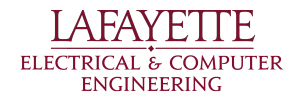

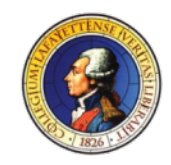

# AMS - Cell Mounting

- **Boards face** same direction
- $\bullet$  +/-terminals alternate

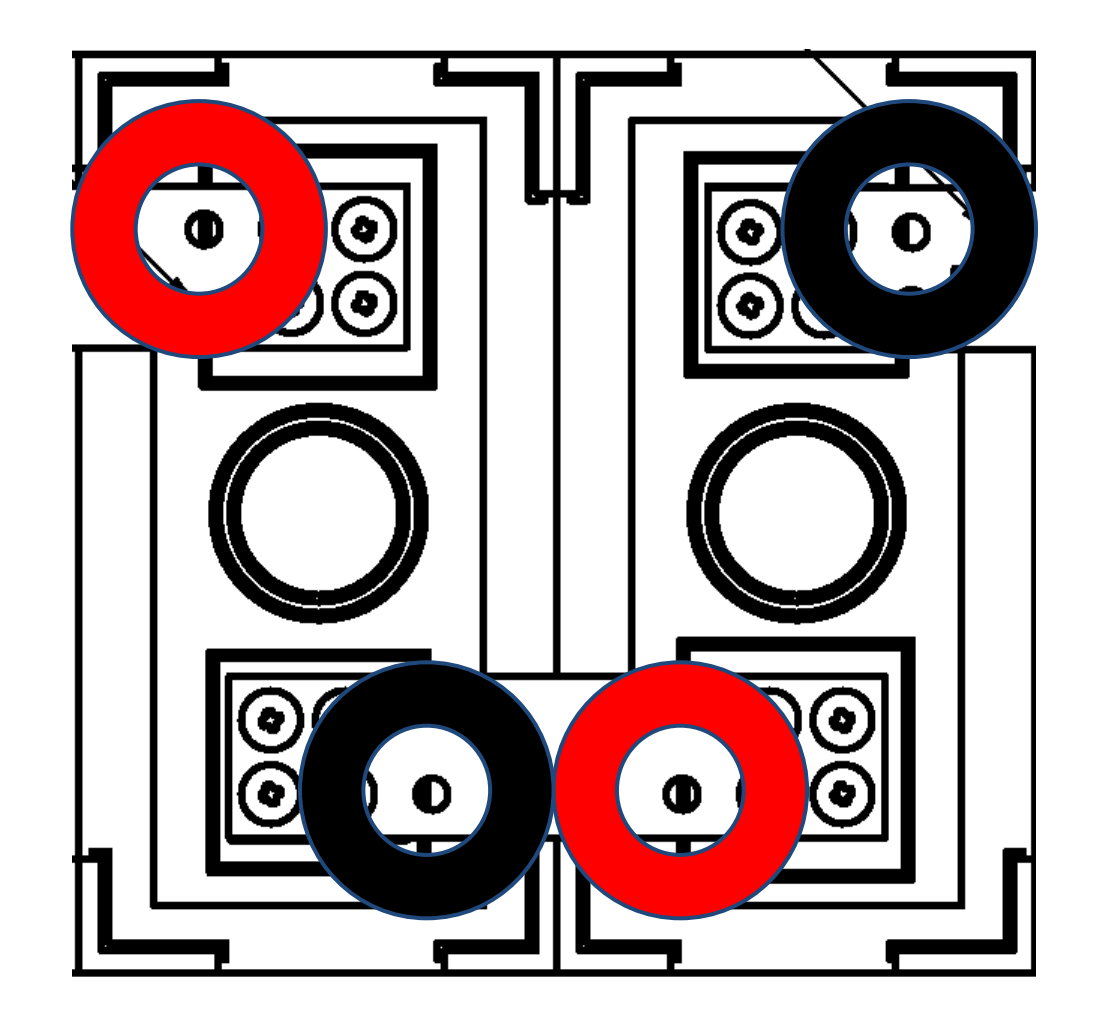

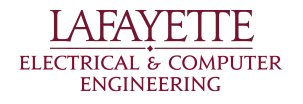

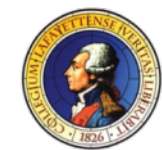

# AMS - Bypass/Heatsink

- **Bypass Circuit** 
	- Balance cells during charging
	- Constant 3A bypass when active
- Heatsink selection
	- One-piece, board-mount
	- Mounts both resistor and transistor
- Heatsink Performance
	- $O$  3.5°C/W @ 100 LFPM
	- 10.2W Power Dissipation at 3.65V
	- 36°C Rise

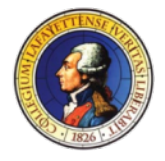

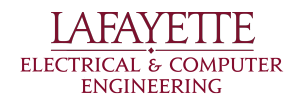
# AMS - Cell Voltage

- Maximum PIC A/D input: 2.048V
- Sense circuit:
	- $\circ$  3:1 resistor divider into unity buffer
	- Allows 0-6V sense range

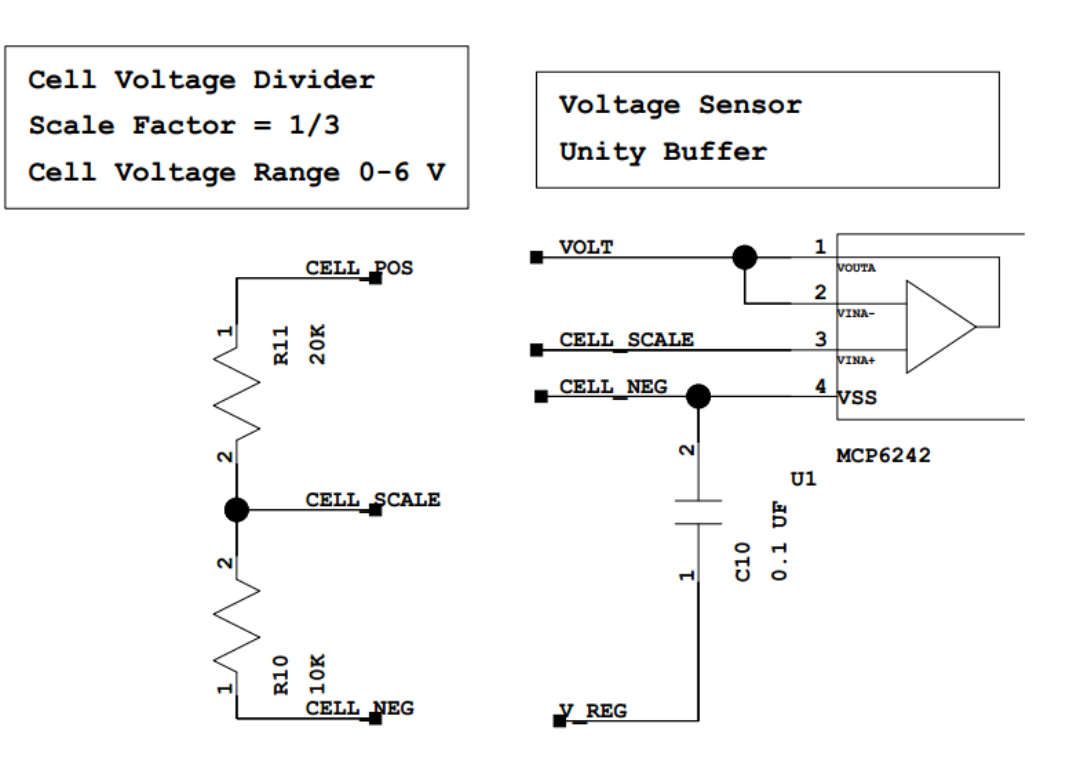

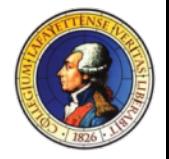

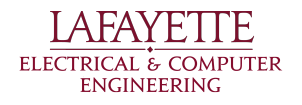

# AMS - Temperature

- Added duplicate mounting pad
- MCP9700 output connects directly to PIC
- -50 to +150°C range (limited by PIC)

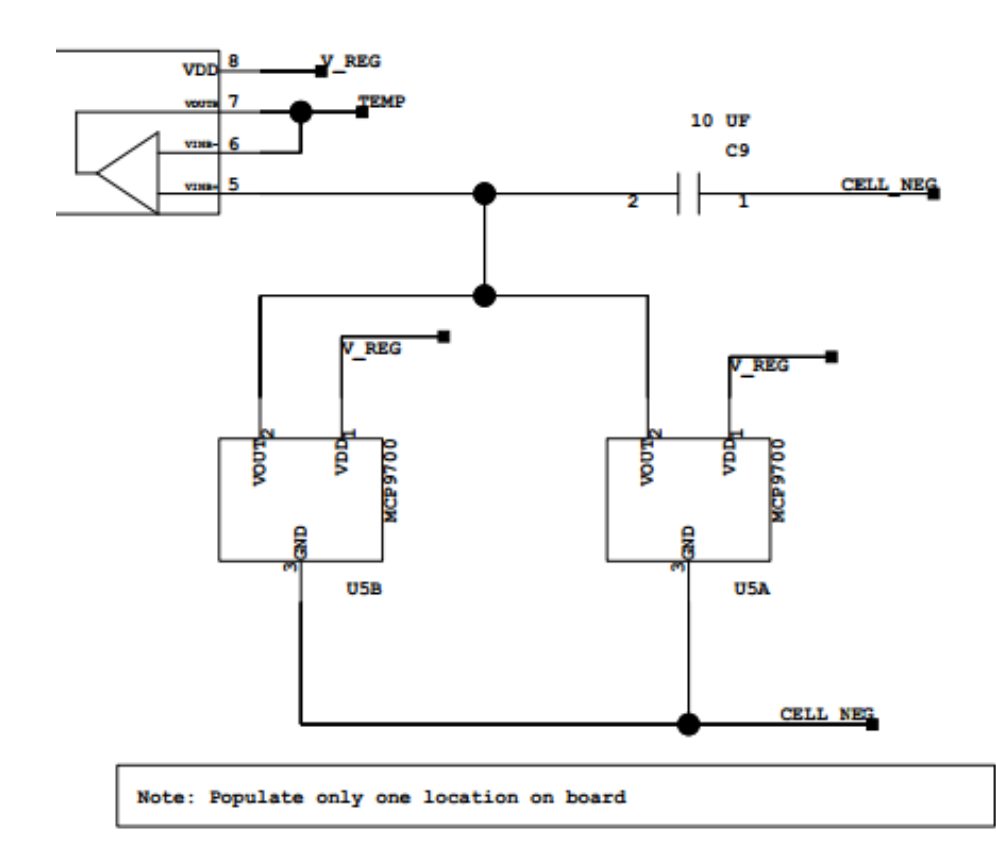

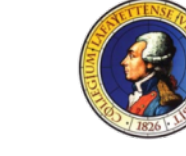

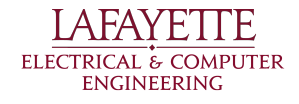

#### AMS - Remote Reset

- **Reset action duplicated** 
	- PacMan can reset AMS boards if necessary
	- Optoisolator to address ground reference
	- $\circ$  Activated by 3.3V on pins 1 and 2 of J2/J3

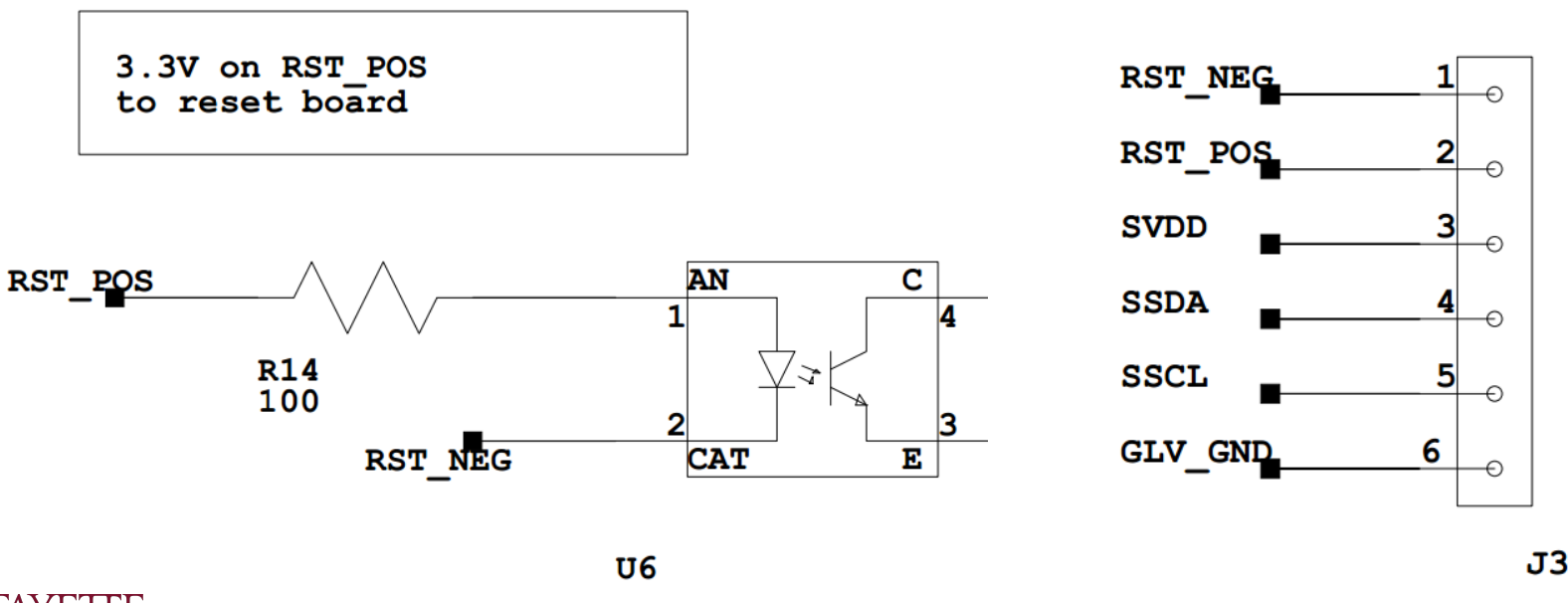

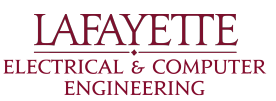

### ROADMAP

- Introduction
- 2014 Deliverables
- System Design
	- Pack Mechanical
	- AMS
	- **○ PacMan**
	- Charger
	- Motor/MCS
	- Software
- ATP

A FAY F **ELECTRICAL & COMPUTER** ENGINEERING

- Budget
- Schedule

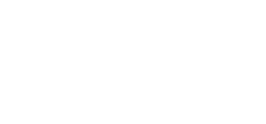

UNDER

**CONSTRUCTION** 

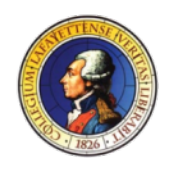

# PACK MANAGER (PACMAN)

#### New in-pack component: PacMan

- Aggregate OBPC-AMS sensor data
- Monitor pack voltage, etc.
- Operate safety loop
- Display pack status and parameters
- Communicate with central SCADA
- Support pack charging

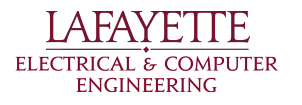

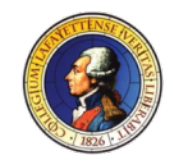

# PACMAN CONTROLLER CHOICE

#### TS-8160-4200

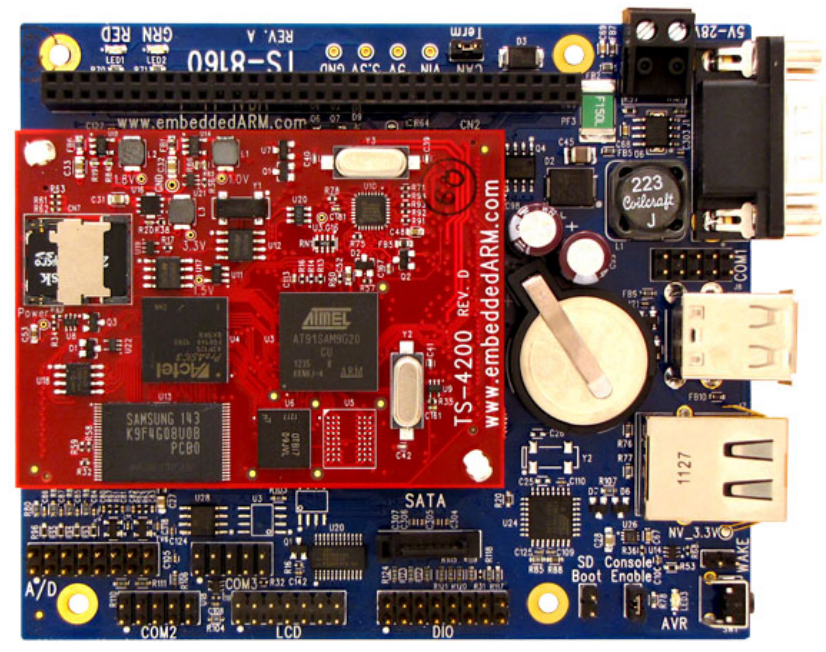

#### Considerations:

TRICAL & COMPUTER ENGINEERING

- I/O capability (analog/digital) 8 DIO, 6 ADC, LCD Header, COM Port
- Power Consumption Around 0.7W
- Dev Environment Debian Linux
- Communication RS-232, I2C, RS-485

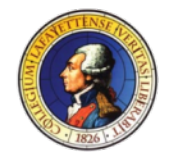

#### PacMan Breakout Board

**LAFAYETTE** ELECTRICAL & COMPUTER **ENGINEERING** 

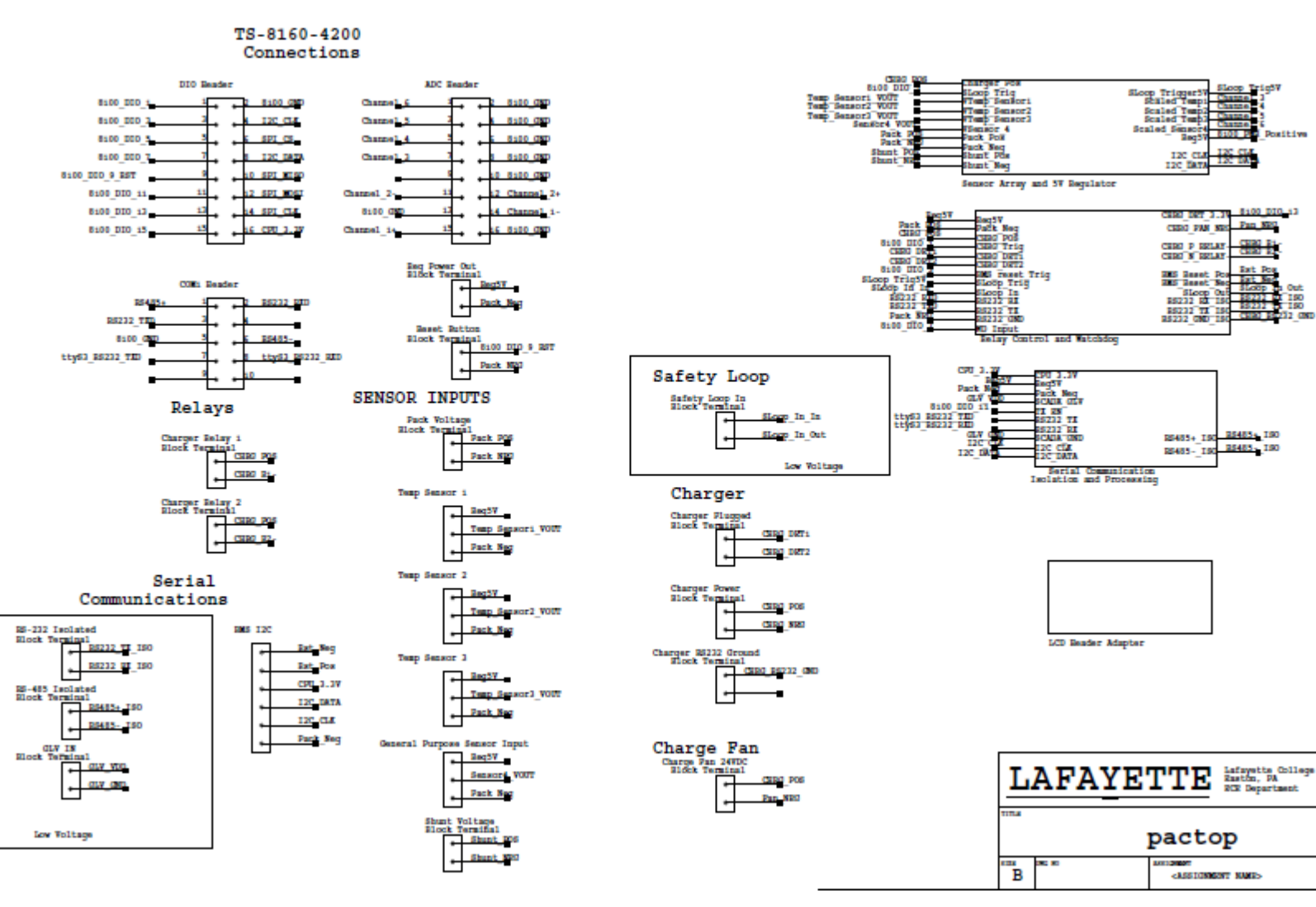

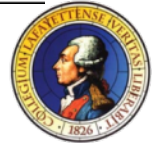

# PacMan Breakout Board

Main functions:

- Contains components for current measurement, fuse temperature measurement, and total battery voltage monitoring.
- Connect TS-8160-4200 to relays and AMS boards
- House external watchdog chip
- Provide Galvanic isolation for external communication ports

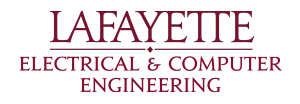

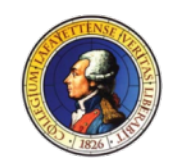

# PacMan Breakout Board - Sensor Array

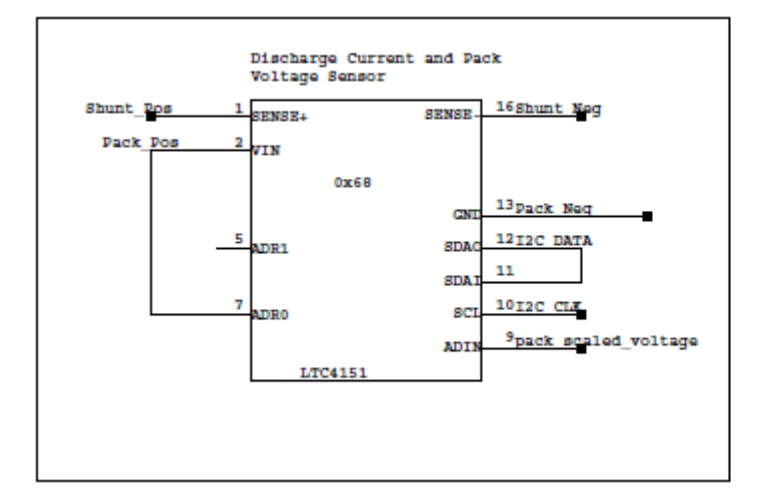

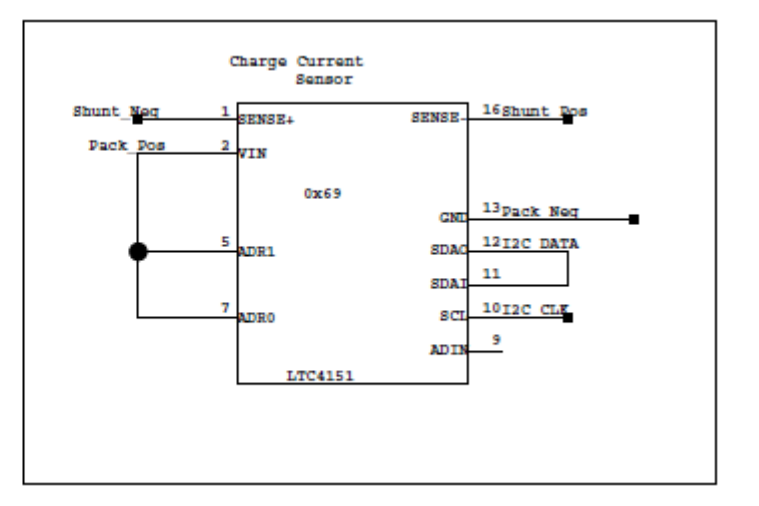

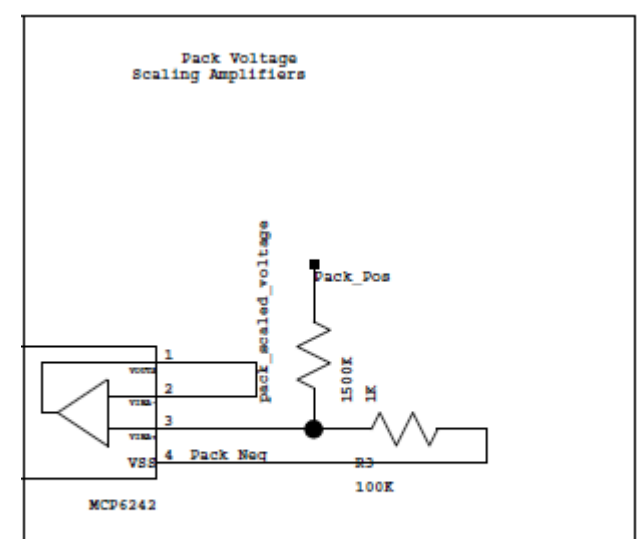

- VTomp Sensor1 Temp Sensor2 **Tamp Sensor3** VSensor (
- 2 LTC4151 used for current sensing across shunt resistance
	- Discharge
	- Charge
- 1 of the LTC4151 used to measure total pack voltage
	- Scaled down by a factor of 16 for ADIN input (2.048V tolerance)
- 4 General Purpose Sensor inputs to TS-8160-4200 built-in ADCs

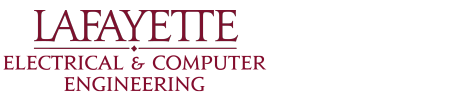

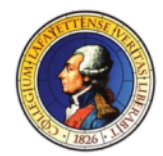

## PacMan Breakout Board - Relay Control

- 3 Main Controls
	- Charging Relays
	- Charger Communication Relay
	- Safety Loop Relay

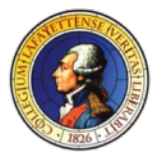

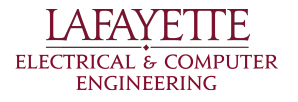

# PacMan Breakout Board - Charger Interaction

- Charger Plugged in creates electrical connection between CHRG\_DET1 and CHRG\_DET2, pulling DIO pin 13 high
- TS-8160-4200 can determine when the charger is physically plugged in by polling this pin's input

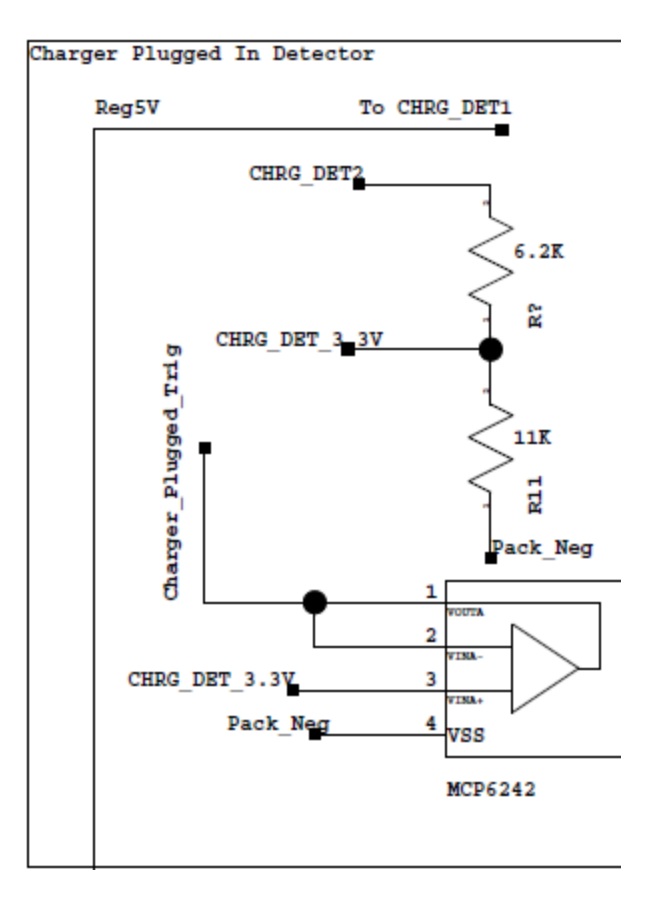

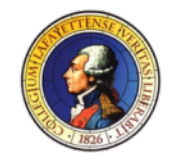

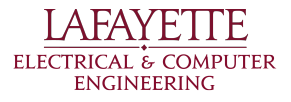

# PacMan Breakout Board - Charger Interaction

- Charger Relays Controlled by DIO Pin 1
- Communications Relay Controlled by physical charger detection

ELECTRICAL & COMPUTER **ENGINEERING** 

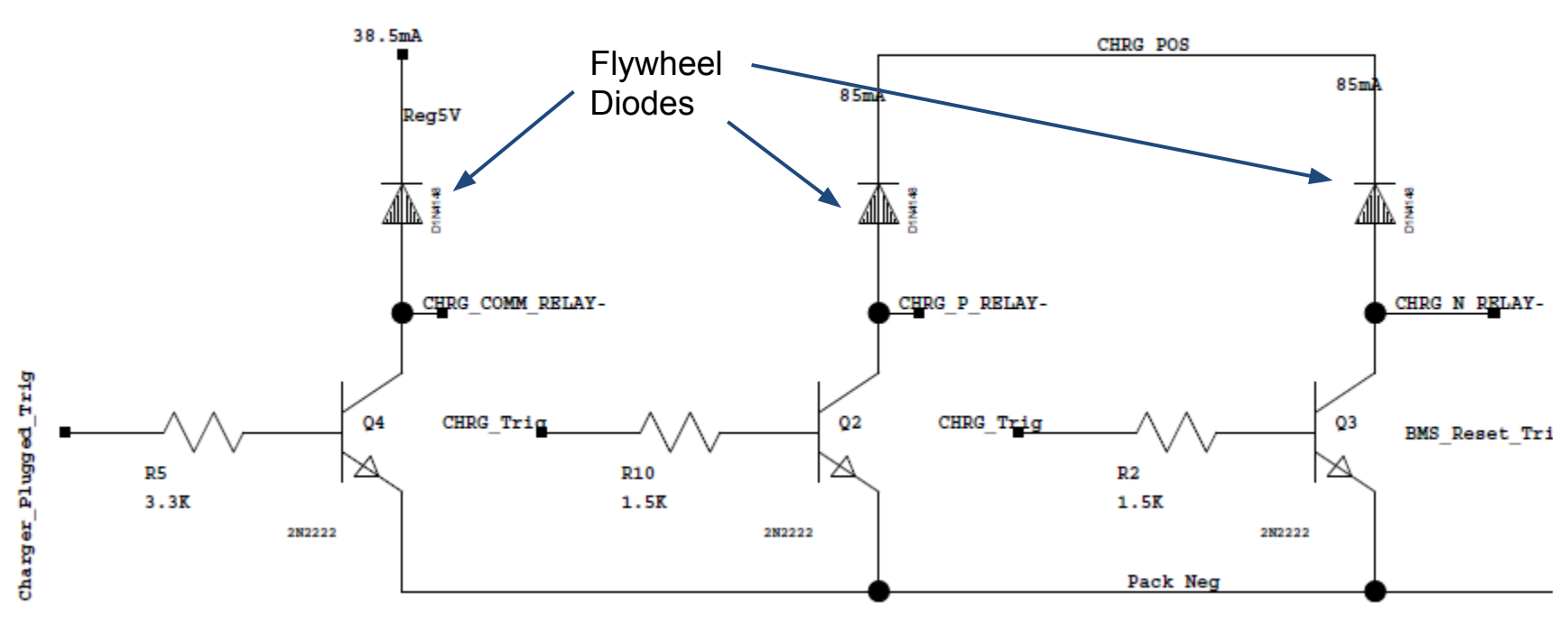

Relay Switching Transistors

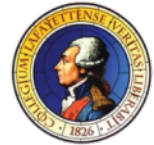

# PacMan Breakout Board - Charger Interaction

- **Cooling Fan** 
	- Activated whenever charger plugged in
	- Ebm-papst 4414F
		- 24VDC 5W
		- 2900 RPM

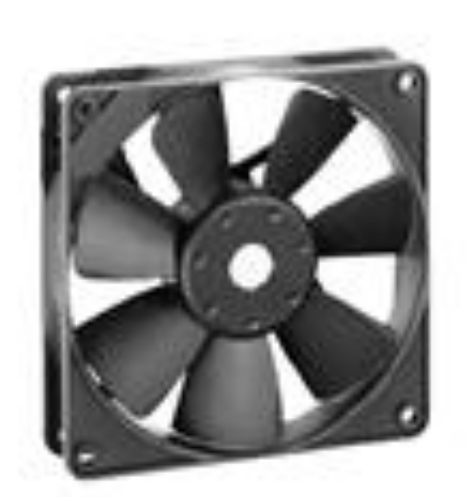

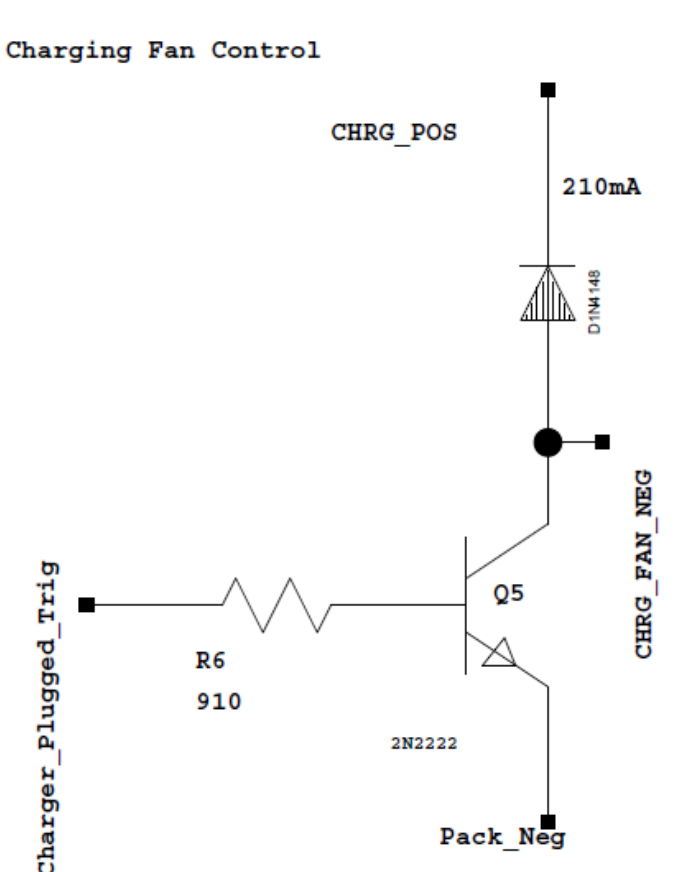

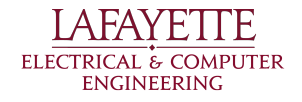

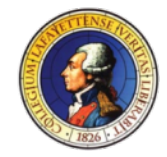

# PacMan Breakout Board - Safety Loop Relay

- Safety Loop can be opened in 3 ways by PM
	- DIO Pin 5
	- Watchdog Timeout
	- Charger Detection

5V PCB SPST-NO Relay SLoop\_Relay $rac{0.000000000000}{6}$  $Coil Coil+$ SLoop In SLoop Out SW 2 SW 1 U7 G6B-1114P-DC5 Low Voltage

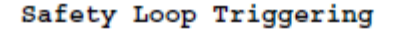

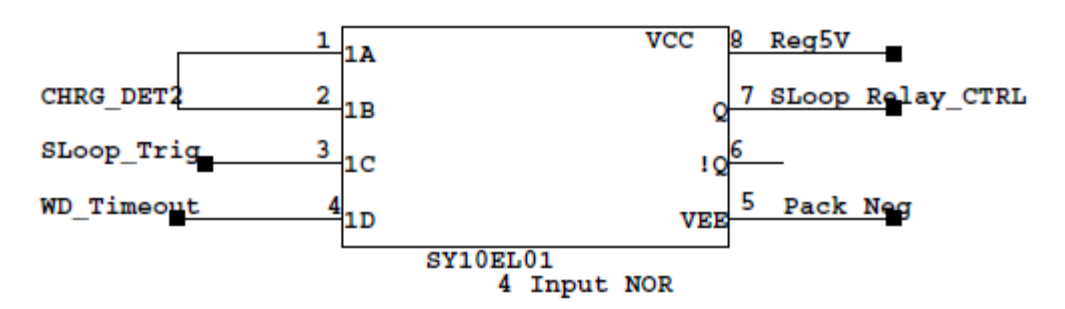

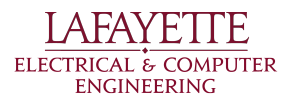

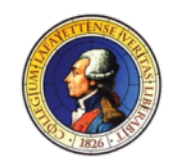

## PacMan Breakout Board - AMS I2C

- I2C from AMS isolated, so pull-up resistors needed
- PM can reset AMS board hardware remotely by using DIO Pin 3

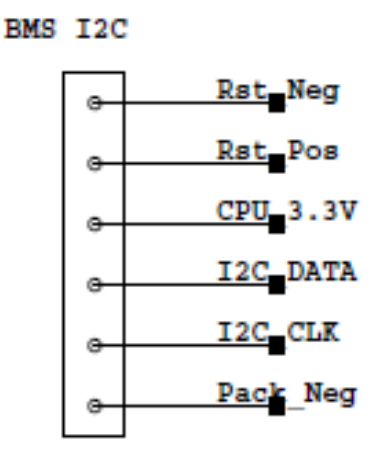

CPU\_3.3V

CPU 3.3V

I2C Pullup Resistors

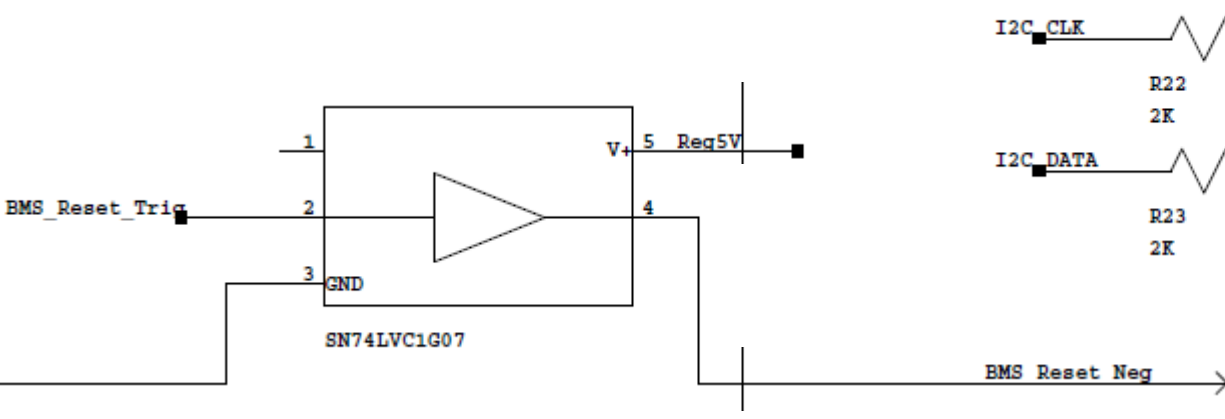

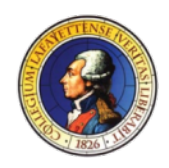

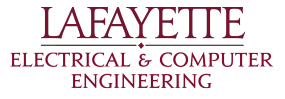

# PacMan Breakout Board - Watchdog IC

- Watchdog Feed by DIO Pin 7
- $\bullet$  3.3->5V level shifter for DIO pin to watchdog input
- Upon timeout, SL opens

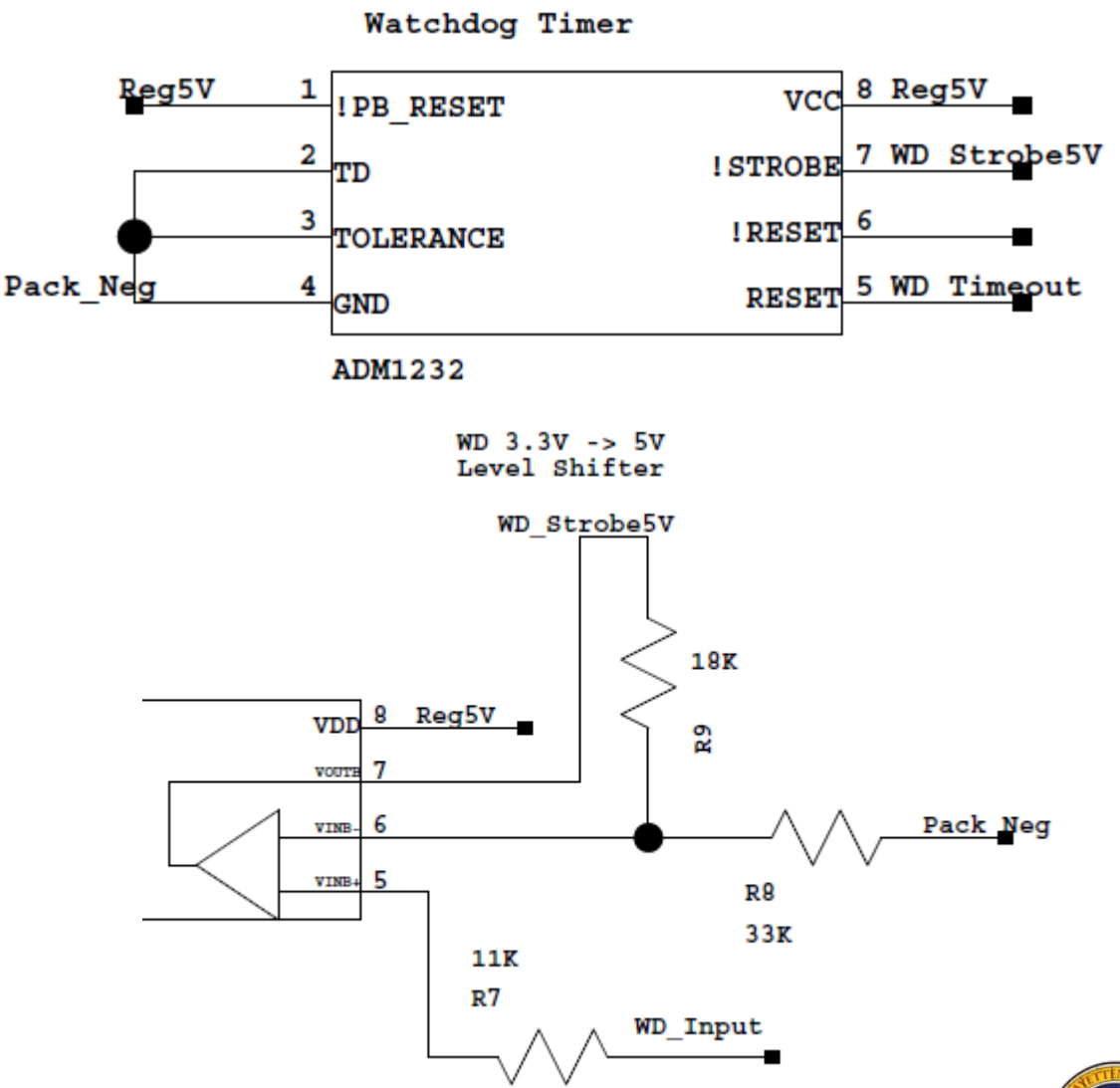

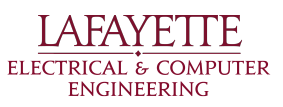

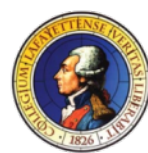

#### PacMan Breakout Board - Comm Isolation

- RS232 Port used on TS-8160-4200 side
- Feed into Isolated RS-485 driver
- Powered by GLV on isolated side
- TX EN driven by DIO Pin 11

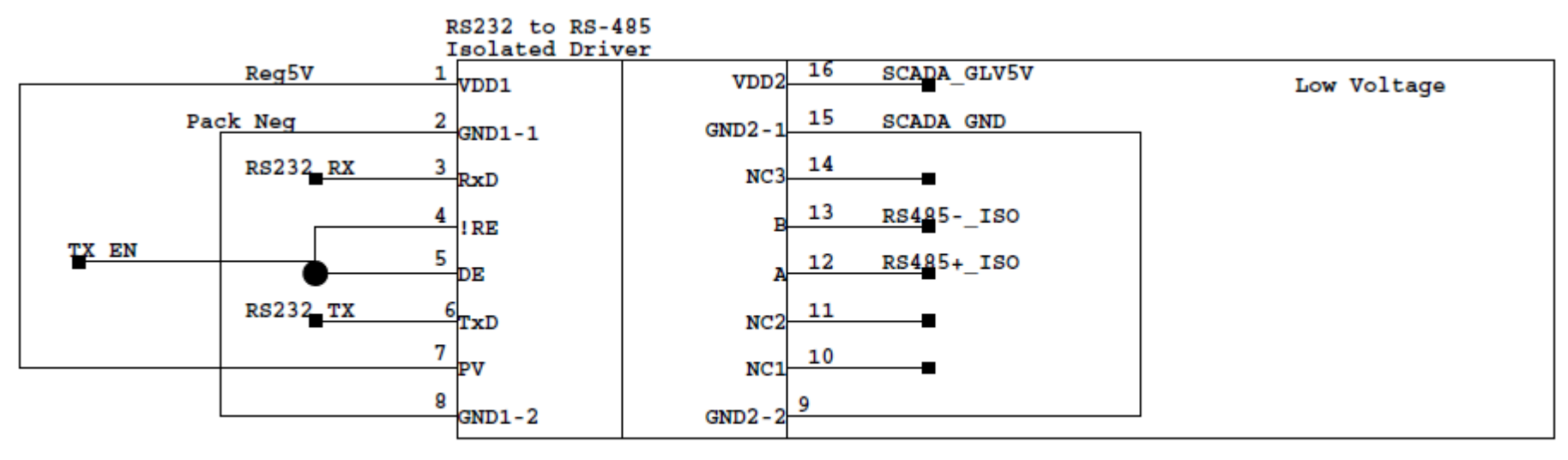

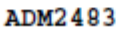

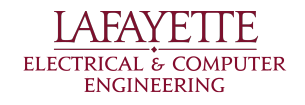

# TOP-LEVEL STATE DIAGRAM

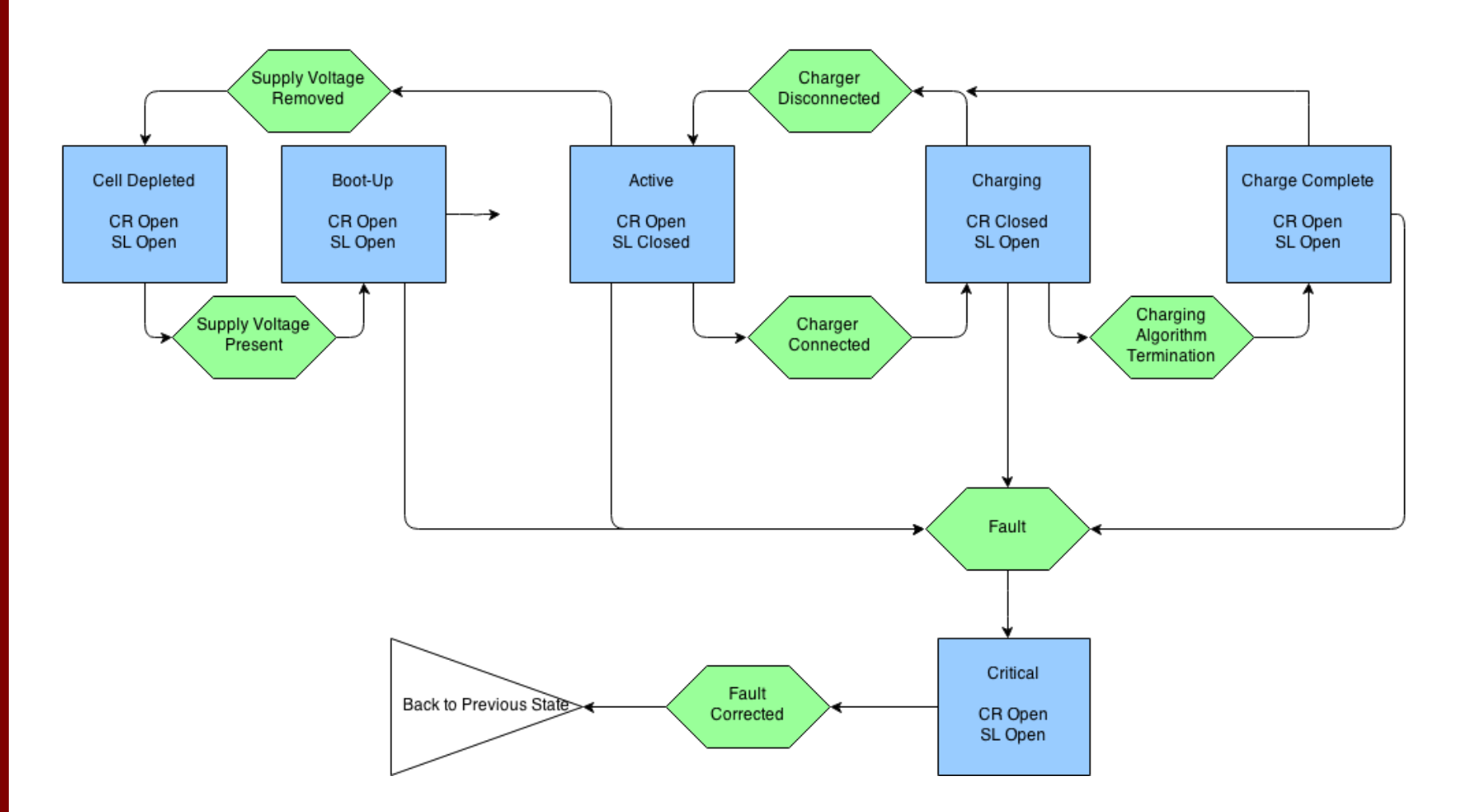

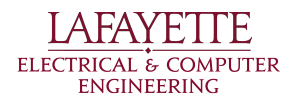

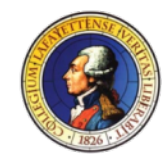

# PacMan States -Boot-up

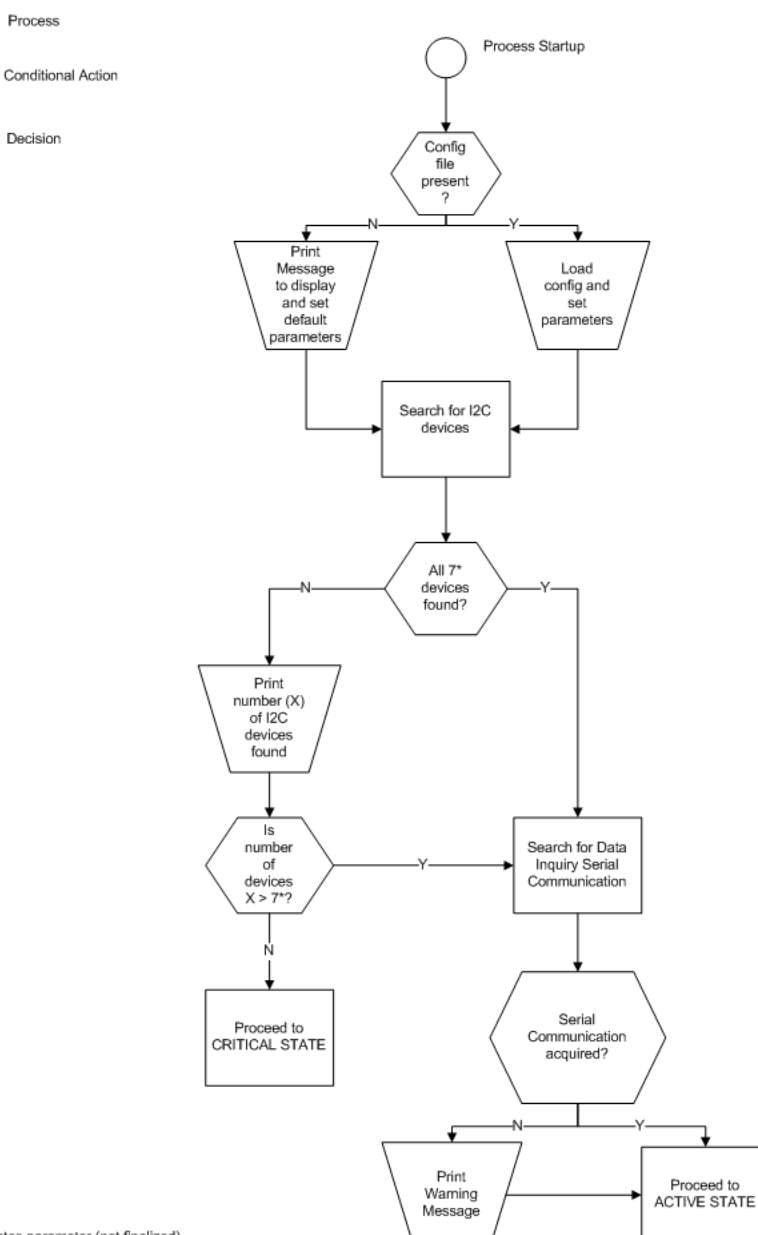

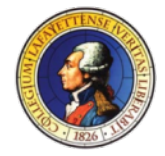

**AFAYE** ELECTRICAL & COMPUTER ENGINEERING

TF

#### PacMan States - Active

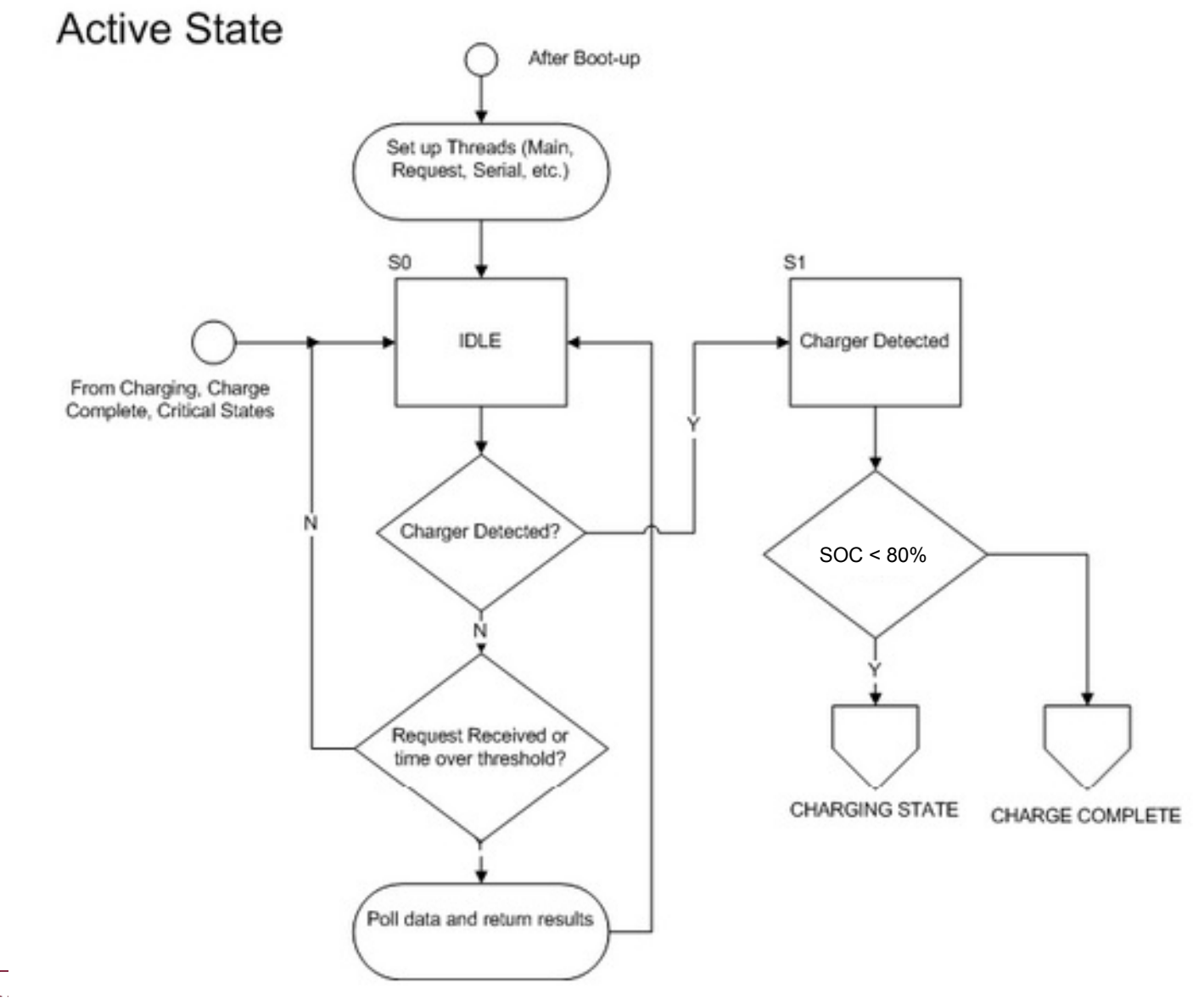

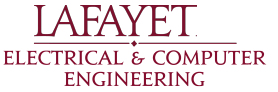

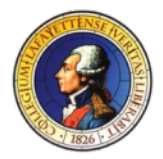

## PacMan States - Charging

#### **Charging State**

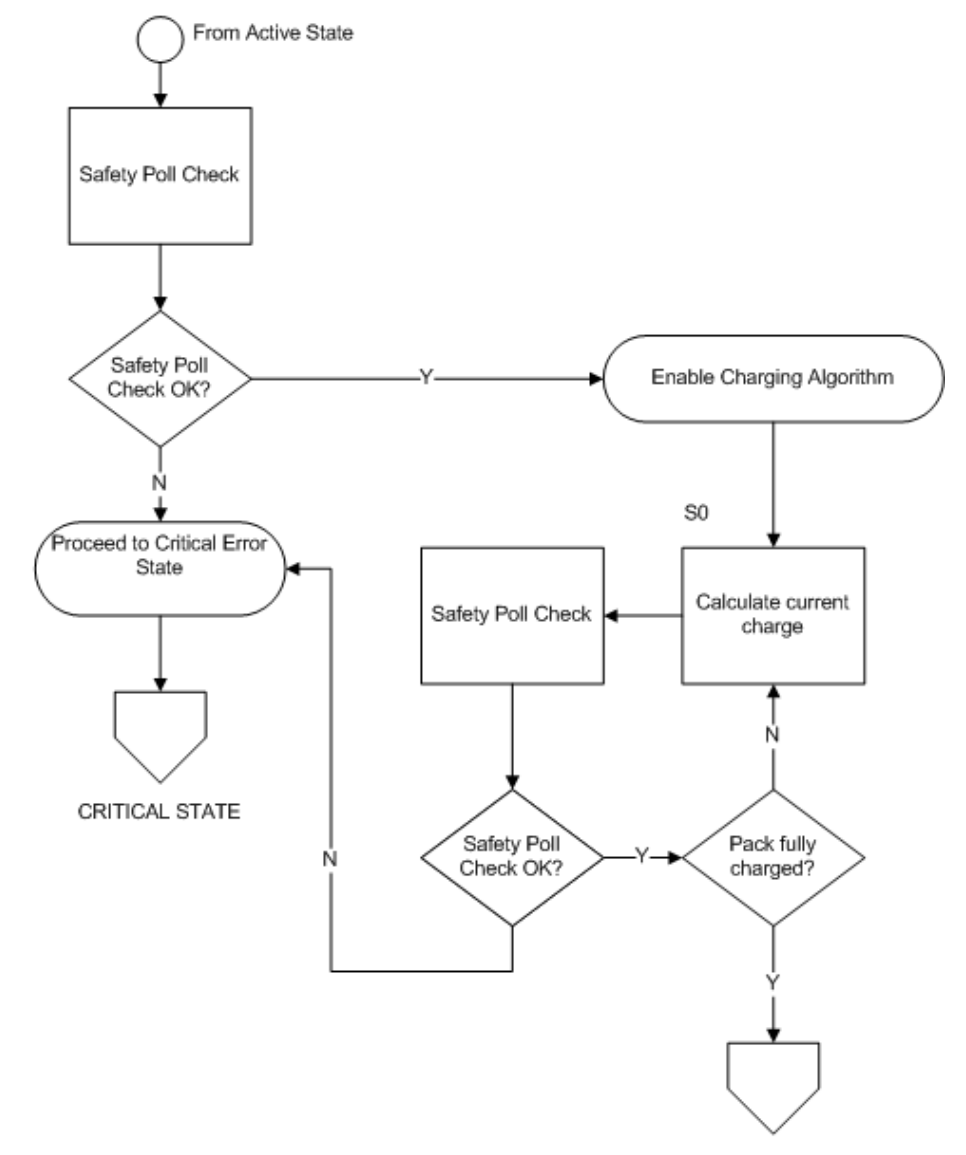

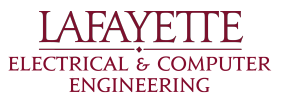

CHARGING COMPLETE

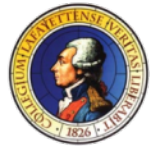

# PACMAN LCD DISPLAY

#### **System Parameters**

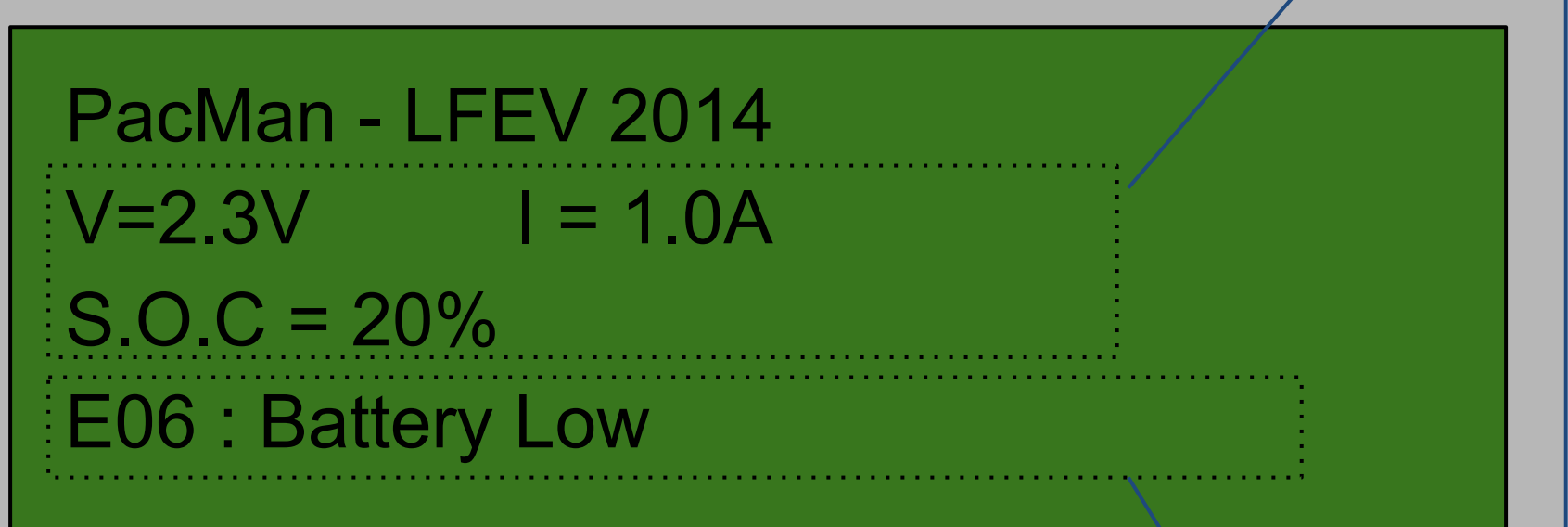

#### **Status Message or Error Message**

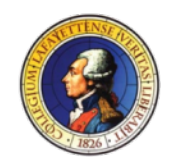

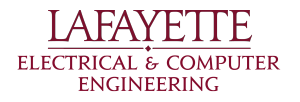

### ROADMAP

- Introduction
- 2014 Deliverables
- System Design
	- Pack Mechanical
	- AMS
	- PacMan
	- **○ Charger**
	- Motor/MCS
	- Software
- ATP

A FAY F **ELECTRICAL & COMPUTER** ENGINEERING

- Budget
- Schedule

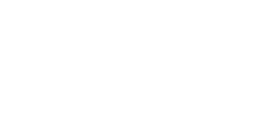

UNDER

**CONSTRUCTION** 

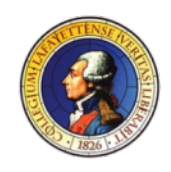

#### **CHARGER**

- "Smart Pack, Dumb Charger" model o Support Plug 'n Forget operation o No manual configuration
- Charge algorithm integrated into PacMan

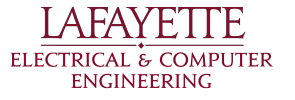

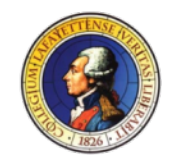

# Charger - TDK-Lambda GENH30-25

- Better not to build a "box"
	- Size
	- $\circ$  UL listing (EV8.2.11)
- 25A charge current
	- Manuf. recommended 0.3-0.8C charge current
	- 2.5 hours for full charge
- Programmable via serial link
	- Pack can adjust parameters
- Pigtail connection (Anderson PowerPole)
	- Combine signals into one cable/connector
	- Eliminate hassle of bolted terminals

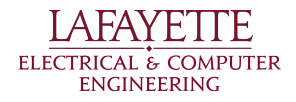

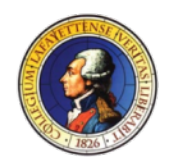

# Charging Algorithm

- Constant-current, voltage termination
- Li Cells Require Balancing
	- Dissipative balancing
	- Charging cycle only
- Activating bypass
	- delta-V threshold between cells
		- Absolute voltage depends on many things
		- Varies widely across cells
	- delta-derivative threshold per cell
		- Does not rely on absolute voltage
		- More consistent across cells

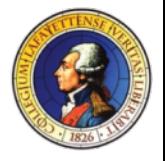

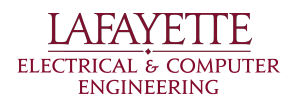

### ROADMAP

- Introduction
- 2014 Deliverables
- System Design
	- Pack Mechanical
	- AMS
	- PacMan
	- Charger
	- **○ Motor/MCS**
	- Software
- ATP

A FAY F **ELECTRICAL & COMPUTER** ENGINEERING

- Budget
- Schedule

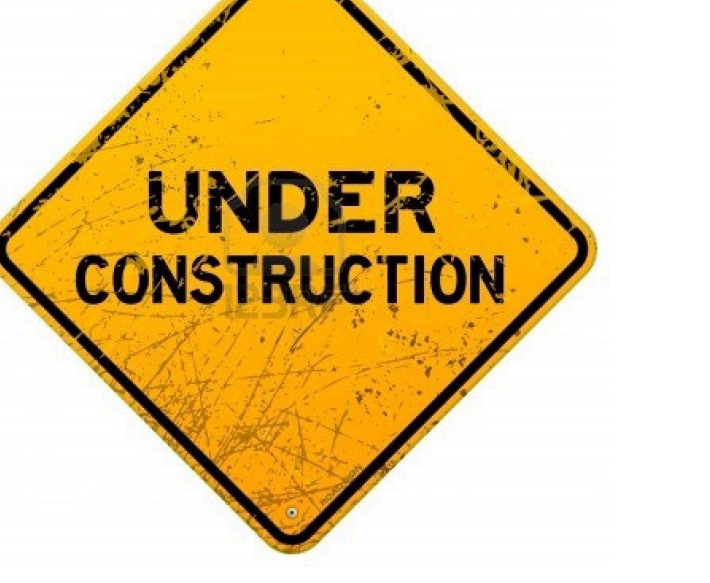

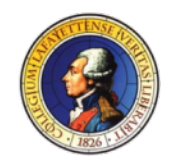

## MOTOR - HPEVS AC 5X 27.28

Weight: 85 lbs. Horsepower: 71 hp Torque: 120 ft.-lbs. Voltage: 72-108 V Current: 550-650 A Max RPM: 6500 rpm

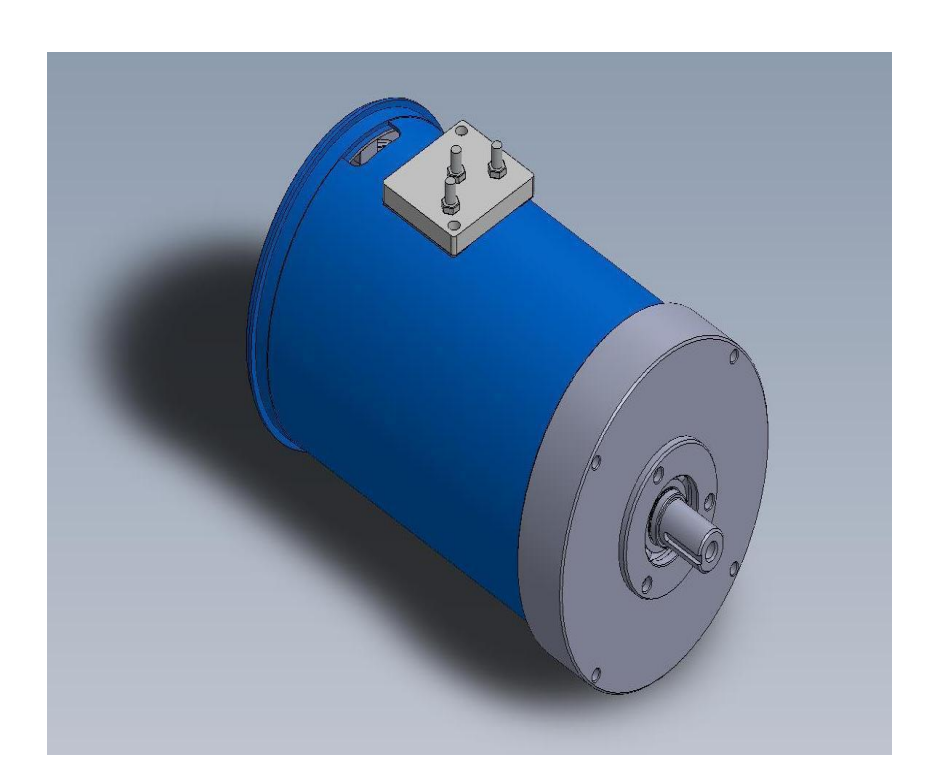

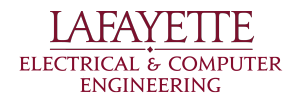

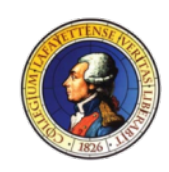

#### MOTOR MECHANICAL DRAWINGS

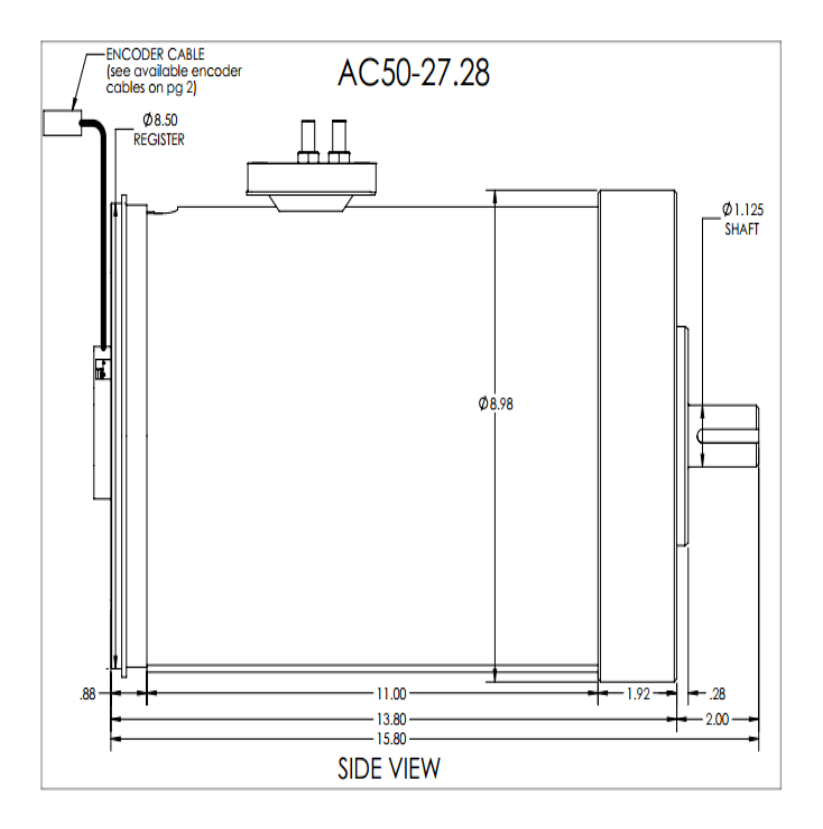

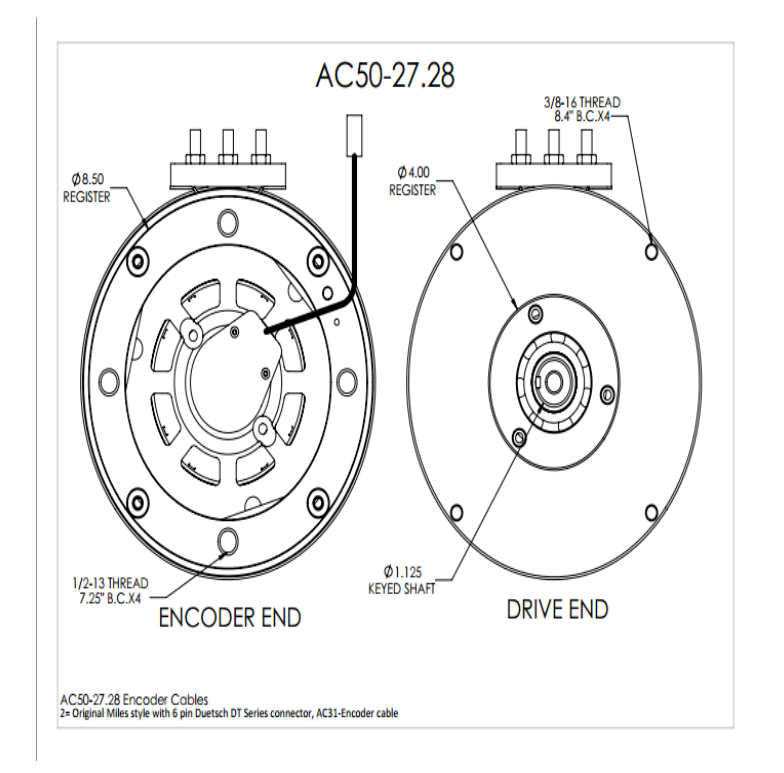

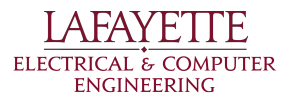

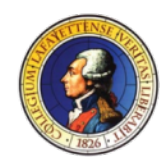

#### MOTOR POWER GRAPHS

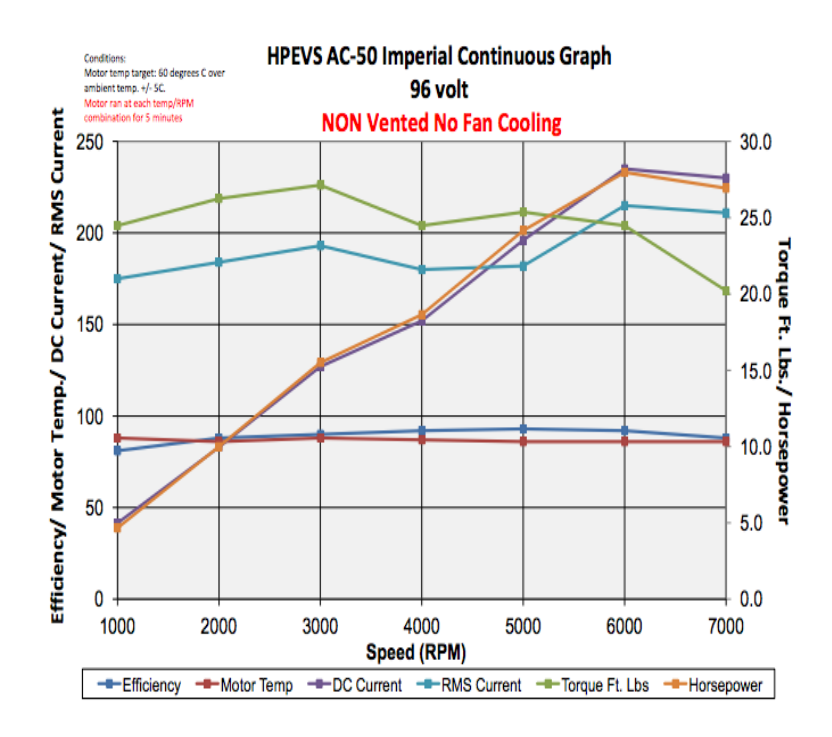

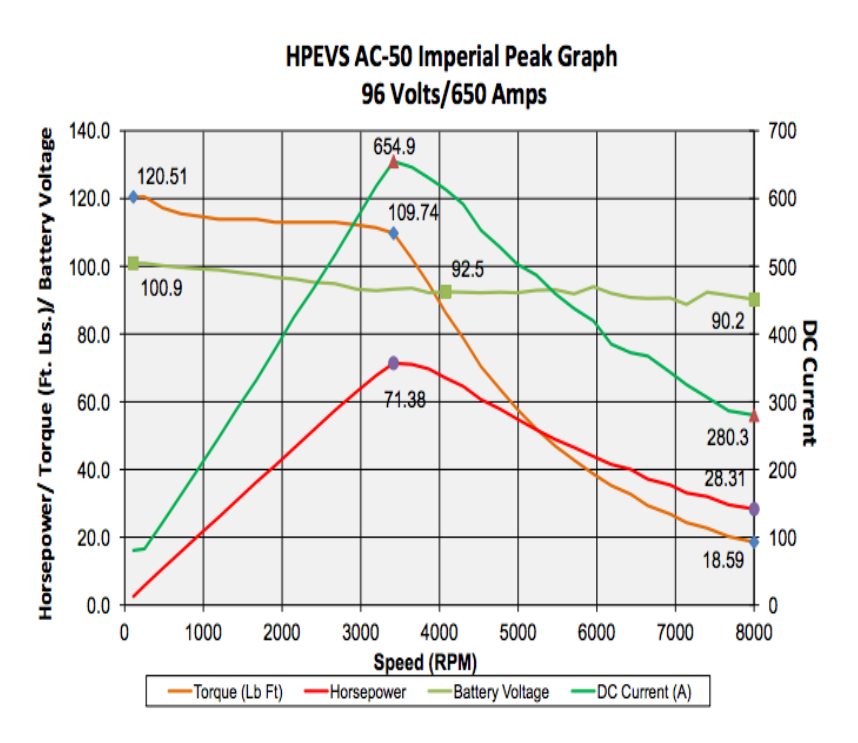

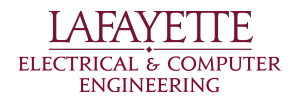

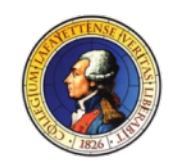

# MOTOR SIMULATION

- Motor model designed in Simulink.
- Simulation derived from Kevin Schmid's model during the 2013 project.
- Adapted for use with HPEVS AC-50 Induction motor.
- Used lookup tables along with graphs from manufacturer to derive motor behavior

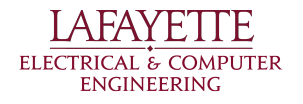

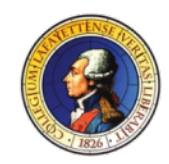

#### **SIMULINK DIAGRAM**

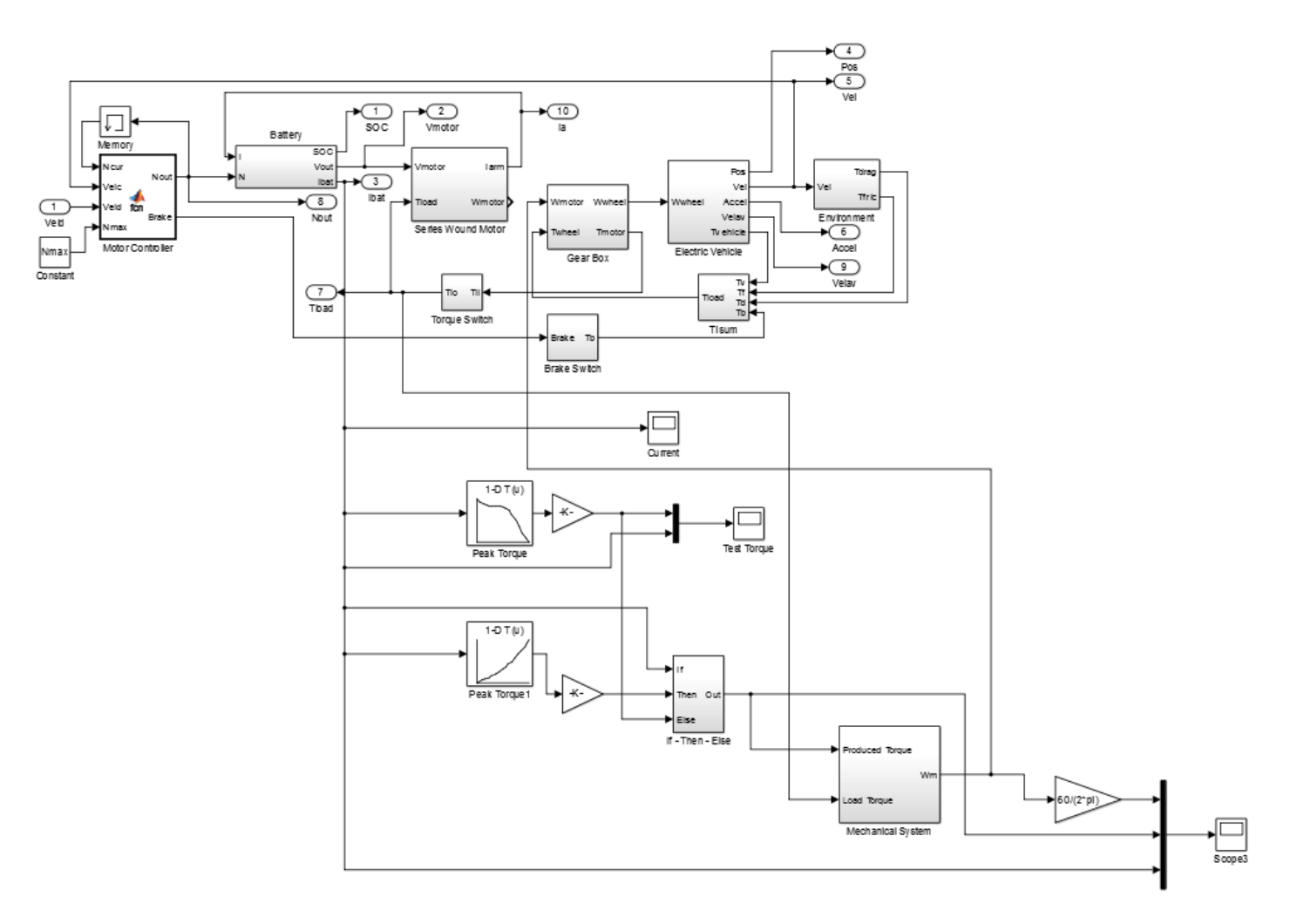

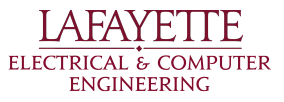

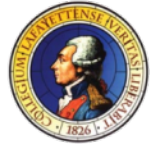

## **SIMULINK DIAGRAM**

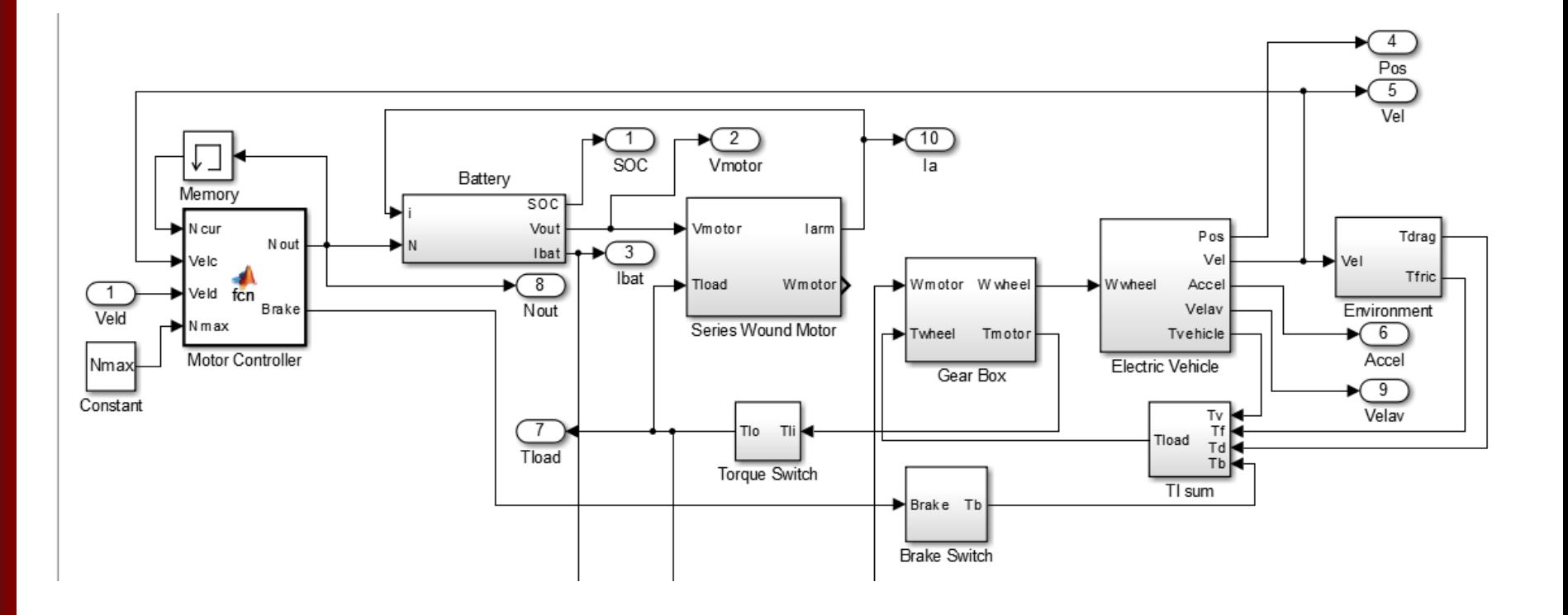

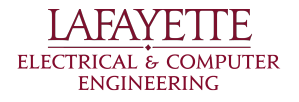

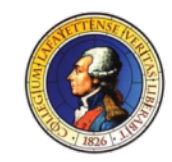

#### **SIMULINK DIAGRAM**

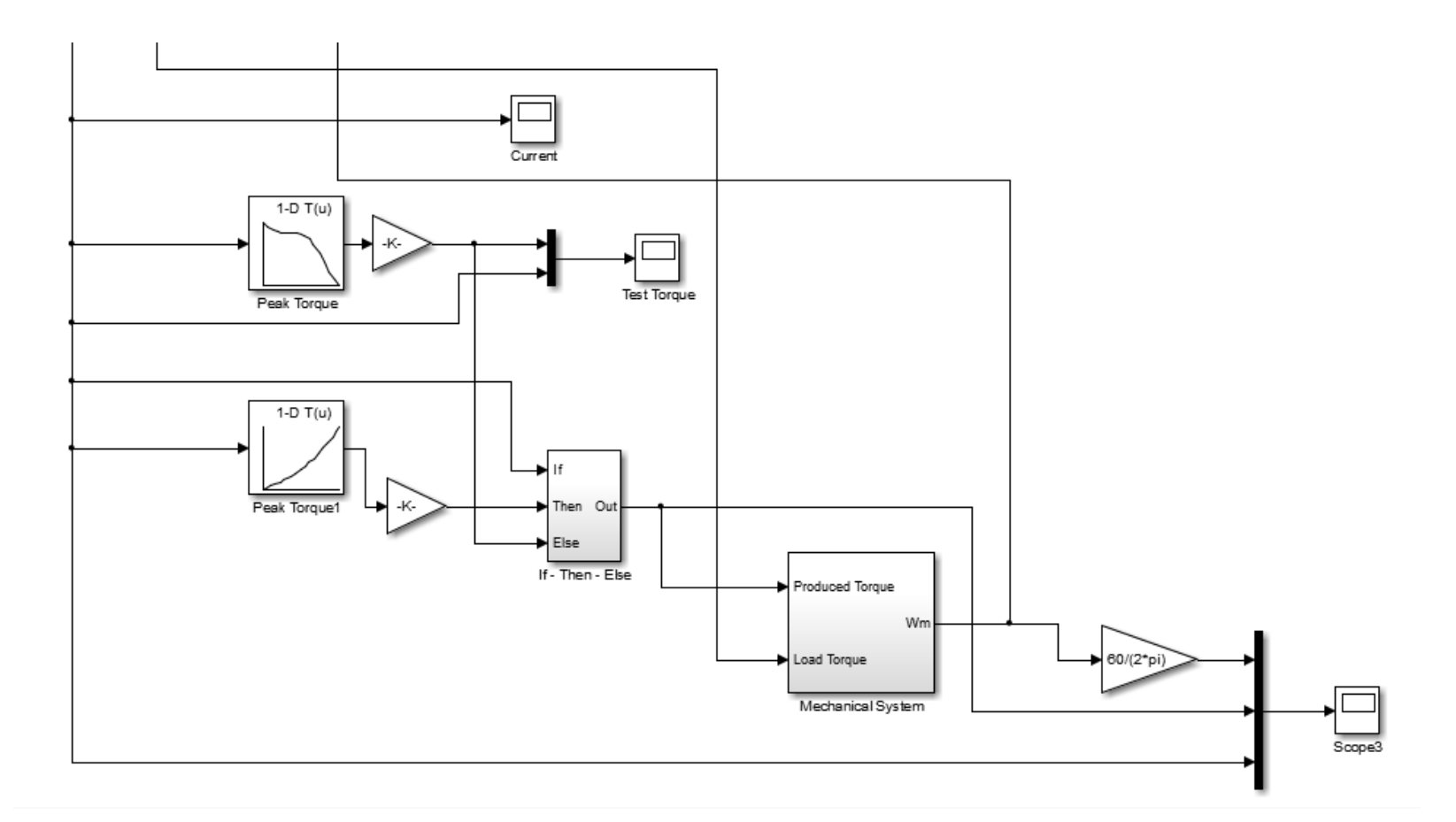

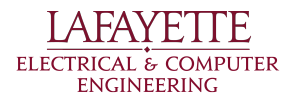

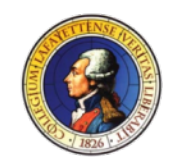

#### SIMULATION GRAPHS

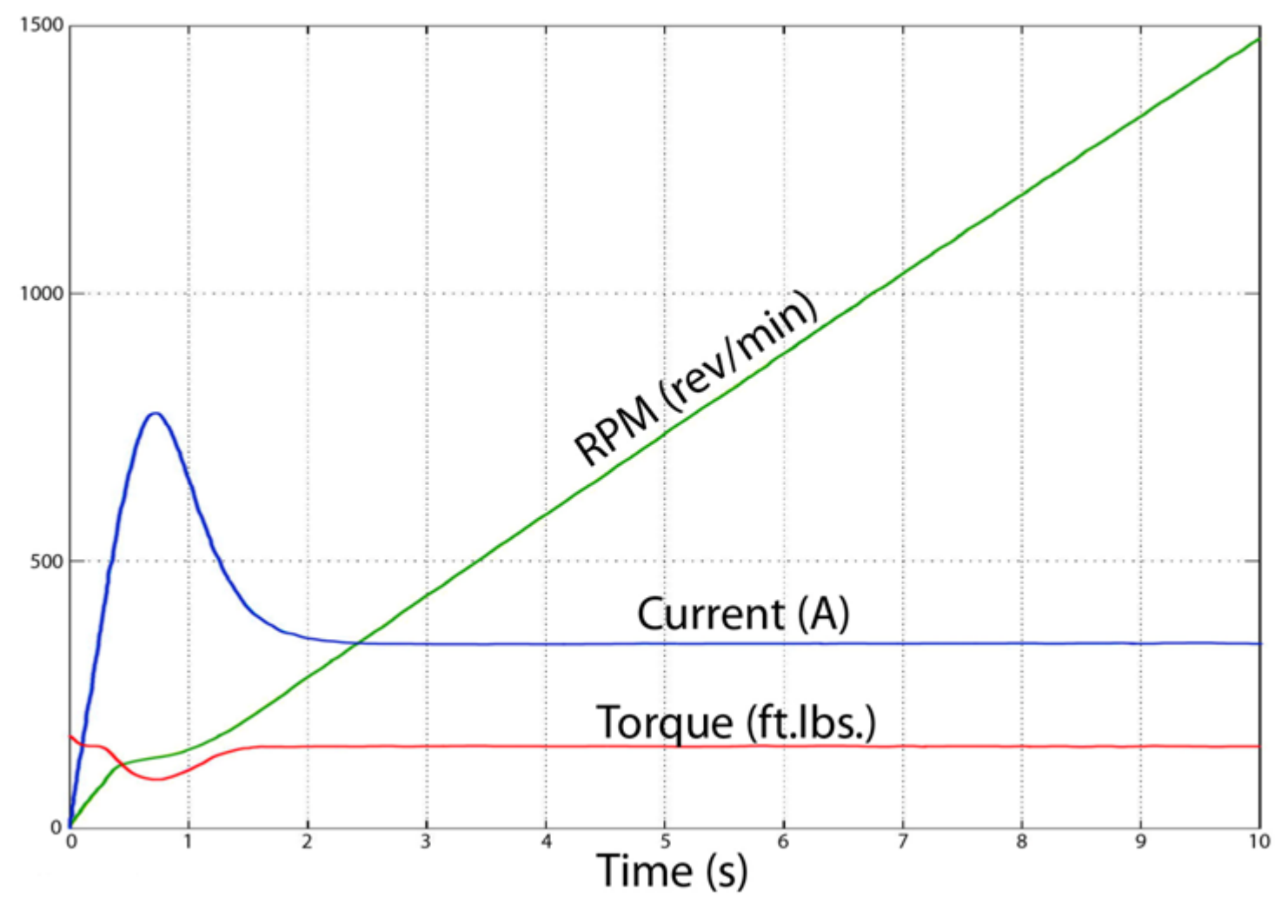

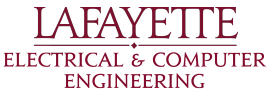

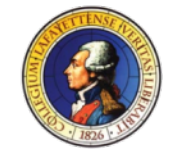

#### SIMULATION GRAPHS

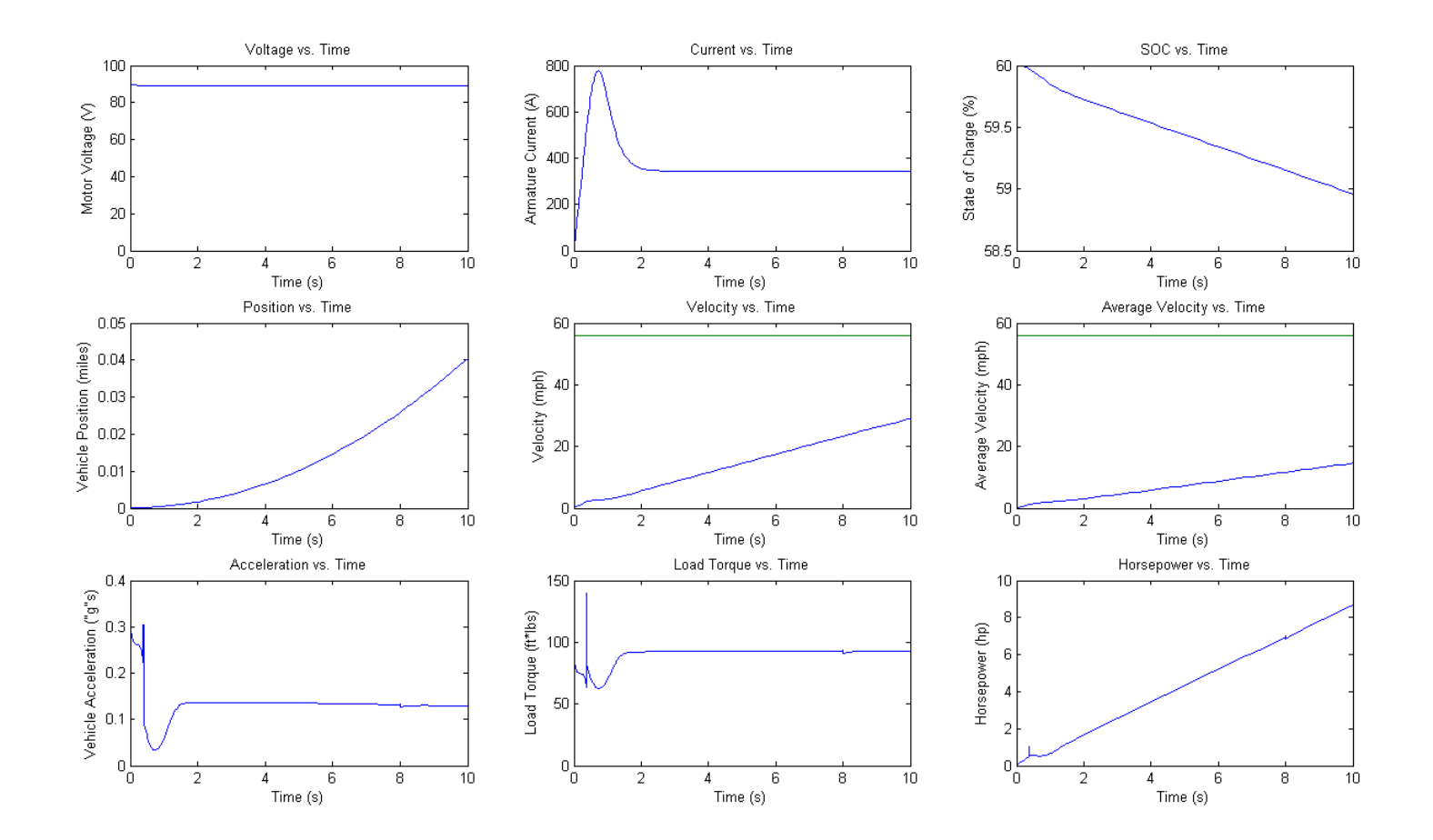

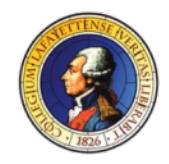

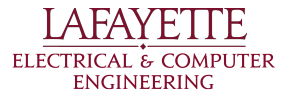
### MOTOR CONTROLLER - CURTIS 1238R

Max Power Rating (2 min): 73.6 kVARMS Voltage: 72-96 V

Max Current: 650 ARMS Torque: 115 ft. lbs.

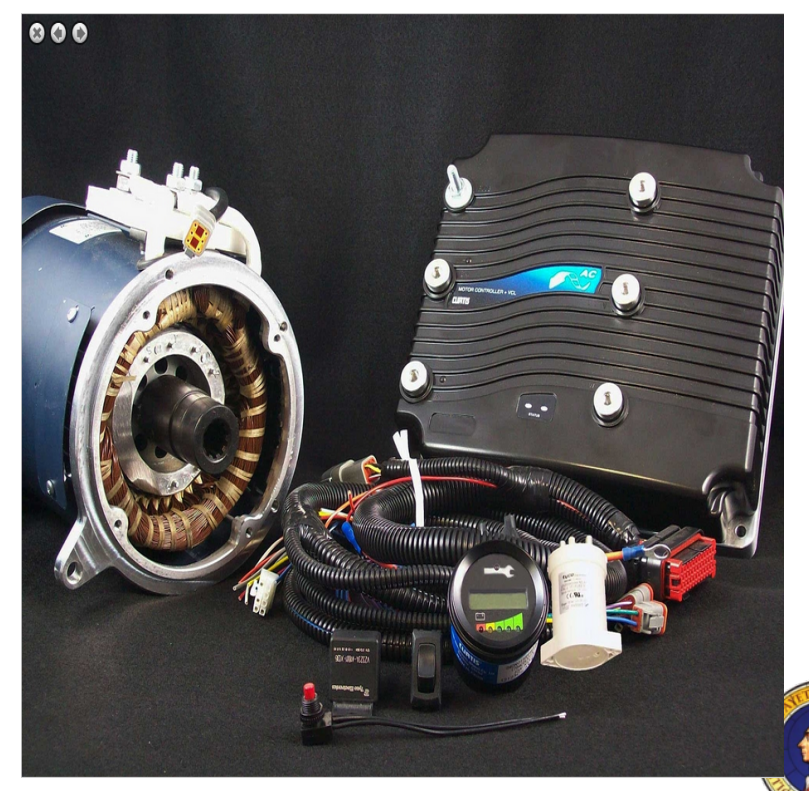

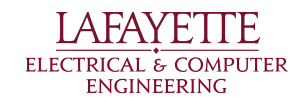

#### MOTOR AND CONTROLLER WIRING DIAGRAM

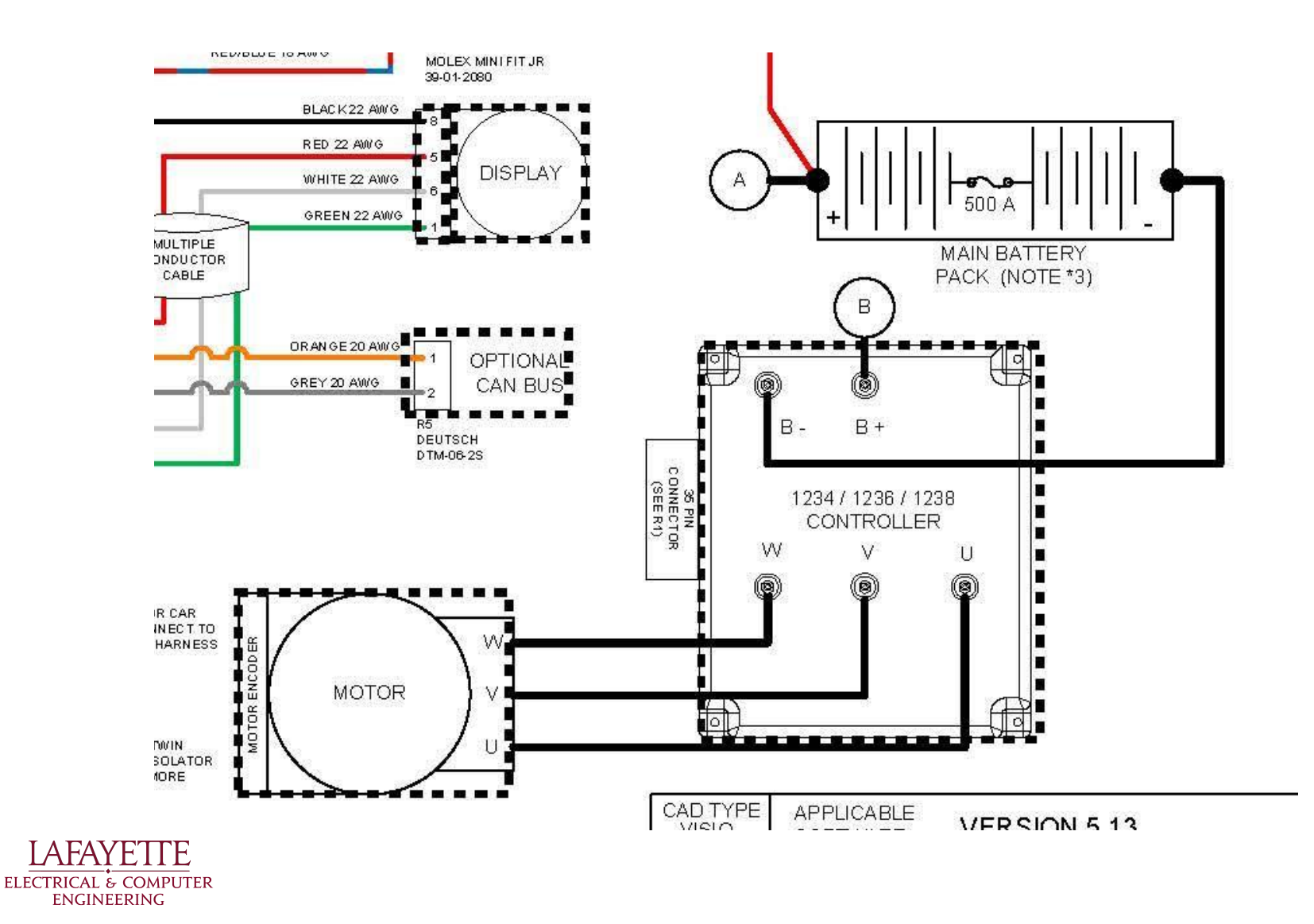

#### THROTTLE WIRING DIAGRAM

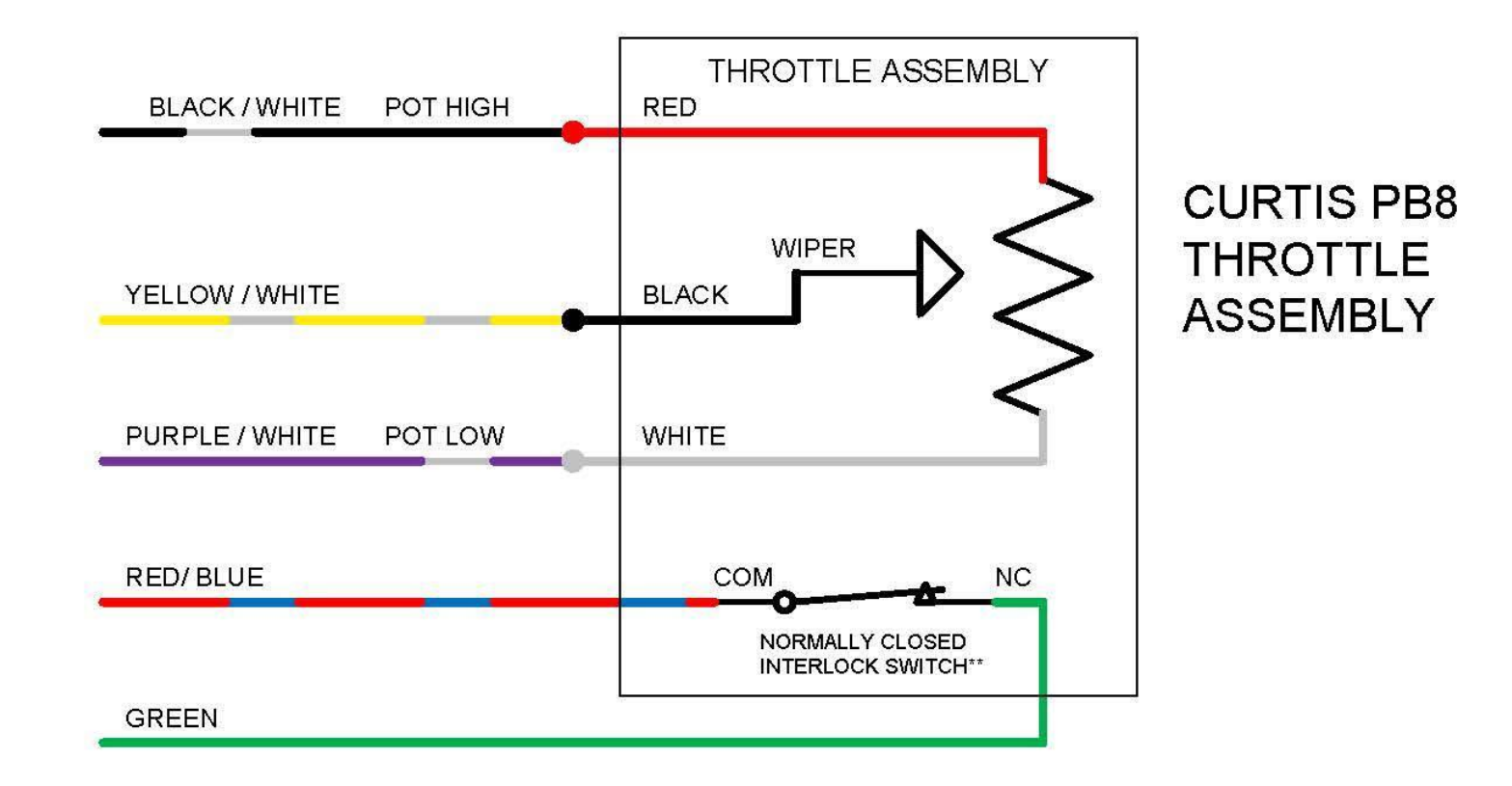

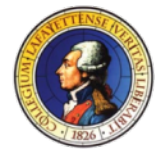

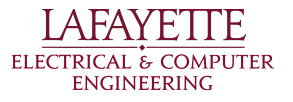

#### **THROTTLE**

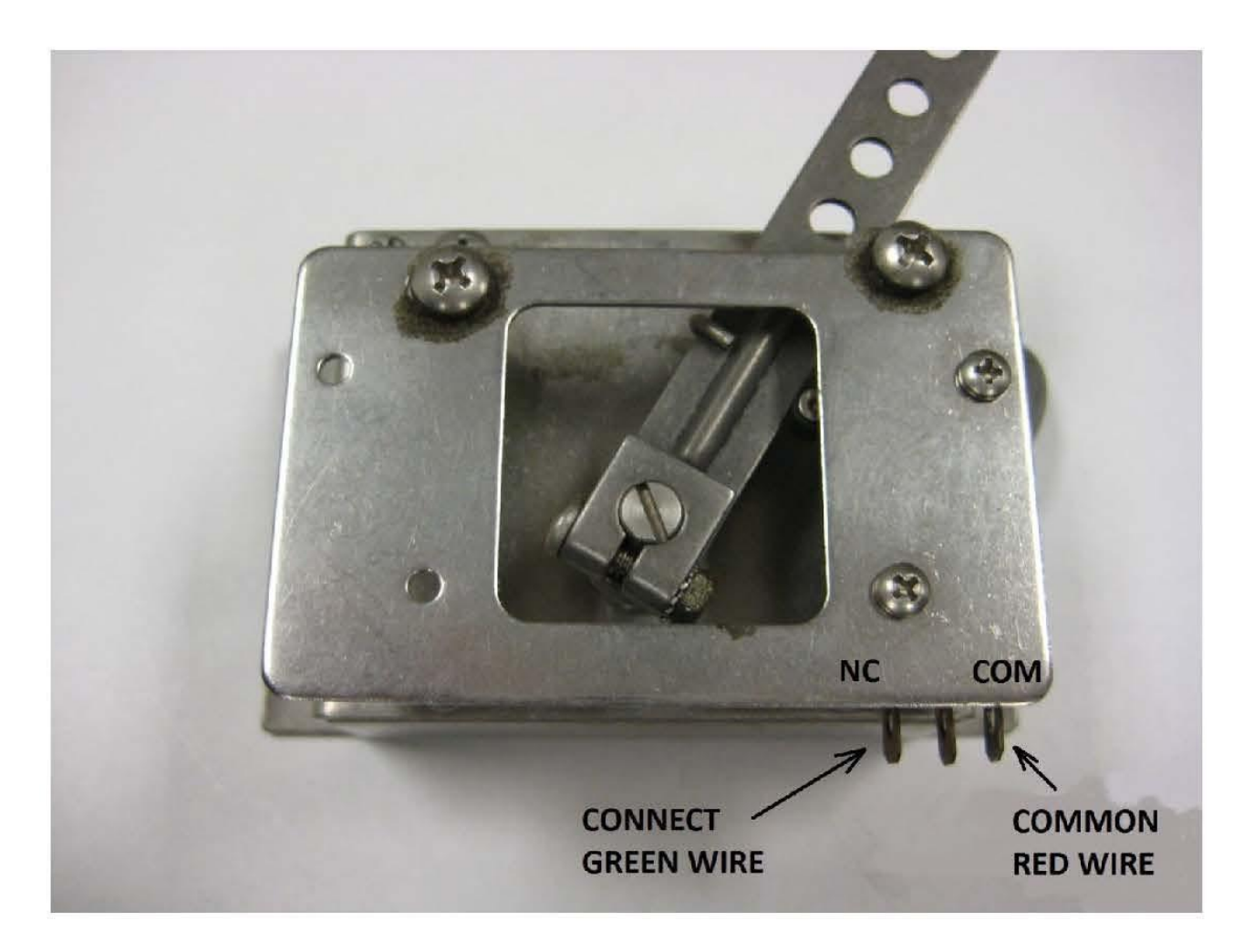

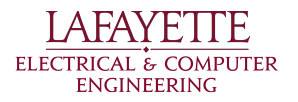

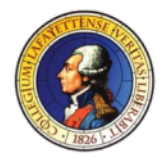

### DYNAMOMETER - HUFF HTH-100

Power: 120 VAC @ 10 A (standard wall outlet) Torque Capacity: 150 ft. lbs. Max RPM: 11250 rpm Water Use: Self Contained

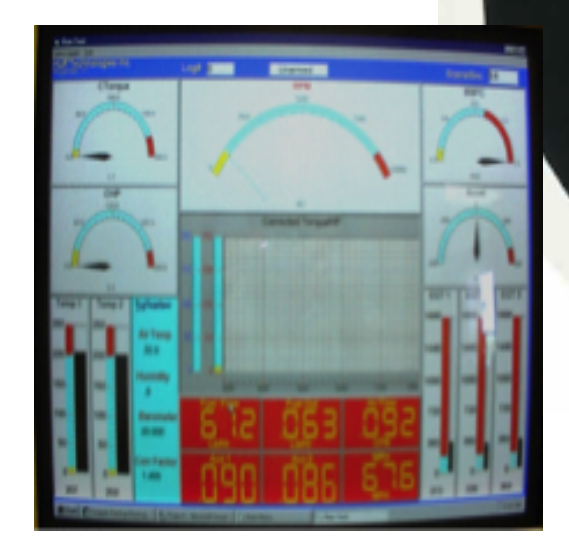

HUF

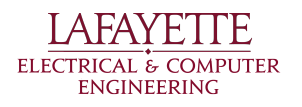

#### POWER SUPPLY – MAGNA POWER TSD100- 250/208

- DC programmable power supply
- Output: 0-100 Vdc; 0-250 Adc; 25kW
- Digital front panel for ease of use
- Can use outlet already installed in room 401
- Provides necessary ranges to operate motor at realistic power

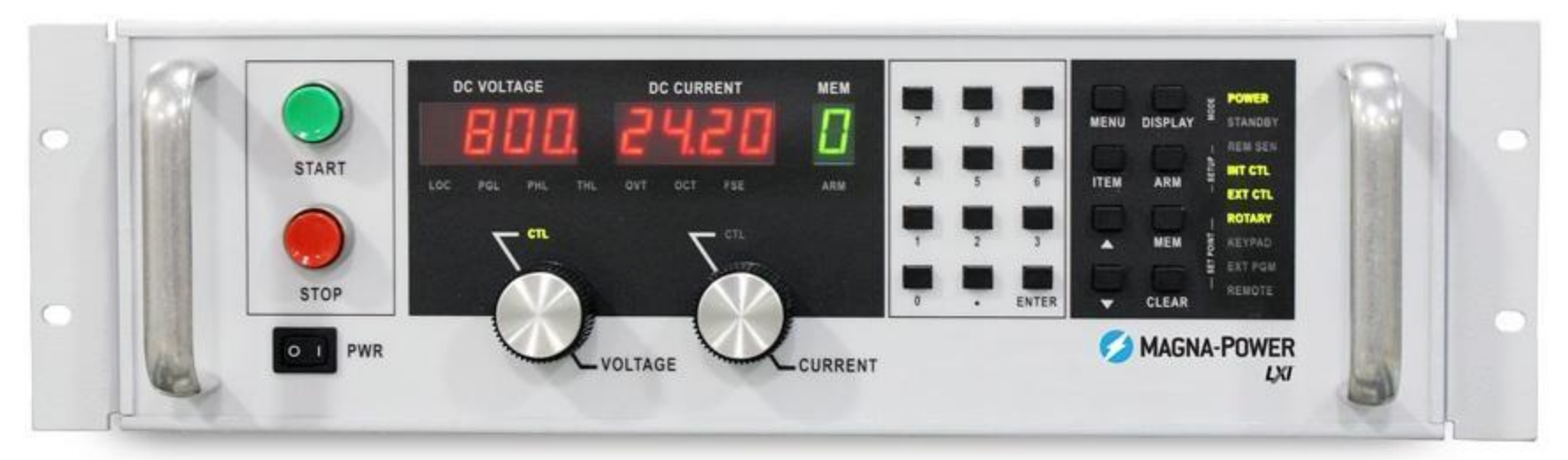

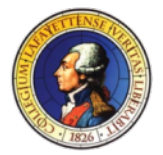

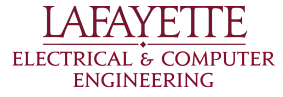

# TEST STAND & TESTING PLAN

MCS and Test Stand Test Plan:

MCS and Test Stand Verification - This test will verify correct operation of motor while connected to a dynamometer on a test bench. It will verify the motor, motor controller and dynamometer are all functional.

#### Preconditions:

•Motor and dynamometer are each securely mounted to test bench. Motor and dynamometer are connected (if test requires dynamometer).

•Motor is connected to motor controller, which is plugged into a power supply.

•Area is prepared for safe operation of motor - all loose items are out of 15 safety area.

•Expected results from test are read aloud including maximum expectations for RPacMan and Torque so everyone knows when safe conditions have been exceeded.

#### Test Procedure:

•Turn on power supply to motor controller.

•Set-up any necessary configuration parameters on motor controller.

•Apply acceleration signal to motor and observe motor turning.

- •Read data from display of dynamometer for more details.
- •Turn off power supply and unhook from motor controller.

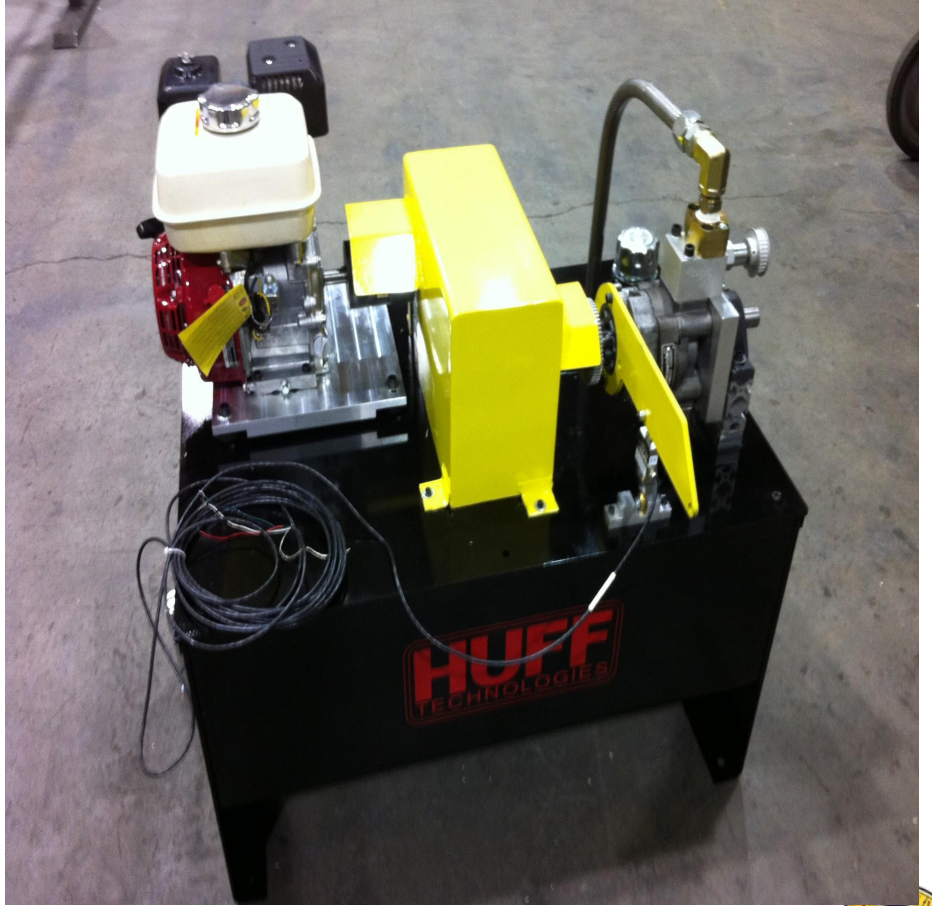

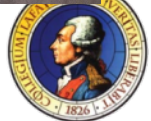

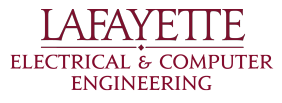

#### ESTIMATED COST

HPEVS AC 50 Motor Kit w/ Curtis 1238R Controller = \$4,150 Huff HTH-100 Dynamometer = \$9,975 TSD100-250/208 PSU = \$15,115  $Total = $29,240$ Budget Request: \$35,000 Other possible costs:

- Water pump for extensive testing
- Dedicated 120VAC main circuit
- Pipes for dynamometer
- Installation / Maintenance costs

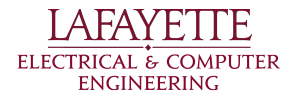

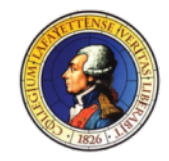

#### WHERE IT WILL GO / WHO IS RESPONSIBLE

- Room 401 has existing 208 Vdc 3-phase outlet required for power supply.
- Dynamometer is self-contained and does not require external cooling.
- Can be stored in Room 401 when not in use. No student access.
	- •The ECE department has agreed to take responsibility for the assembly.

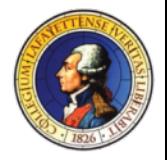

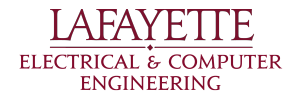

#### WHY WE NEED IT

- •Proper pack testing requires realistic load (i.e. the proposed motor)
- To further along the LFEV progress must be made. Purchasing the motor is a large milestone
- Next year's team has a lot of work to do. Purchasing the motor assures they will have time to test it and design the car around it.
- This project proposes many obstacles towards its completion. We'd like to eliminate this one.

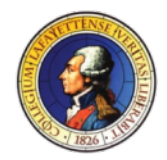

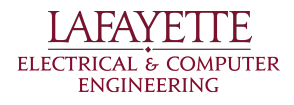

#### WHY WE CAN'T WAIT

- Time is of the essence. As soon as the pack is ready, it needs to be tested under realistic load.
- Last year's team picked out a motor and controller. If we don't make the purchase this semester, next year's team will have to waste valuable time doing work that has already been done.
- The LFEV would like to compete in 2015. This motor has to be purchased now if that will become a reality.

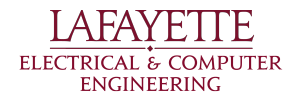

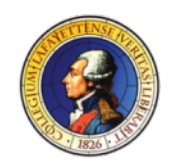

## WHY IT'S IN OUR SCOPE

- Both the motor and controller are electrical components. Knowledge about both of those things are gained in ECE classes.
- Testing the motor requires an electrical input which can be best provided within the ECE department.
- As much as possible should be studied about the motor before integration with the chassis, especially the electrical parameters.

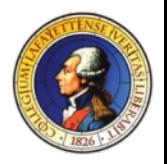

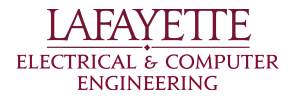

\$35,000 to cover the full cost of:

- Motor and Controller
- Test stand and dynamometer
- Power Supply
- Parts required for assembly and upkeep
- Potential Installation costs
- PC dedicated to test stand (data acquisition)

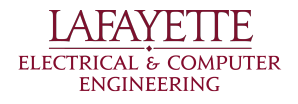

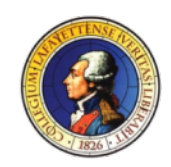

#### ROADMAP

- Introduction
- 2014 Deliverables
- System Design
	- Pack Mechanical
	- AMS
	- PacMan
	- Charger
	- Motor/MCS
	- **○ Software**
- ATP

A FAY F **ELECTRICAL & COMPUTER** ENGINEERING

- Budget
- Schedule

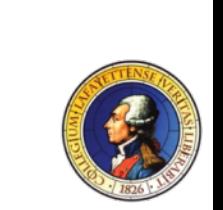

UNDER

**CONSTRUCTION** 

# Issues with 2013 AMS design

#### 1) AMS goes down once about every 5 messages

#### 2) AMS returns corrupted data

## 3) AMS randomly sets its board address or bypass without being told to

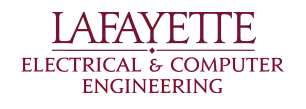

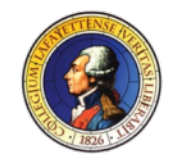

# AMS Firmware Design

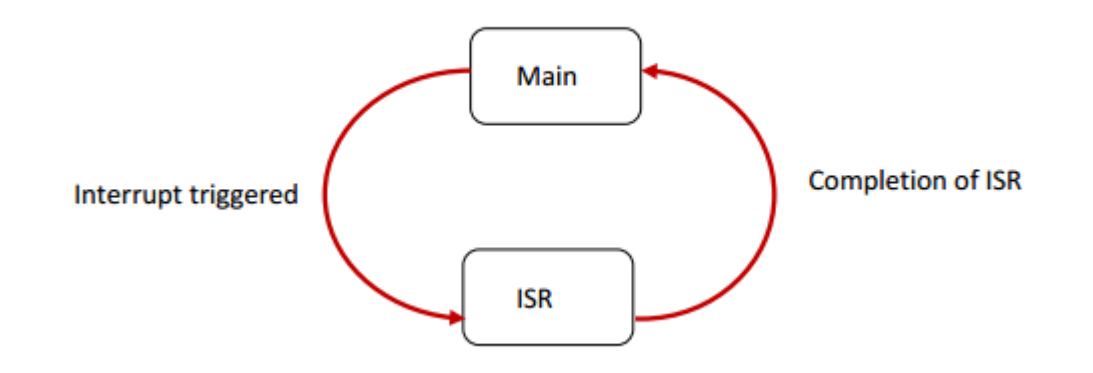

Two noticed issues :-

1) AMS does not ask the master to wait after every I2C message.

2) Concurrent use of shared resources (or Read/Write Problems)

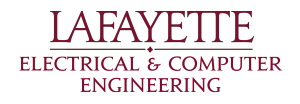

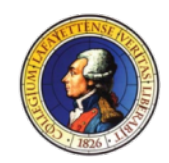

# Suggested Solutions

- AMS or the slave holds the clock line, preventing the master to transmit additional bytes until the slave finishes processing the request
- Read/Write problems are prevented by making sure shared data cannot be read and written at the same time

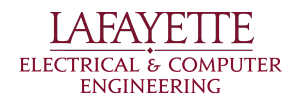

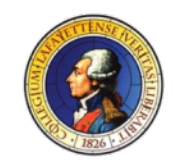

# Software Design

#### Environment

- single-board computer
- Debian Linux Kernel
- Programming Language C

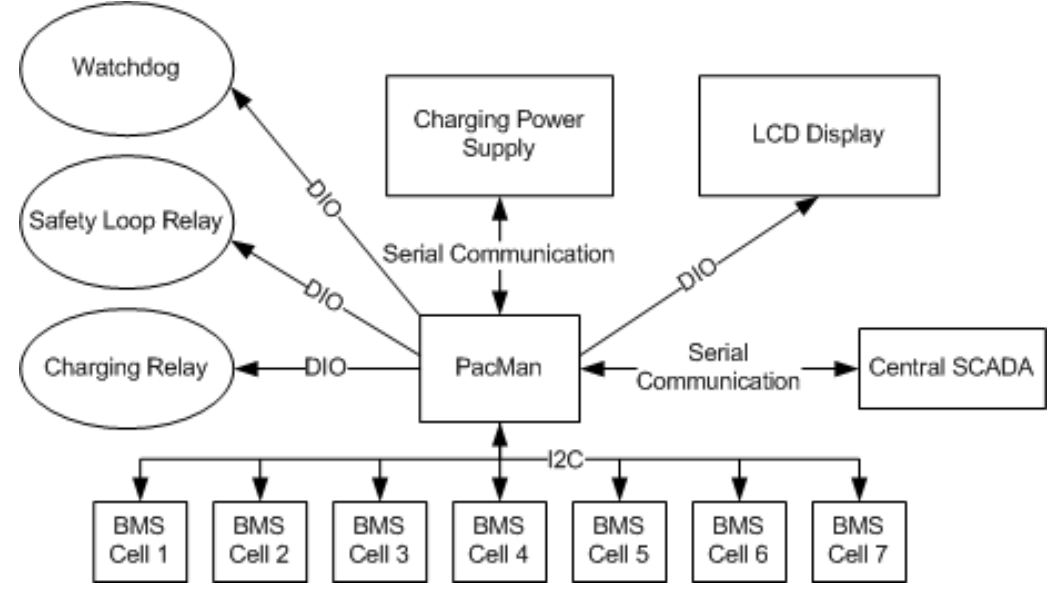

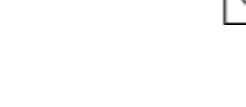

**ELECTRICAL & COMPUTER ENGINEERING** 

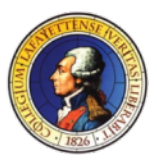

# Software Design

#### Functions of the software

The PacMan Program has 4 main functions. They are:-

- 1) Poll the data from Accumulator Management System (AMS)
- 2) Relay data gathered from AMS to Central System Control and Data Acquisition (SCADA)
- 3) Oversee charging the battery pack using cell balancing algorithm
- 4) Check if system parameters are within safe range

#### Goals

The key goals of the design are to:-

- 1) be as self-sufficient as possible with little human interaction
- 2) recover automatically from errors if certain conditions are fulfilled
- 3) perform multiple functions as the same time.

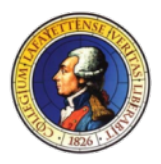

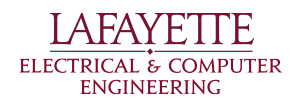

## Use Cases

#### **1 Boot-up and configuration**

1.1 - Auto-bootup PM program

1.2 - Auto-configure system parameters, alarms, shut down rules and safety rules from config file

- 1.3 Set alarms, shut down rules and configuration parameters
- 1.4 Check for safety and follow safety rules

#### **2 Active State**

- 2.1 Auto-detects devices
- 2.2 Poll data from AMS boards through I2C
- 2.3 Relay data to the Central SCADA
- 2.4 Display battery pack information via LCD display
- 2.5 Log events, faults and exceptions

#### **3. Charging State**

- 3.1 Enter charging state automatically
- 3.2 Charge the battery pack by balancing individual cell charge levels
- 3.3 Display charging information via LCD display
- 3.4 Log charging information

rrical & computer ENGINEERING

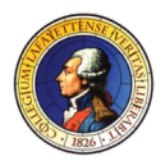

# Multi-threaded , Object-Oriented Design

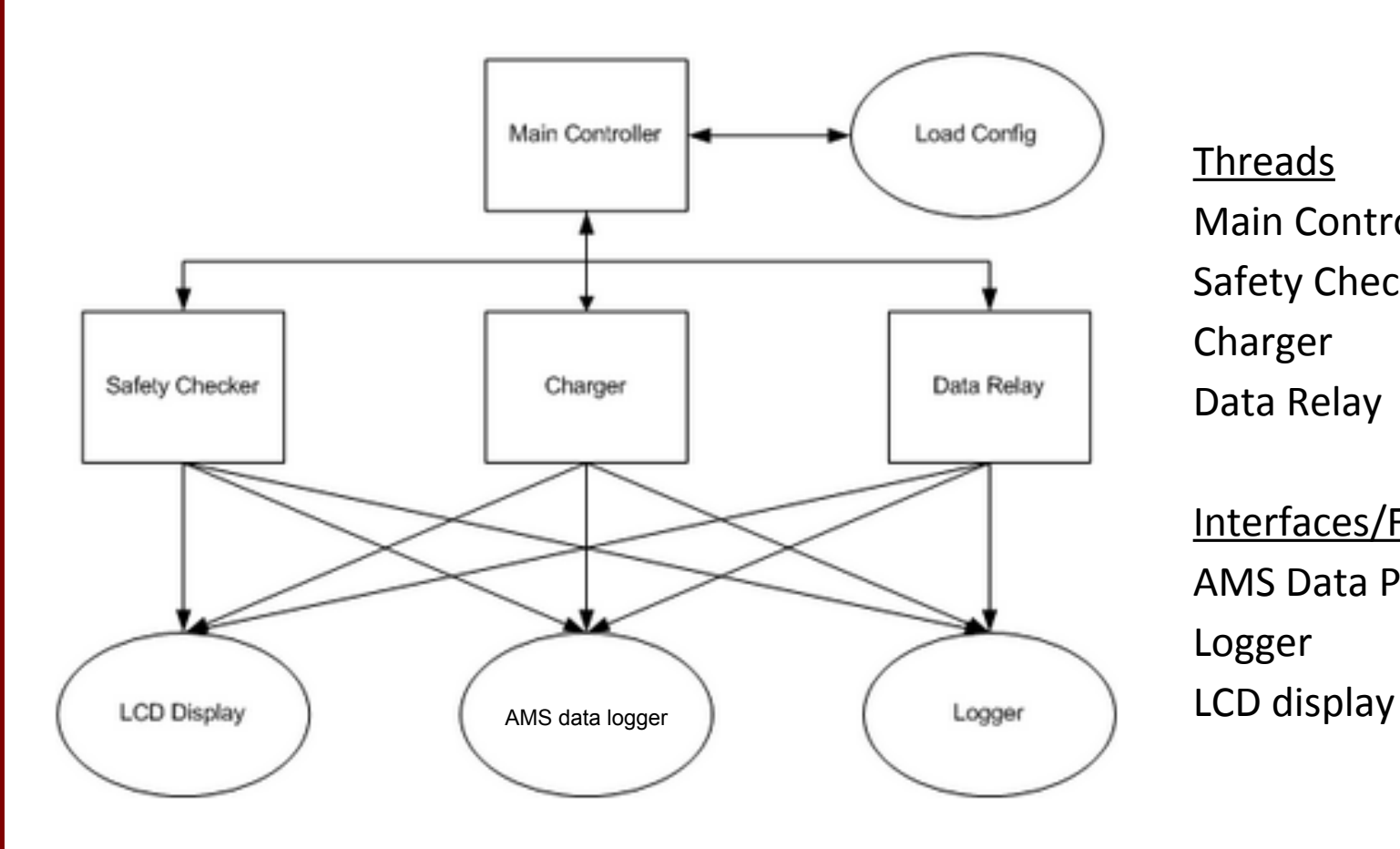

Threads Main Controller Safety Checker Charger Data Relay

Interfaces/Functions AMS Data Poller Logger

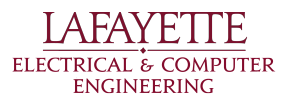

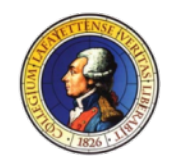

# Main Controller

- Setup program
- Start the threads
- Manage the threads

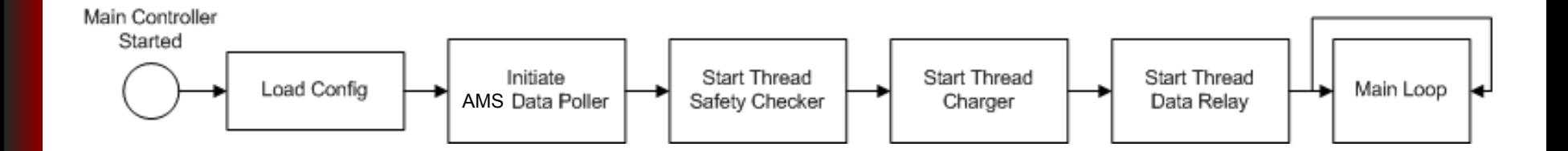

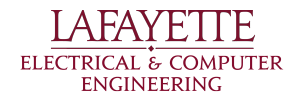

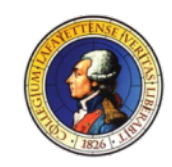

# Config file

#### - Important System Parameters

*# I2C board addresses # Usage : AMSAddresses n1 n2 n3 n4 n5…. # n1, n2 , n3,... etc are board addresses. If more cells are connected, their board addresses # should be separated by space* AMSAddresses 01 02 03 04 05 06 07

#### - Shutdown Rules

*# Shutdown if system values are in unsafe condition # Usage: ShutdownSafety n # n is either true or false* ShutdownSafety false

#### - Safety Rules

*# Temperature Upper Limit # Usage : UpperTempLimit n # n is the value in degree C* UpperTempLimit 65

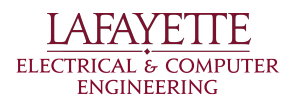

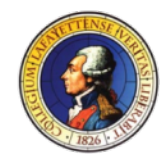

# Loading Config

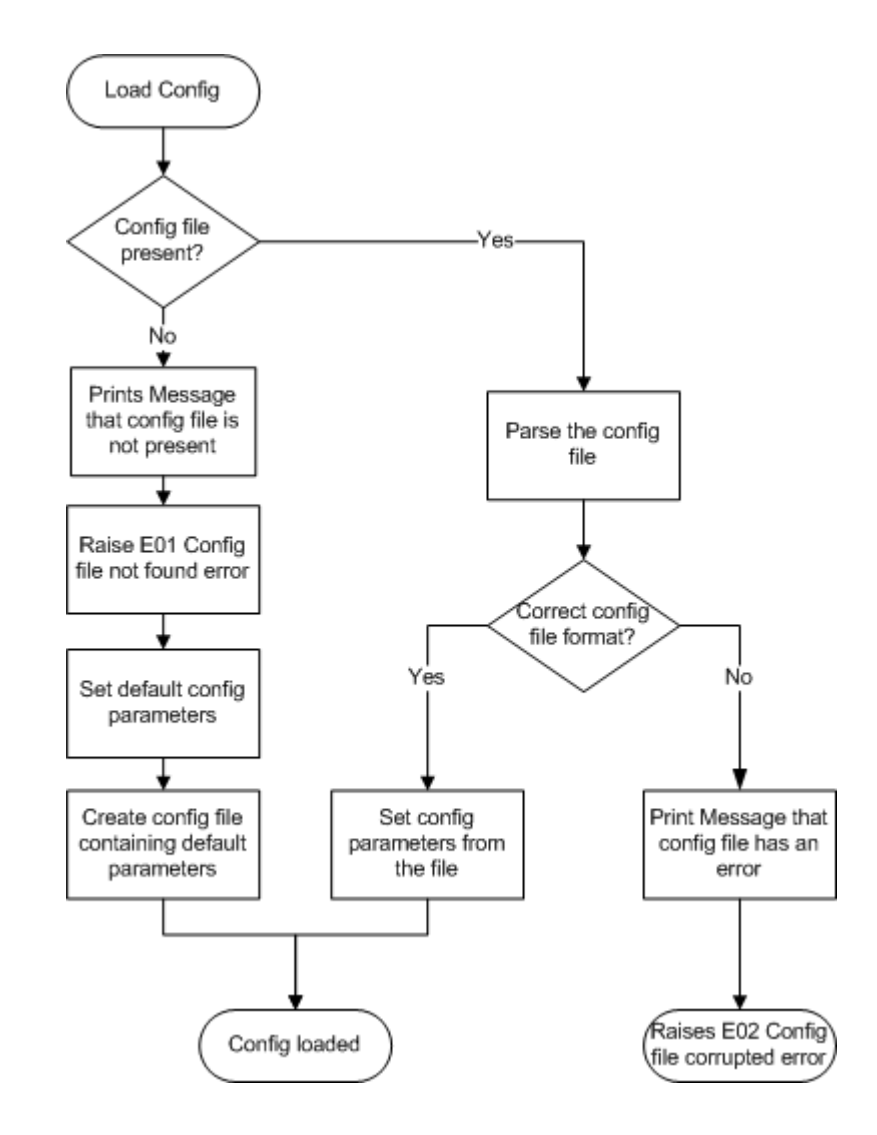

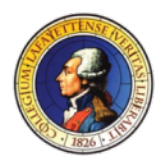

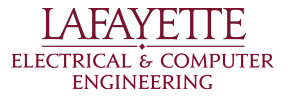

#### AMS Data Poller

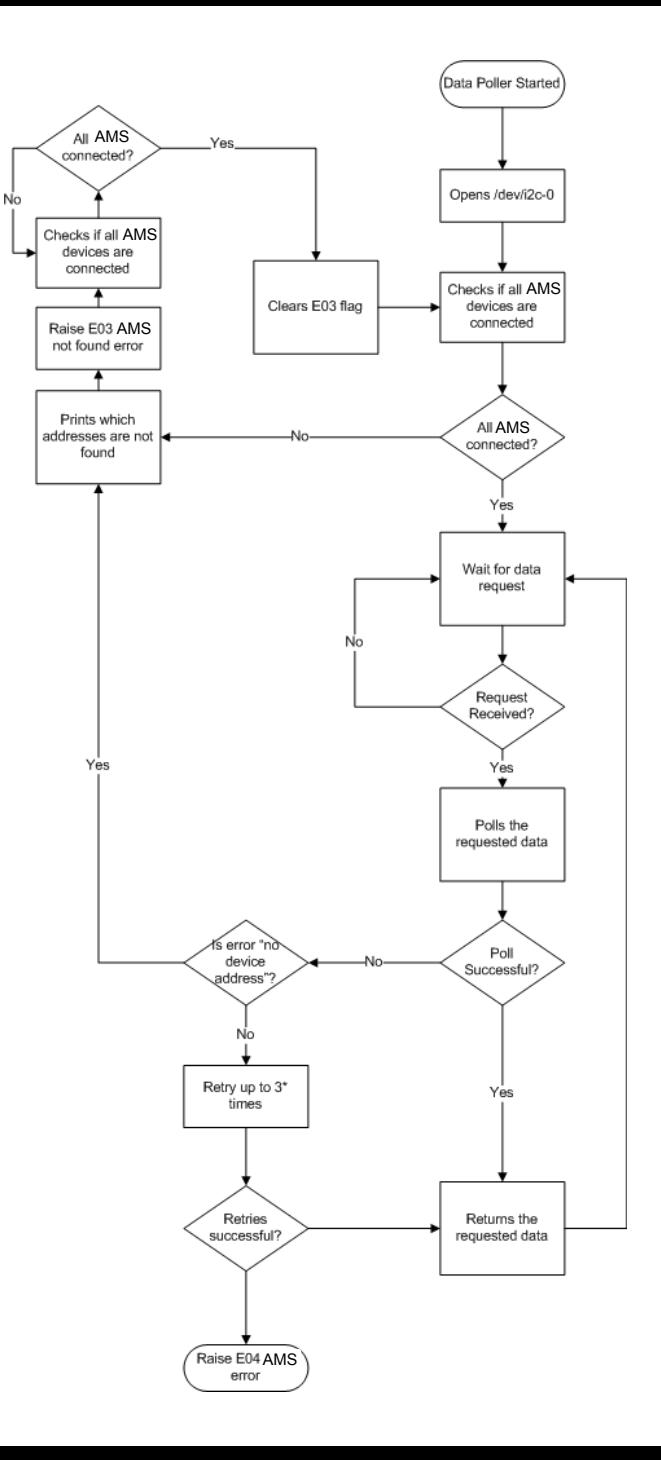

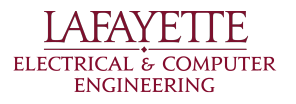

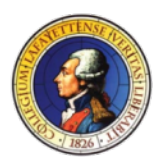

# I2C Commands for AMS

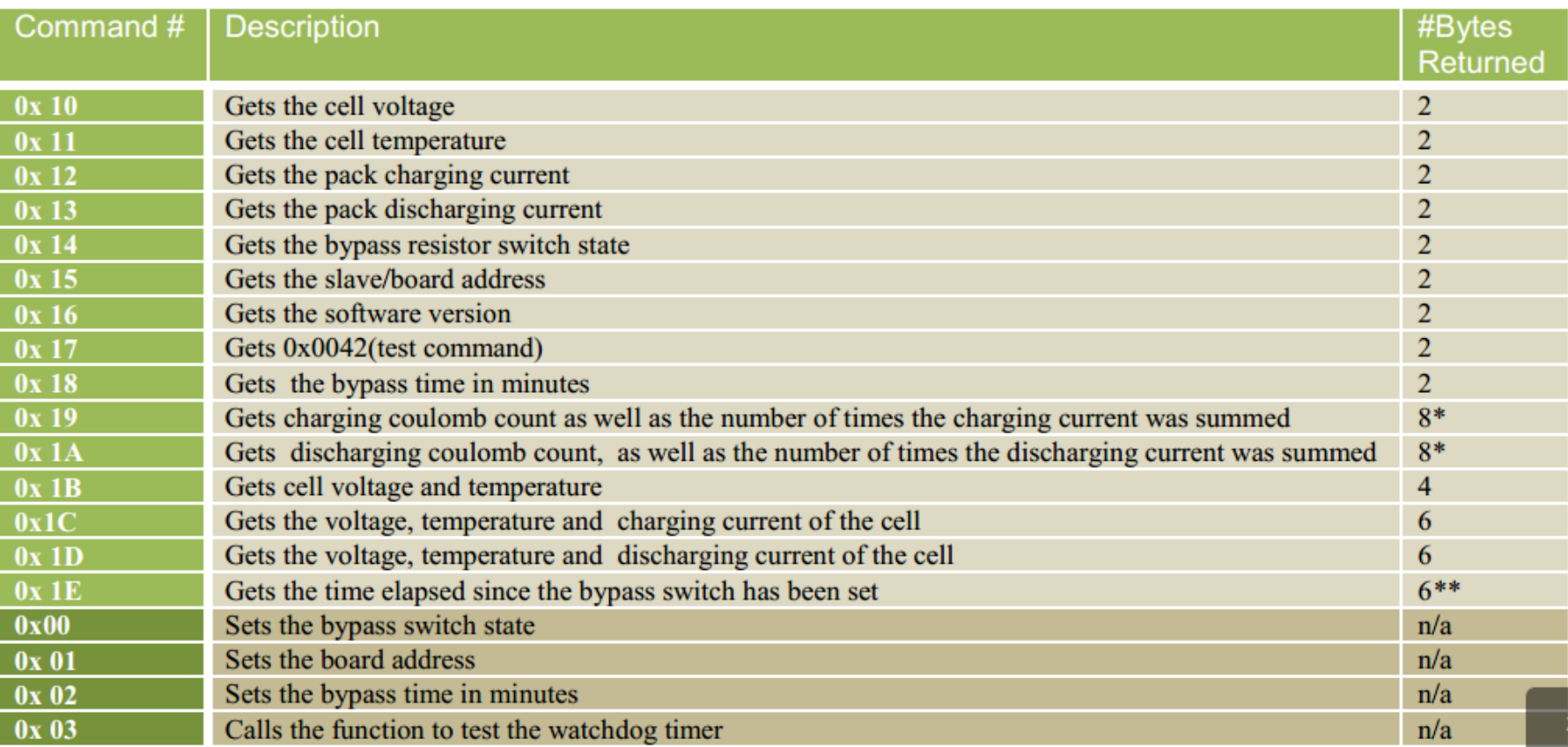

Designed by 2013 Team.

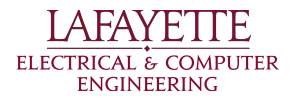

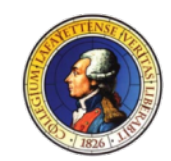

## Safety Checker

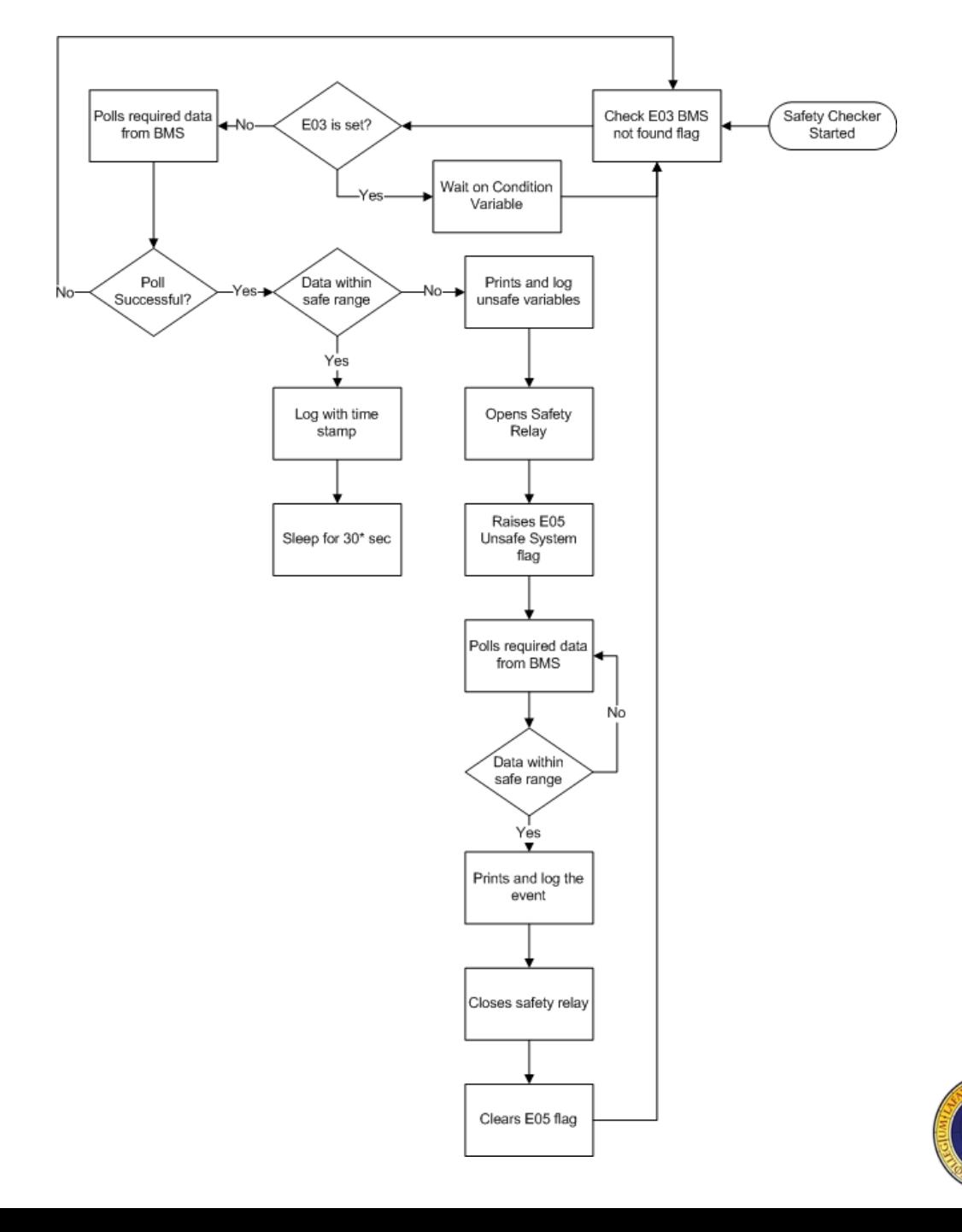

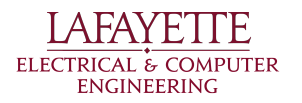

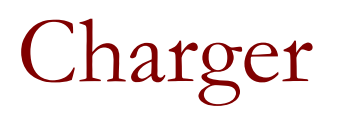

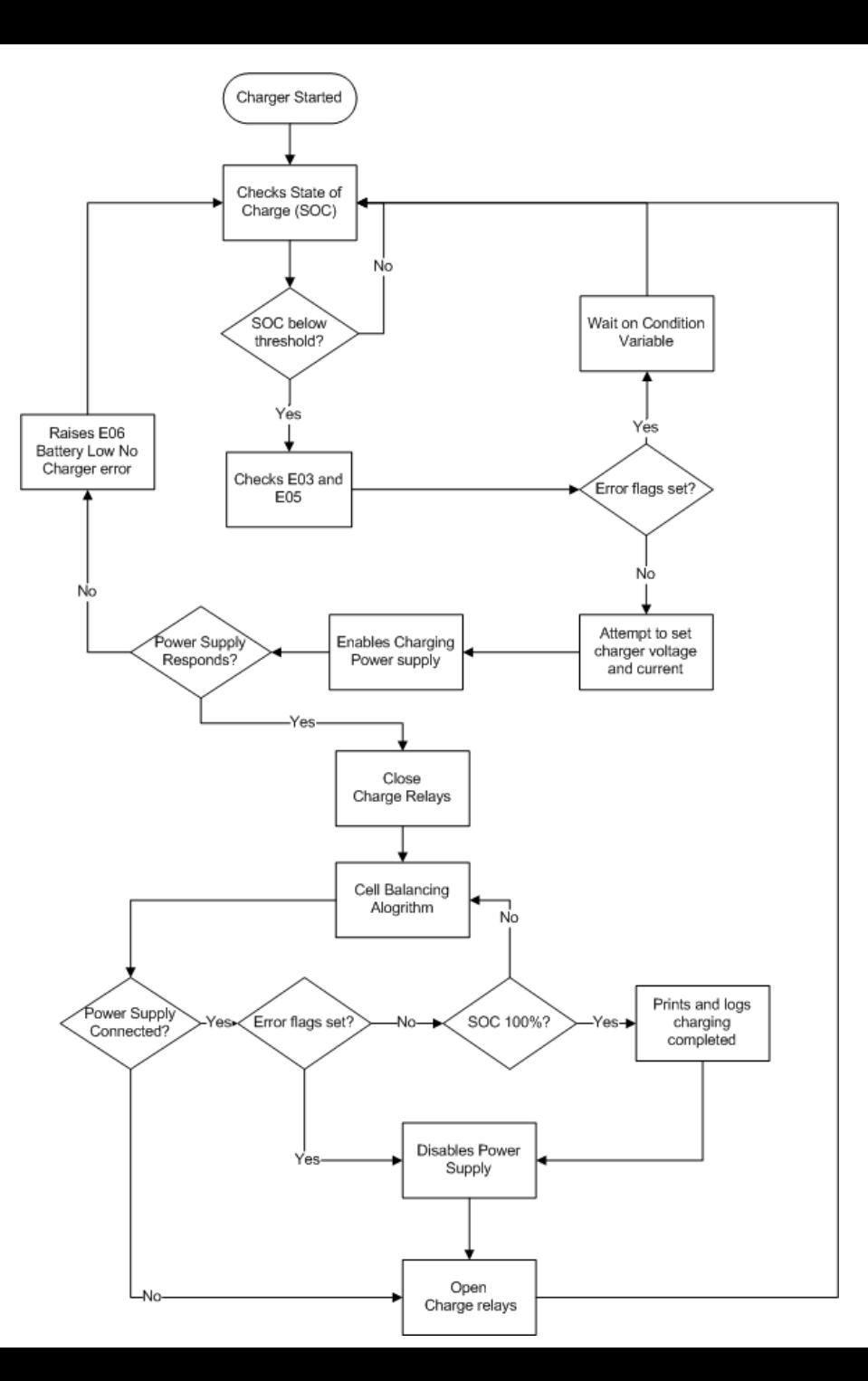

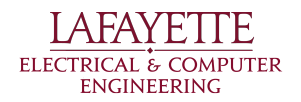

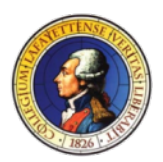

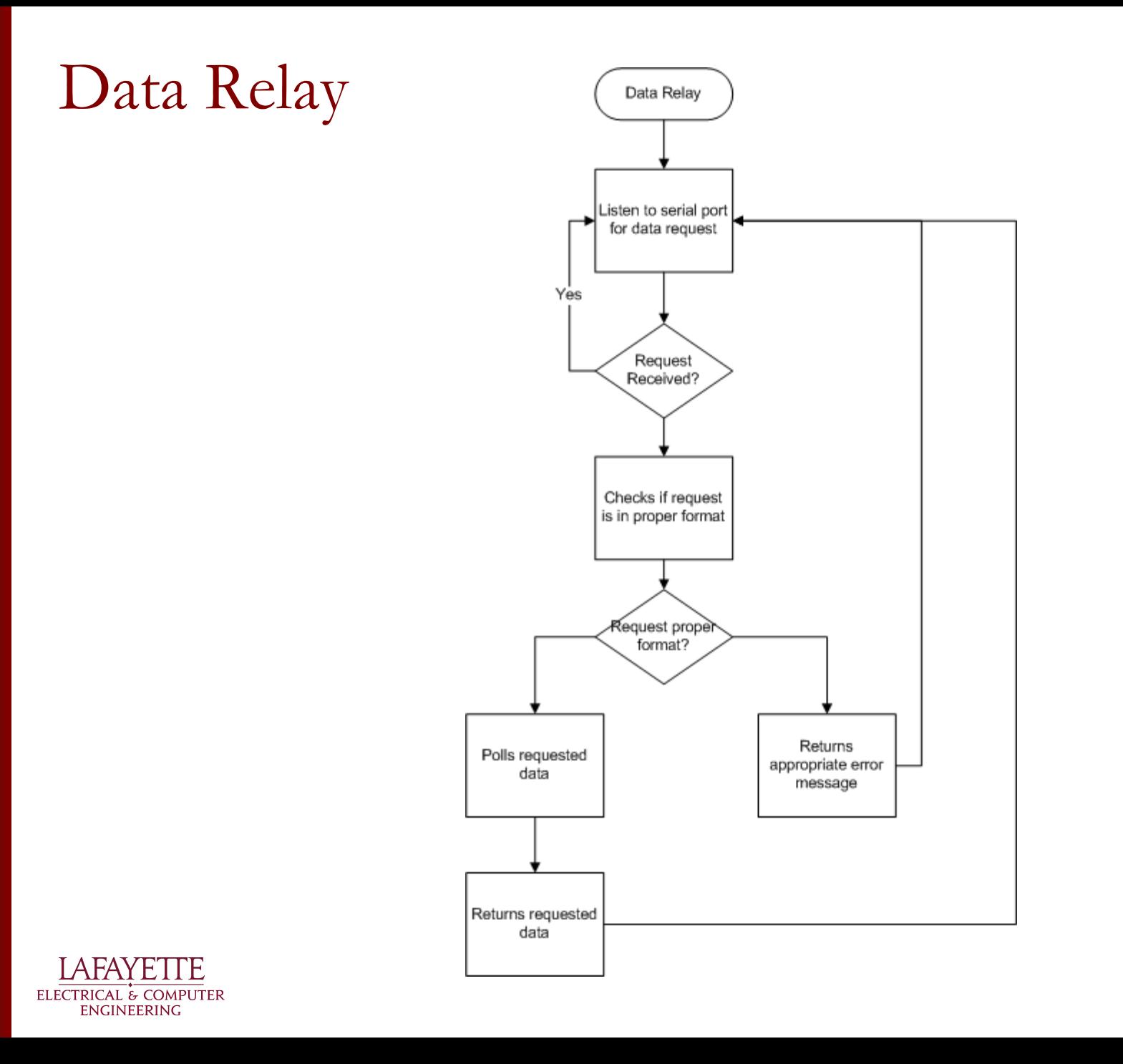

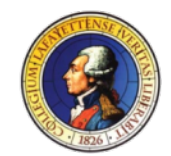

#### Data Relay Communication Protocol

- Serial Communication 8 bit, one start bit and one stop bit, with no parity bit

- End of message by End Of Transmission (ASCII 4)

- Acknowledgement "OK" or error message required for every write

Format Pack number + Command + Argument(s)

**Example** 

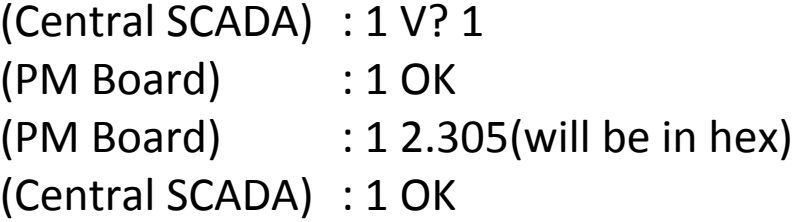

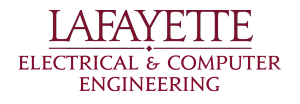

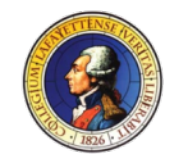

## Command List

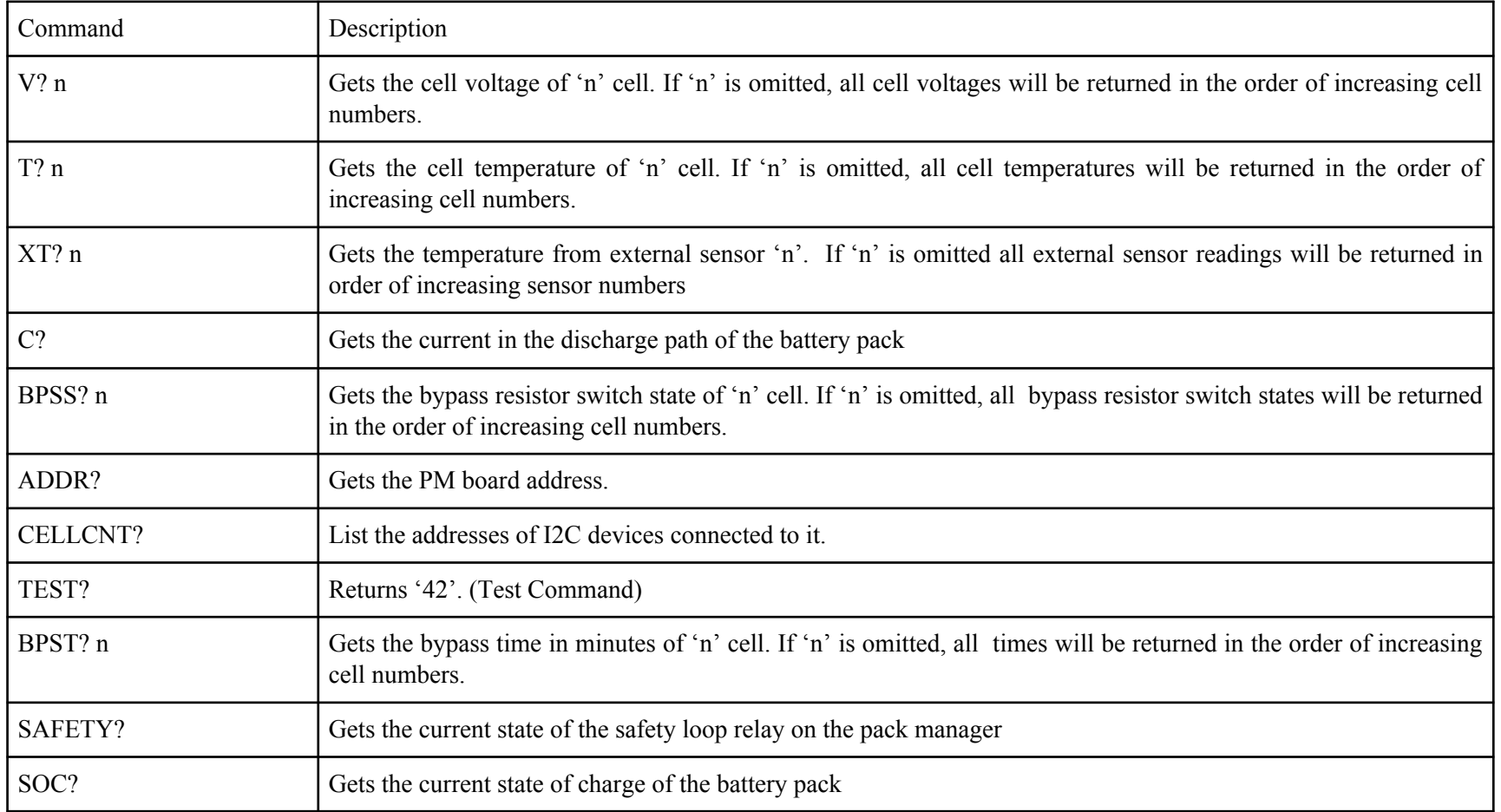

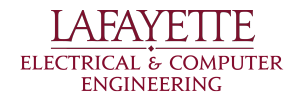

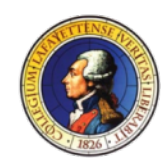

### Error Message List

Unless the board needs to be reset, PM board will return error messages thus allowing CENTRAL SCADA to know the state of the system.

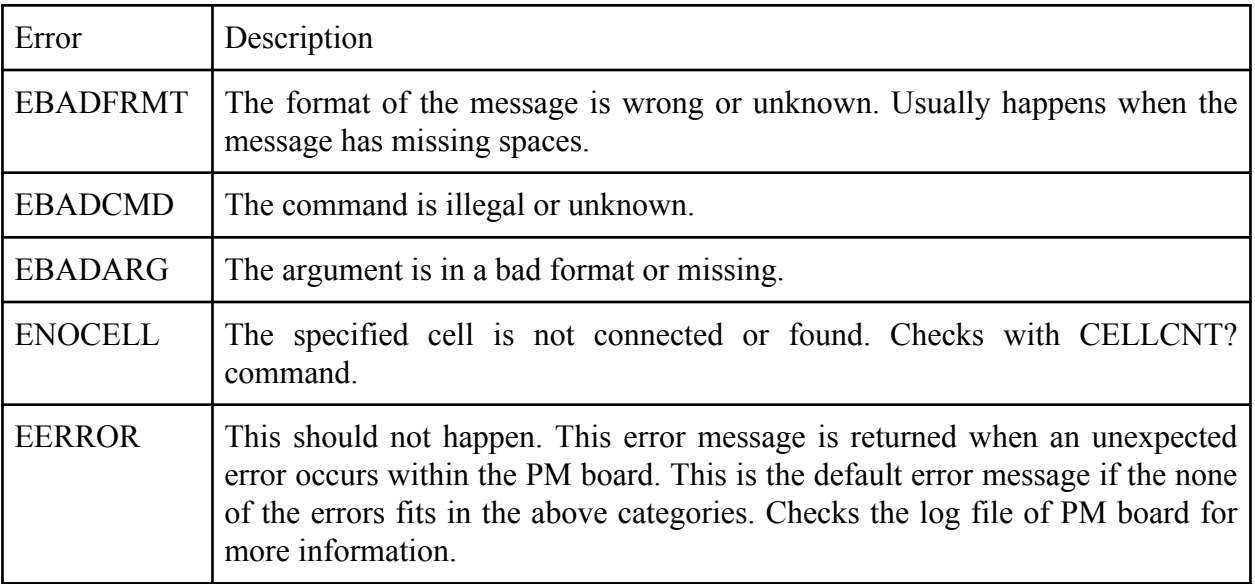

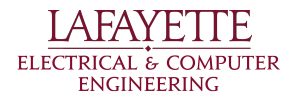

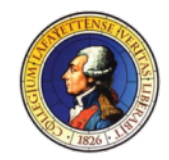

## Error Handling

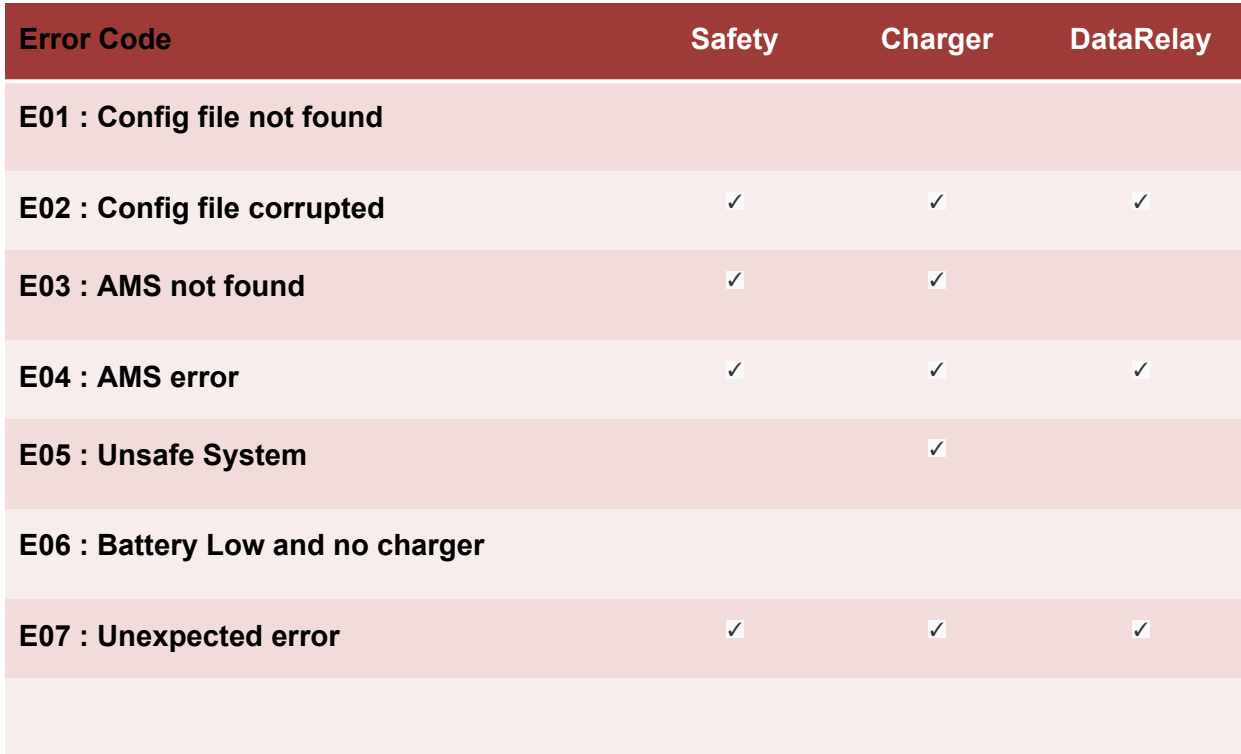

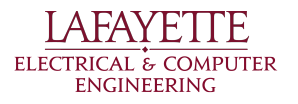

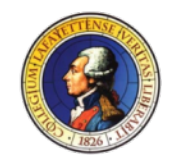

## Error Handling

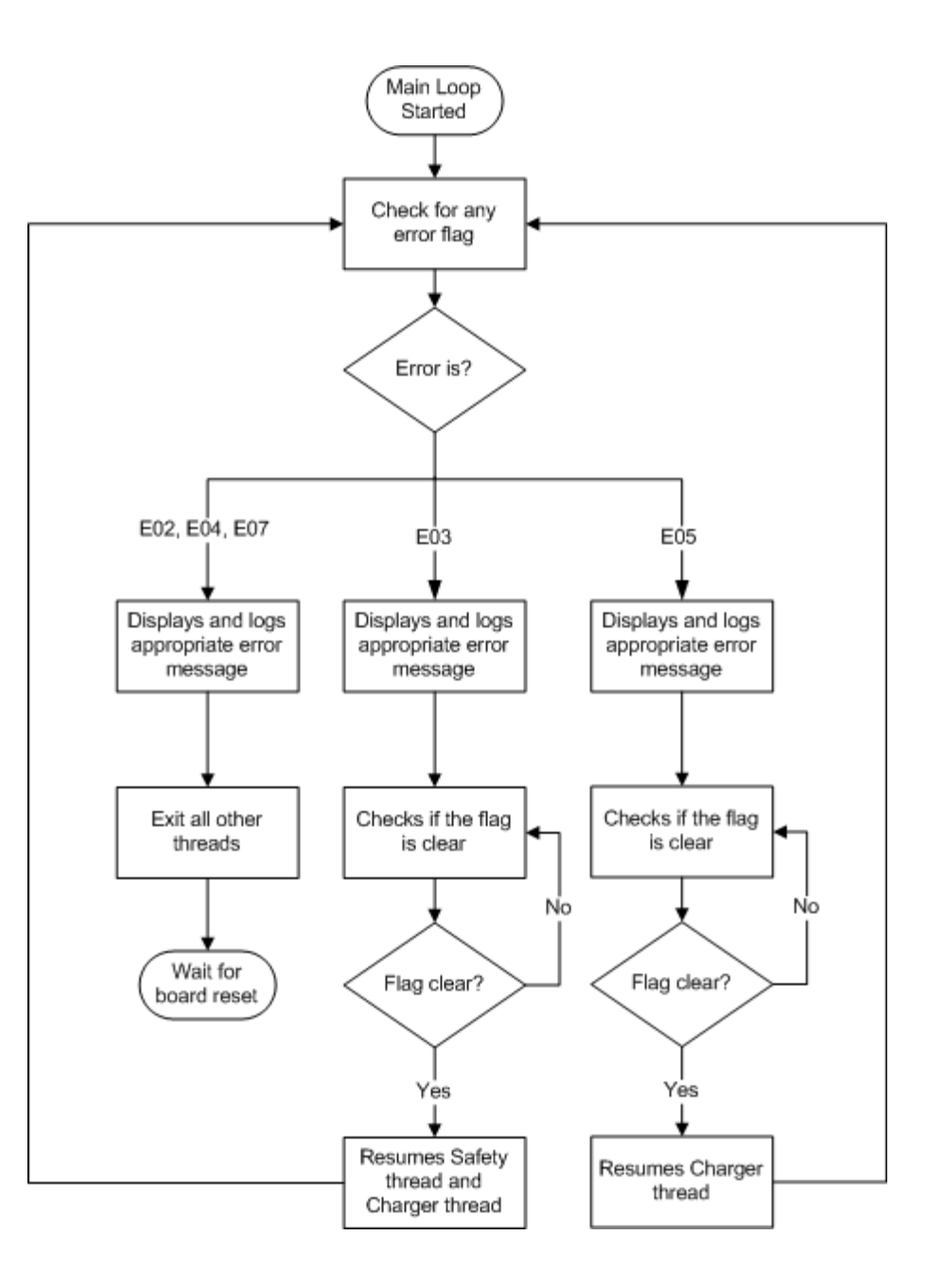

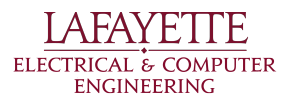

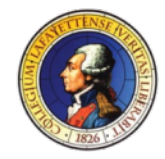

#### ROADMAP

- Introduction
- 2014 Deliverables
- System Design
	- Pack Mechanical
	- AMS
	- PacMan
	- Charger
	- Motor/MCS
	- Software
- **• ATP**

A FAV F **ELECTRICAL & COMPUTER** ENGINEERING

- Budget
- Schedule

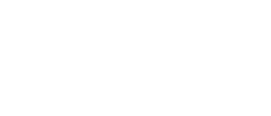

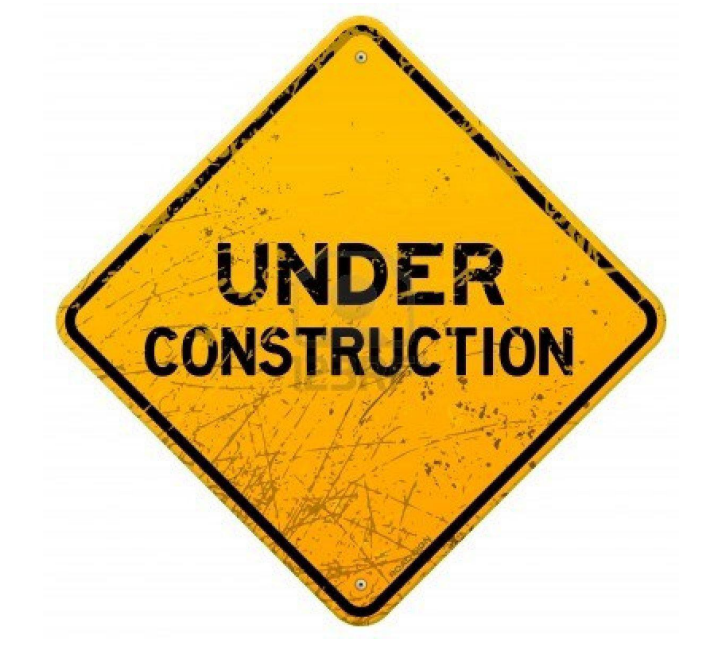

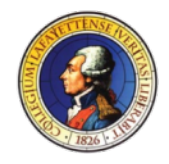

# Acceptance Test Plan Methods

- Verifies Requirements are met through Inspection, Analysis, or Testing
- 9 Specific Tests in ATP
	- Battery Pack Display and Safety Qualification
	- Low Current Discharge Test
	- Charge Cycle Test
	- Drop-Out Charge Test
	- High Current Discharge Test
	- RS-485 Communication with Off-Board Systems
	- MCS and Test Stand Verification
	- Reliability Test

ENGINEERING

**Maintainability Test** 

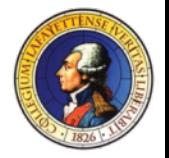
# ATP - Test Descriptions

- T000 Battery Pack Display and Safety Qualification: Verifies safety loop can be opened by PM. Shows PM can display battery pack information to the user
- T001 Low Current Discharge Test: Verifies the battery pack can safely discharge at a low rate
- T002 Charge Cycle Test: Verifies the battery pack can be charged using the plug and forget charge algorithm.

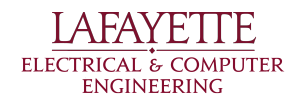

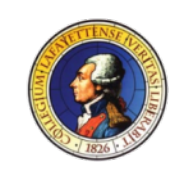

# ATP - Test Descriptions

- T003 Drop-Out Charge Test: Verifies the battery pack can be charged even when the battery voltage is too low to operate the PM
- T004 High current discharge: Verifies the battery pack can safely discharge at the maximum rate (200A)
- T005 RS-485 Communication with Off-Board Systems: Ensures PM can maintain RS-485 communications with external systems (Central SCADA).

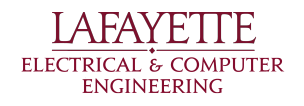

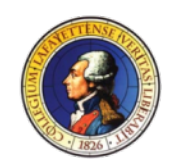

# ATP - Test Descriptions

- T006 MCS and Test Stand Verification: Tests the motor, motor controller, and dynamometer together as a complete unit
- T007 Reliability Test: Ensures our system can run successfully through its various states over a 24-hour period
- T008 Maintainability Test: Demonstrates our system can be repaired in the event of both minor (blown fuse) and major failure.

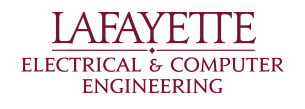

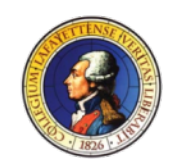

#### ROADMAP

- Introduction
- 2014 Deliverables
- System Design
	- Pack Mechanical
	- AMS
	- PacMan
	- Charger
	- Motor/MCS
	- Software
- ATP

A FAV F

**ENGINEERING** 

- **• Budget**
- Schedule

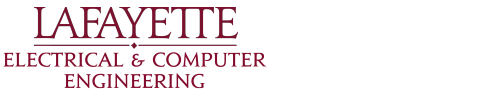

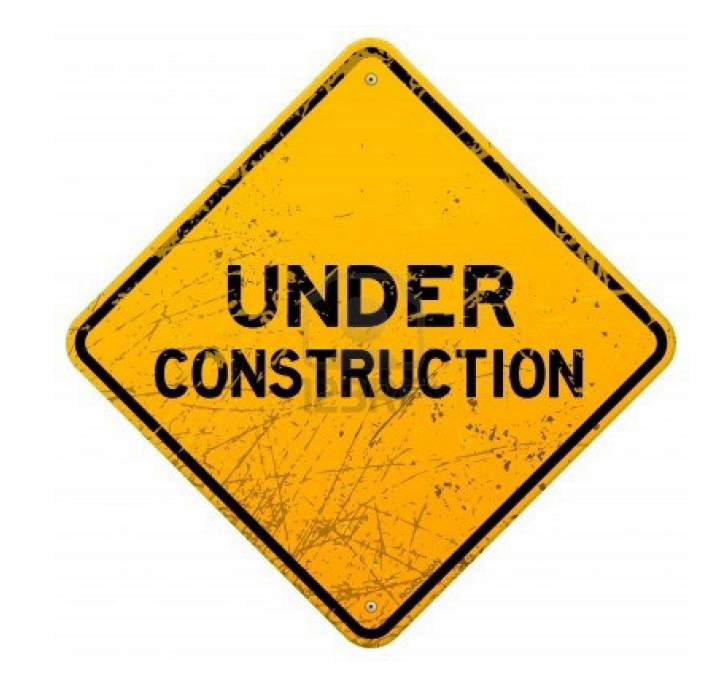

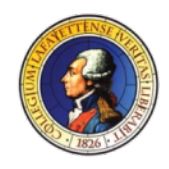

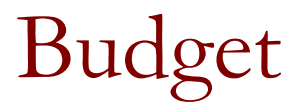

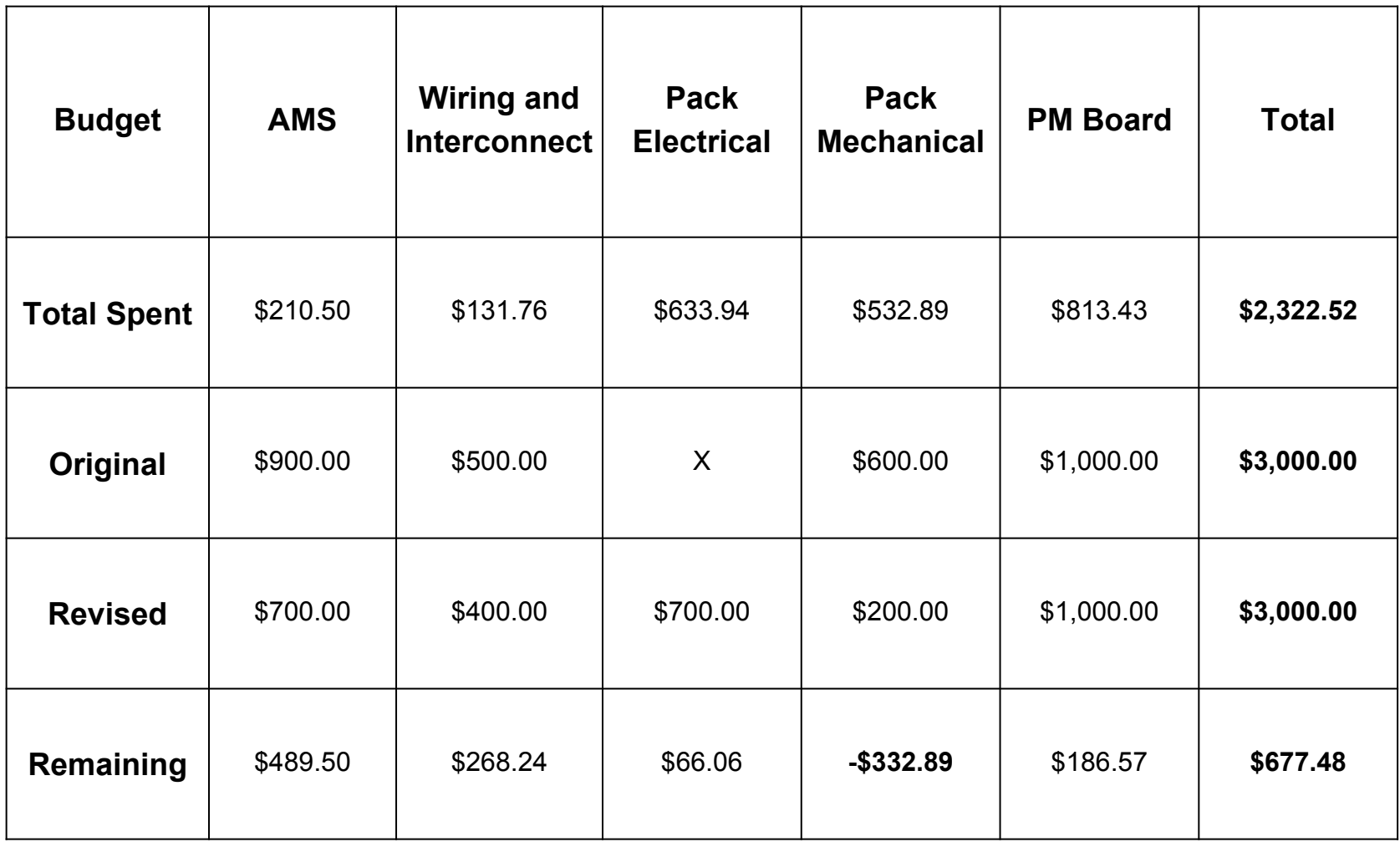

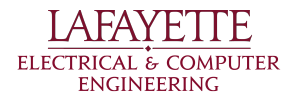

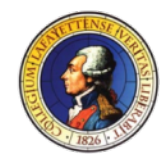

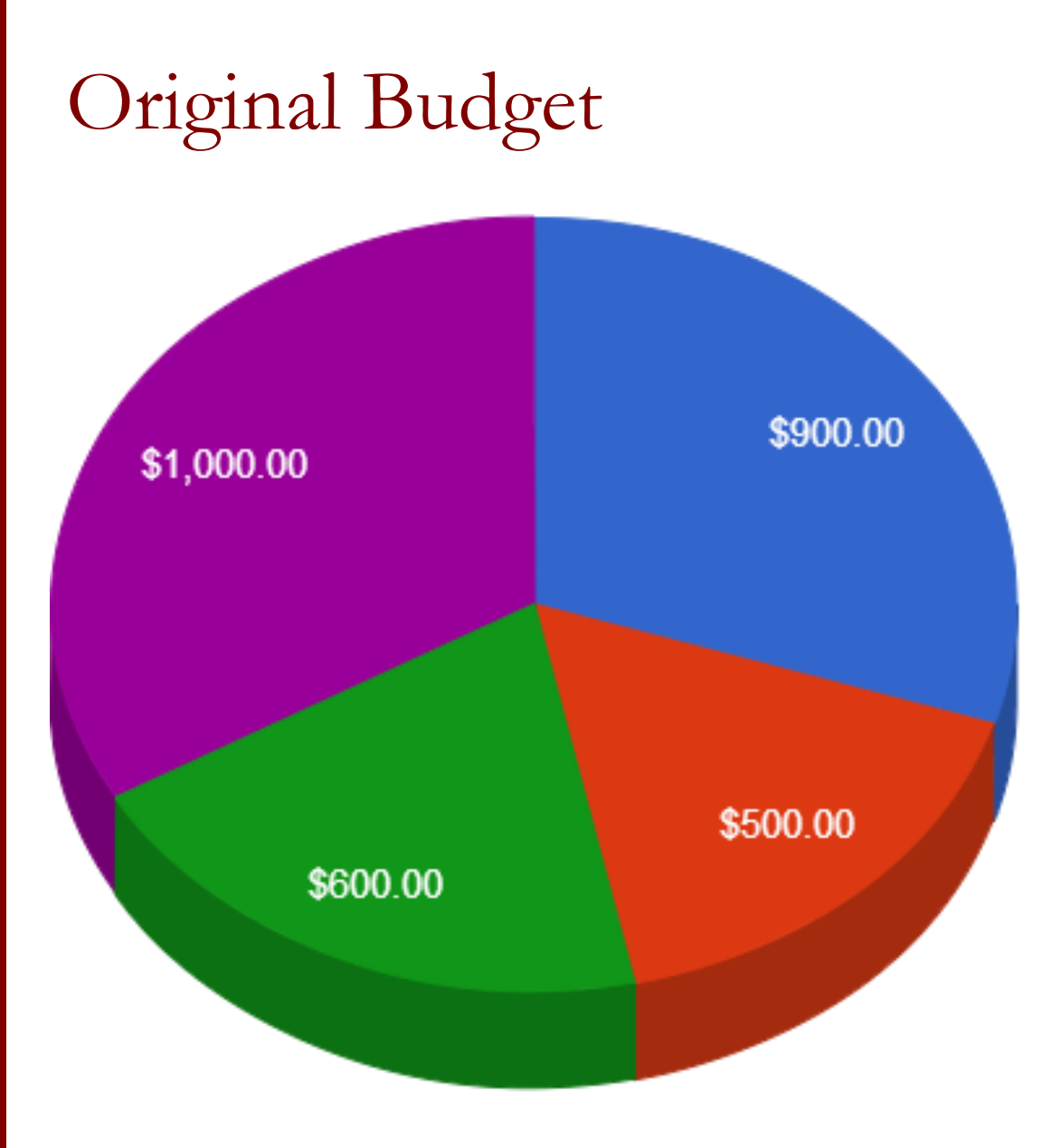

**BMS** Wiring and Interconnect Pack Mechanical PM Board

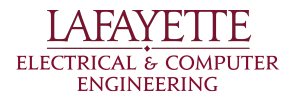

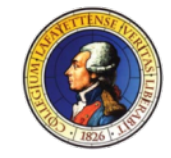

### Revised Budget

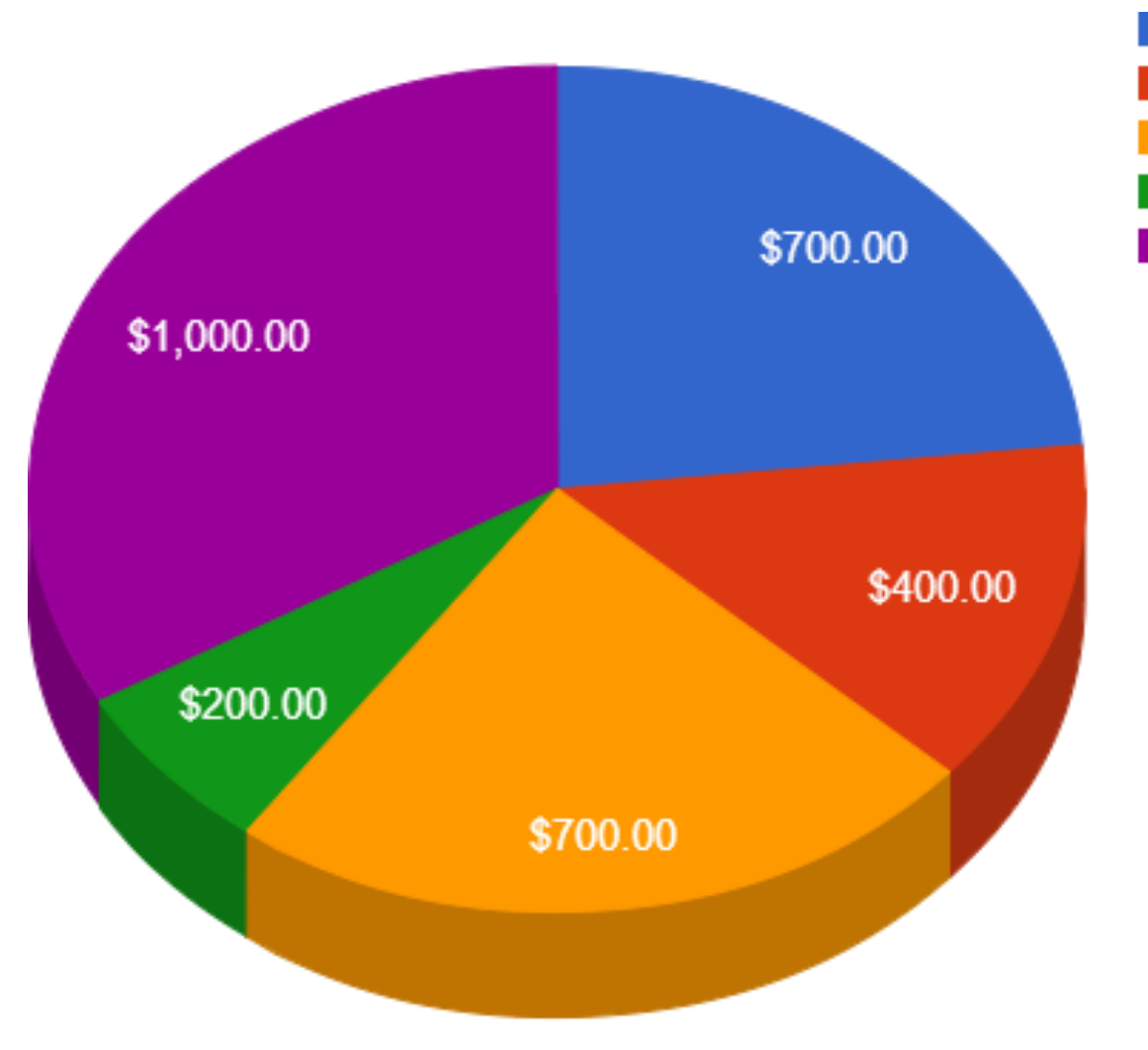

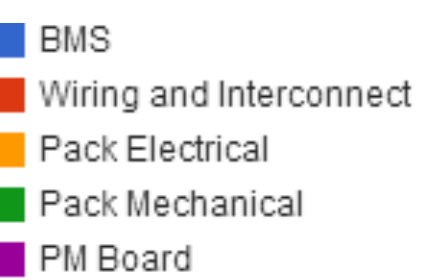

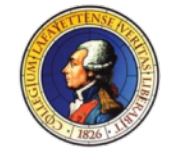

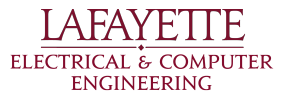

# Total Spent

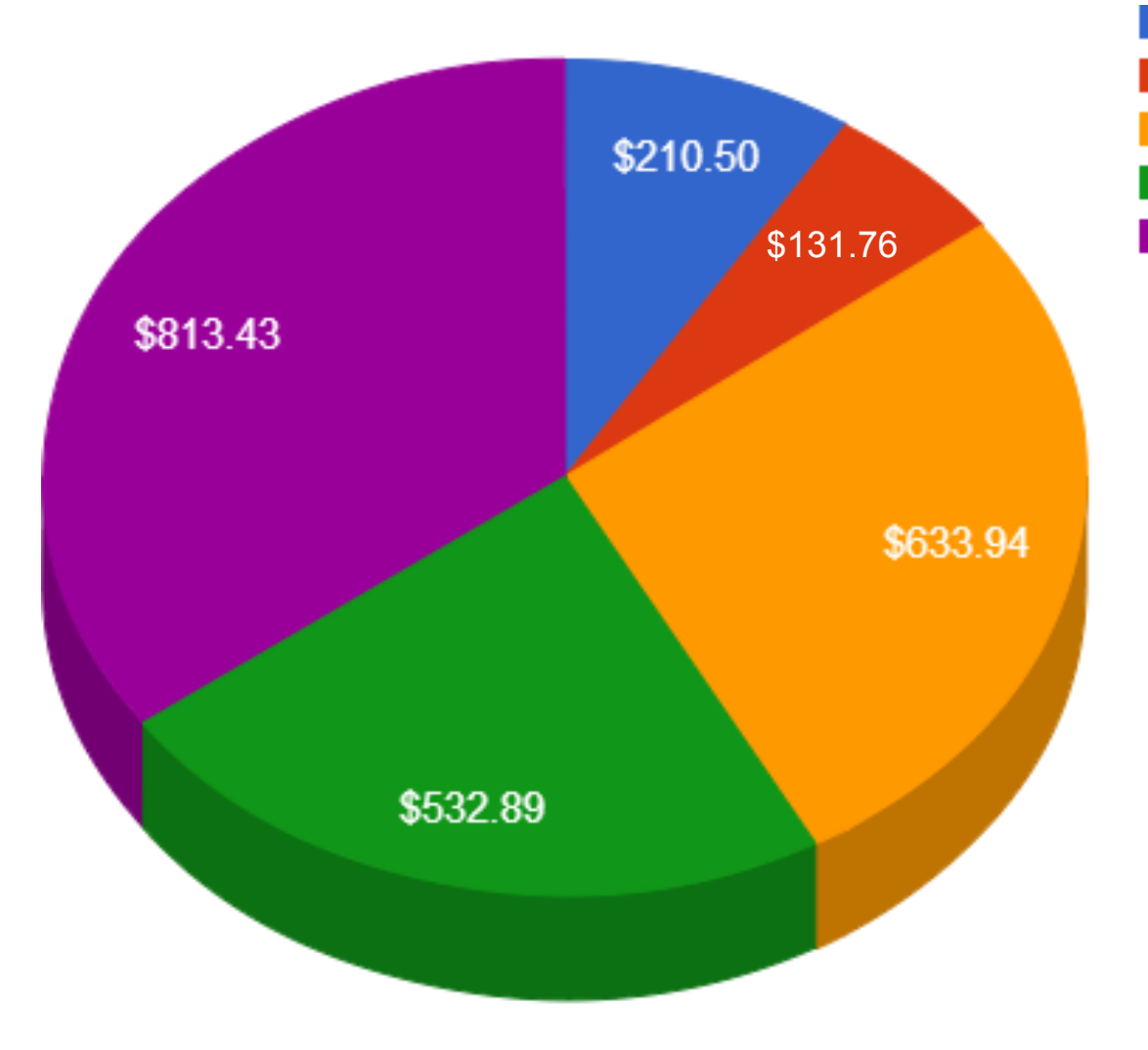

**BMS** Wiring and Interconnect Pack Electrical Pack Mechanical PM Board

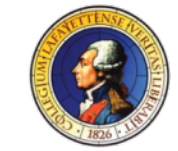

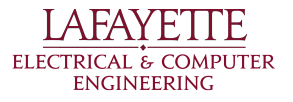

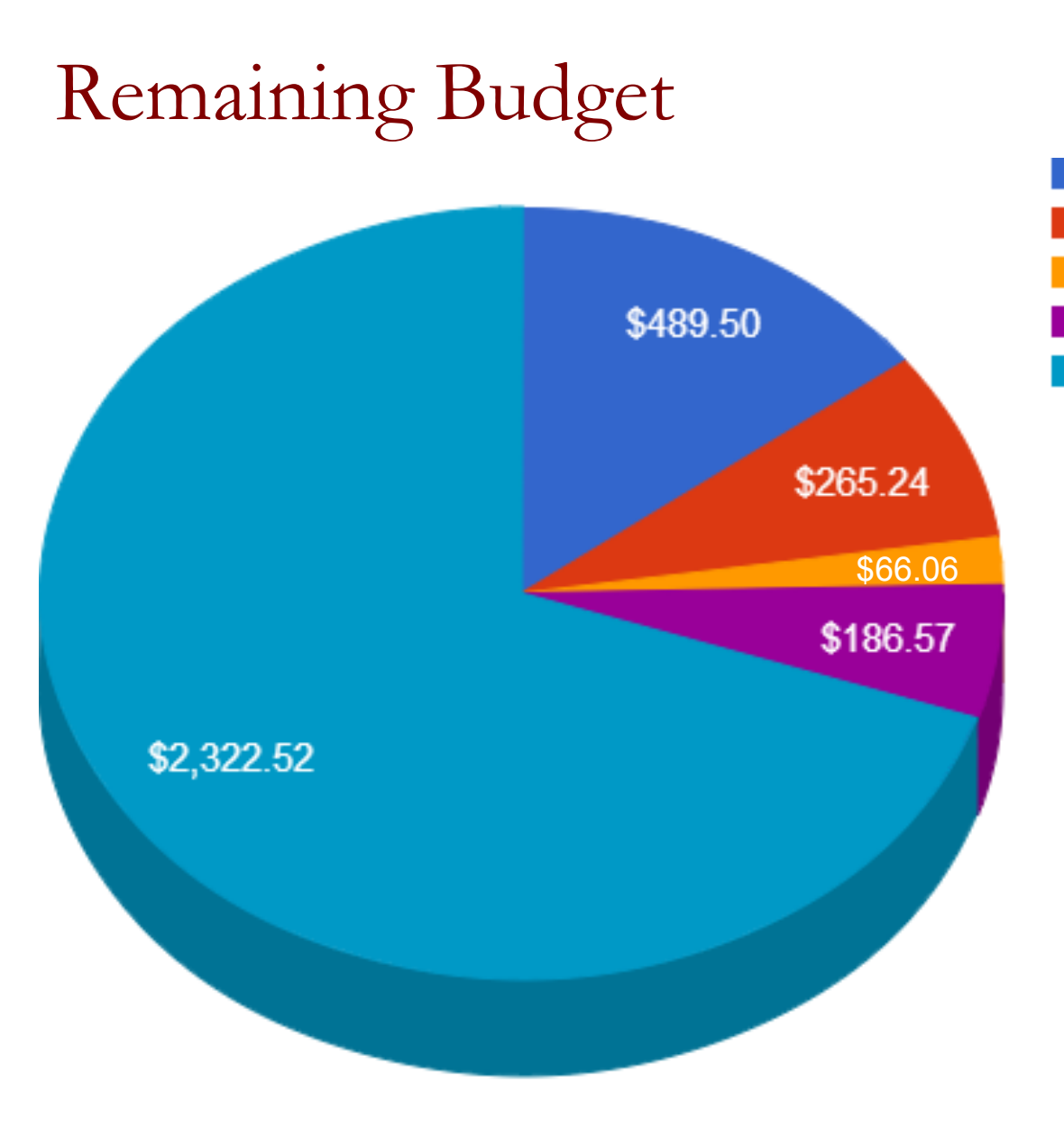

**BMS** Wiring and Interconnect Pack Electrical PM Board Spent

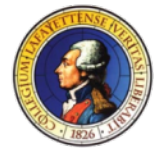

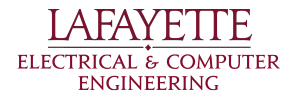

#### ROADMAP

- Introduction
- 2014 Deliverables
- System Design
	- Pack Mechanical
	- AMS
	- PacMan
	- Charger
	- Motor/MCS
	- Software
- ATP
- Budget
- **• Schedule**

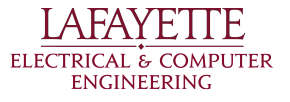

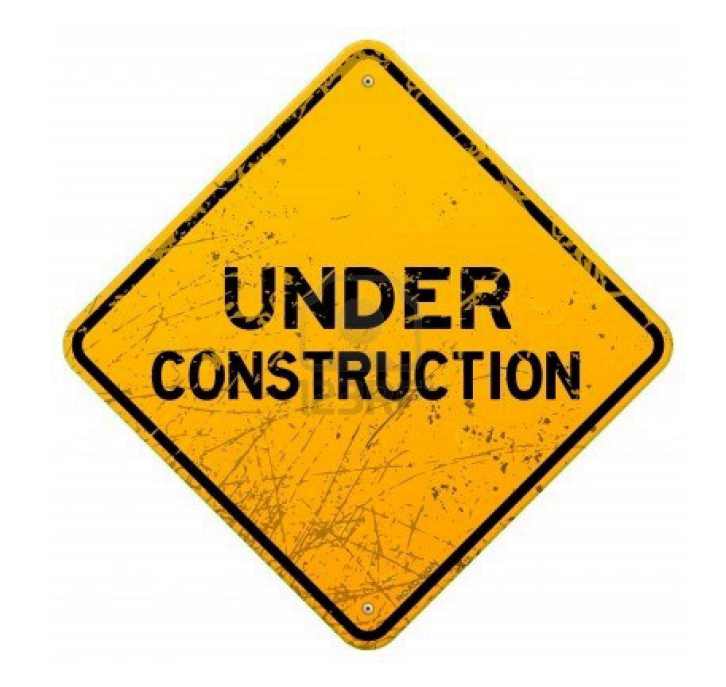

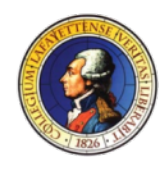

# Schedule for April

#### **April 2014**

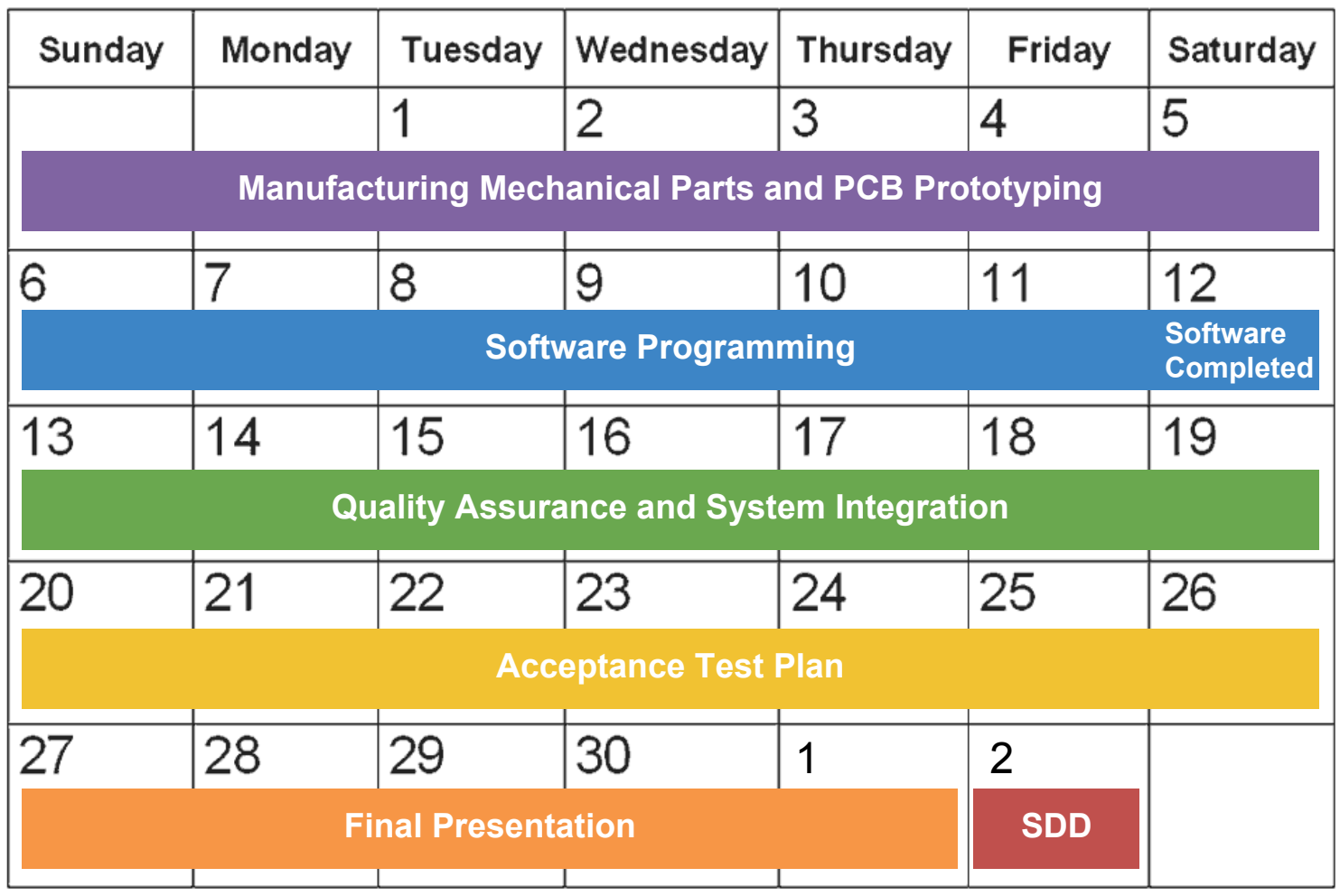

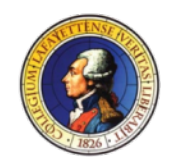

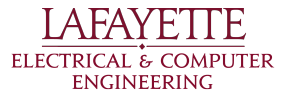

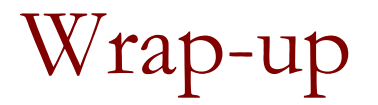

#### Thank you for attending! We appreciate your feedback.

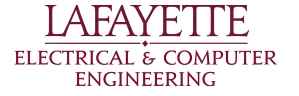

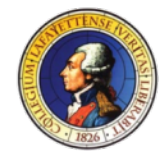

# QUESTIONS?

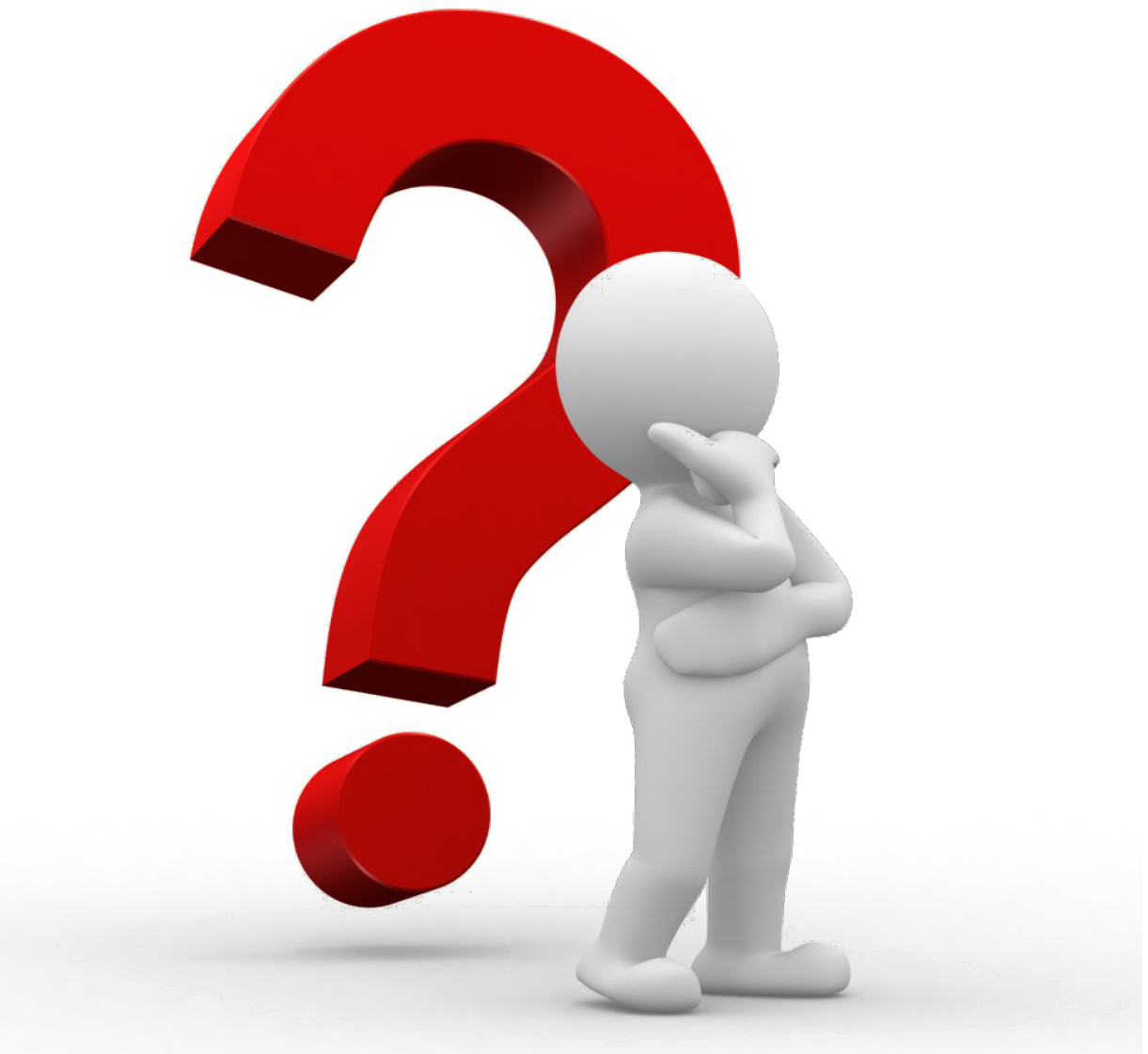

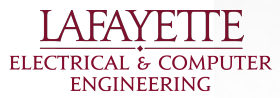

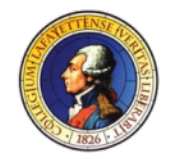